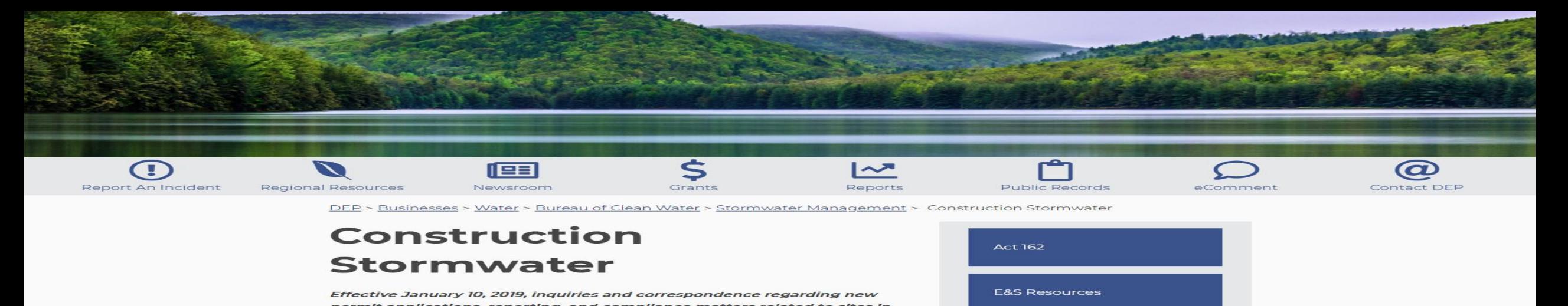

Armstrong and Indiana Counties should be directed to DEP's Northwest Regional Office, Questions on permit applications under review as of January 9, 2019, and pending enforcement matters for Armstrong and Indiana Counties should be directed to DEP's Southwest Regional Office. Inquiries can also be directed to RA-epcontactus@pa.gov.

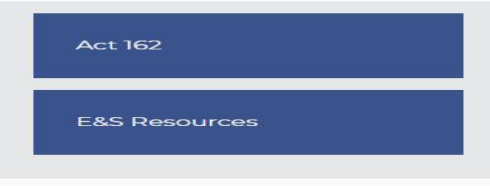

# NPDES PAG-02 Update

October 16, 2020

Westmoreland Conservation District

[www.westmorelandconservation.org](http://www.westmorelandconservation.org/)

[www.westmorelandstormwater.org](http://www.westmorelandstormwater.org/)

By Jim Pillsbury PE

## Who needs NPDES – PAG-02??

- Earth disturbance > 1 acre (43,560 square feet)
- Earth disturbance on any portion, part, or stage of a larger common plan of development which involves disturbing > 1 acre

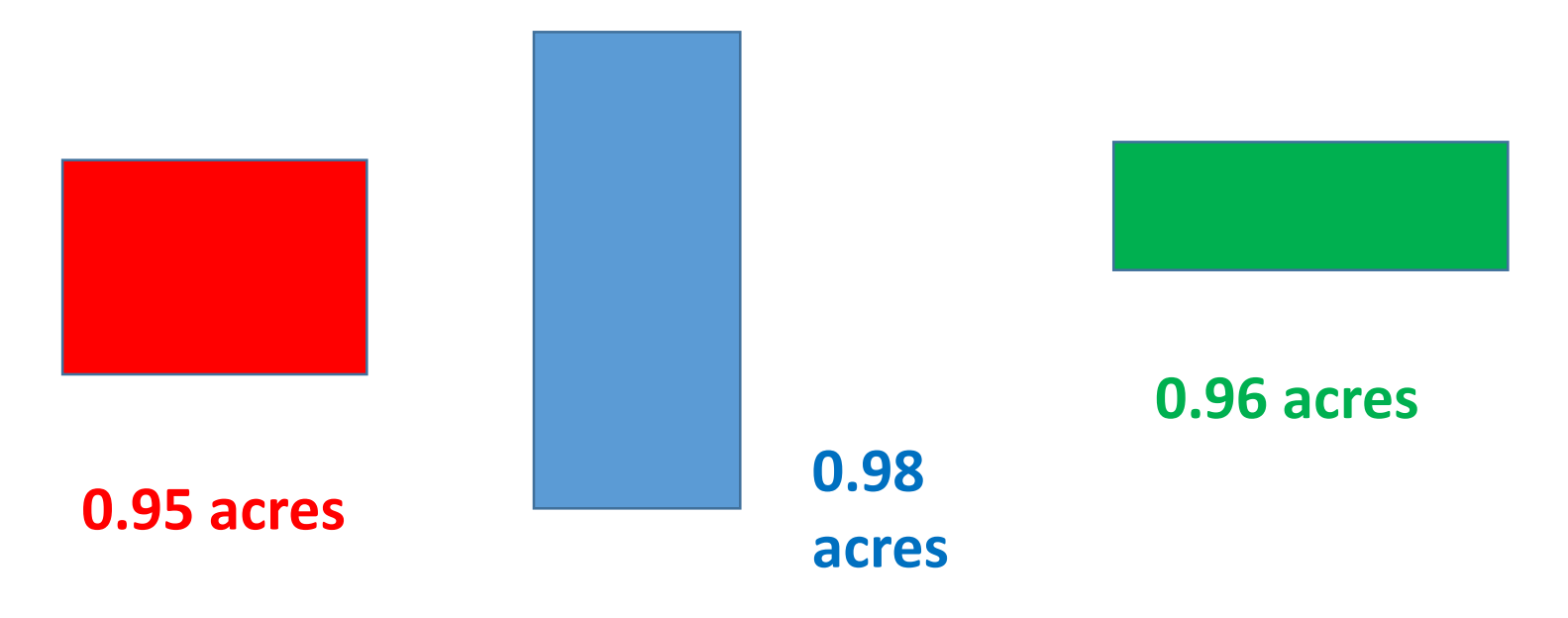

## Who needs NPDES??

• If you have a 'Chapter 105' permit, the area of the project which is directly covered by the Chapter 105 permit is not counted towards the NPDES disturbed area.

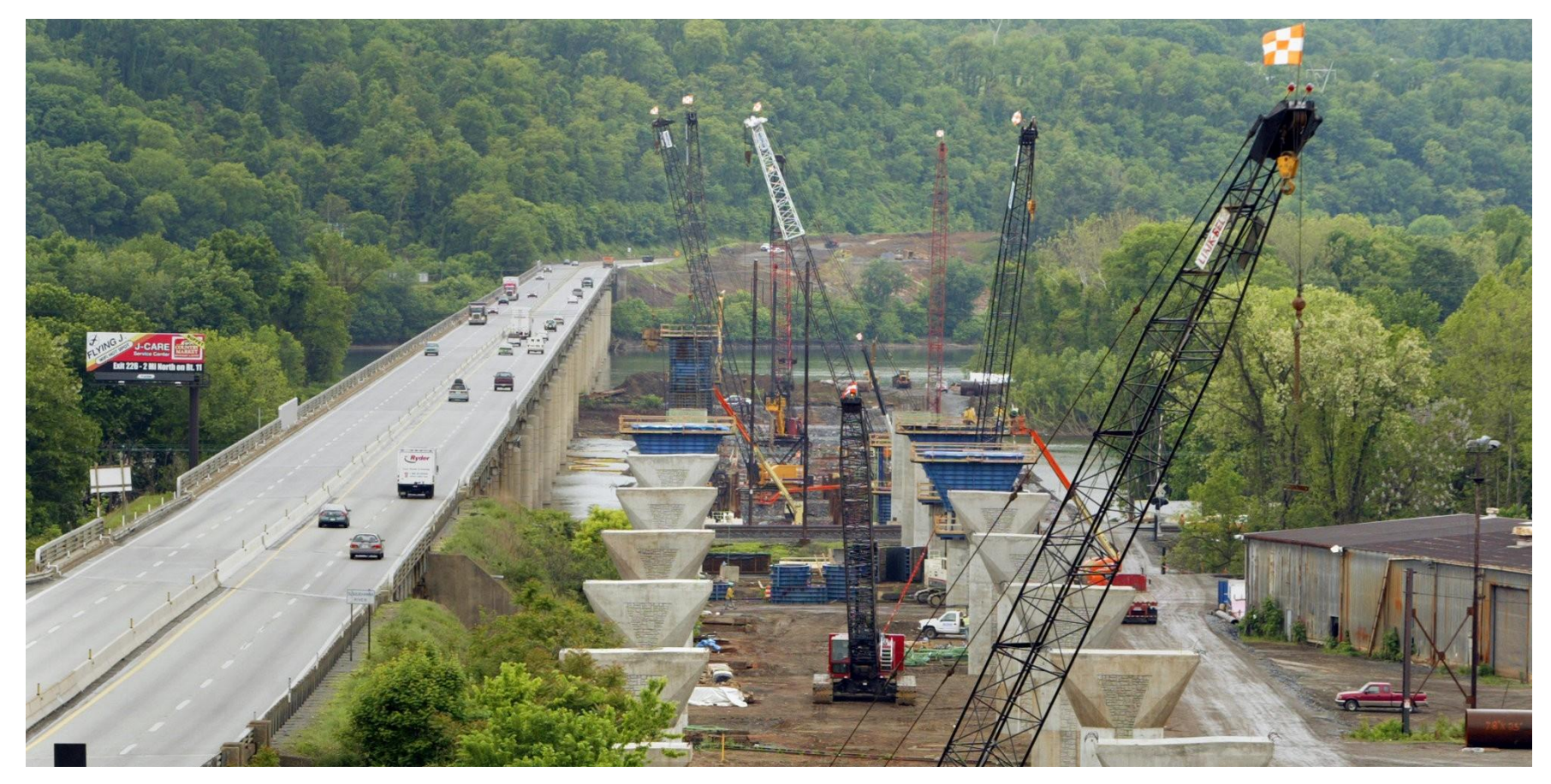

## NPDES: general or individual?

• NPDES Notice of Intent (General Permit or PAG02)

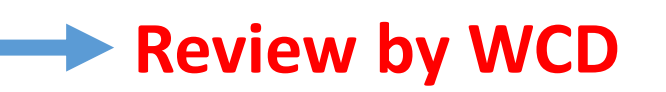

- Most construction sites disturbing > 1 acre
- NPDES (Individual permit)
	- Earth Disturbance in a Special Protection watershed (High Quality or Exceptional Value) *List available from WCD*
	- Earth Disturbance on a site where there may be contamination

*Act 2 Sites, Brownfields*

**Preliminary Review by WCD**

**FINAL Review by SWRO Permit issued by SWRO**

## What's the NPDES permit all about???

- Erosion and Sediment Control Plan (E&S)
- 2012 E&S Manual

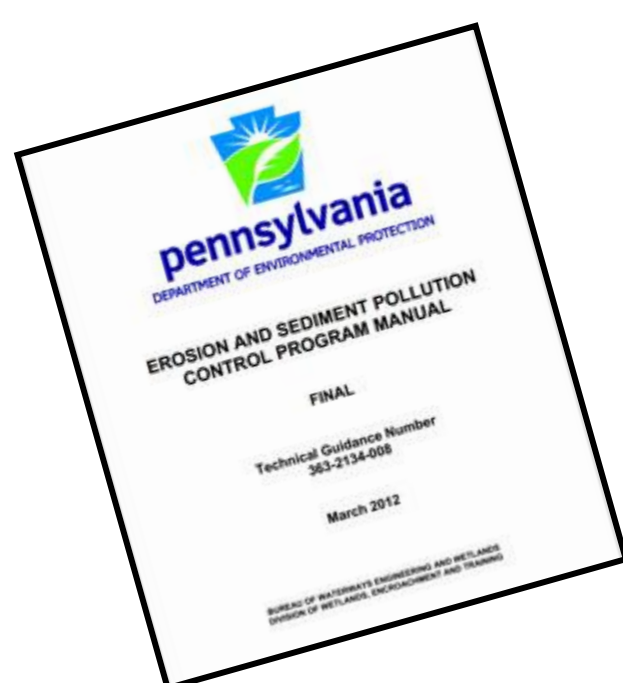

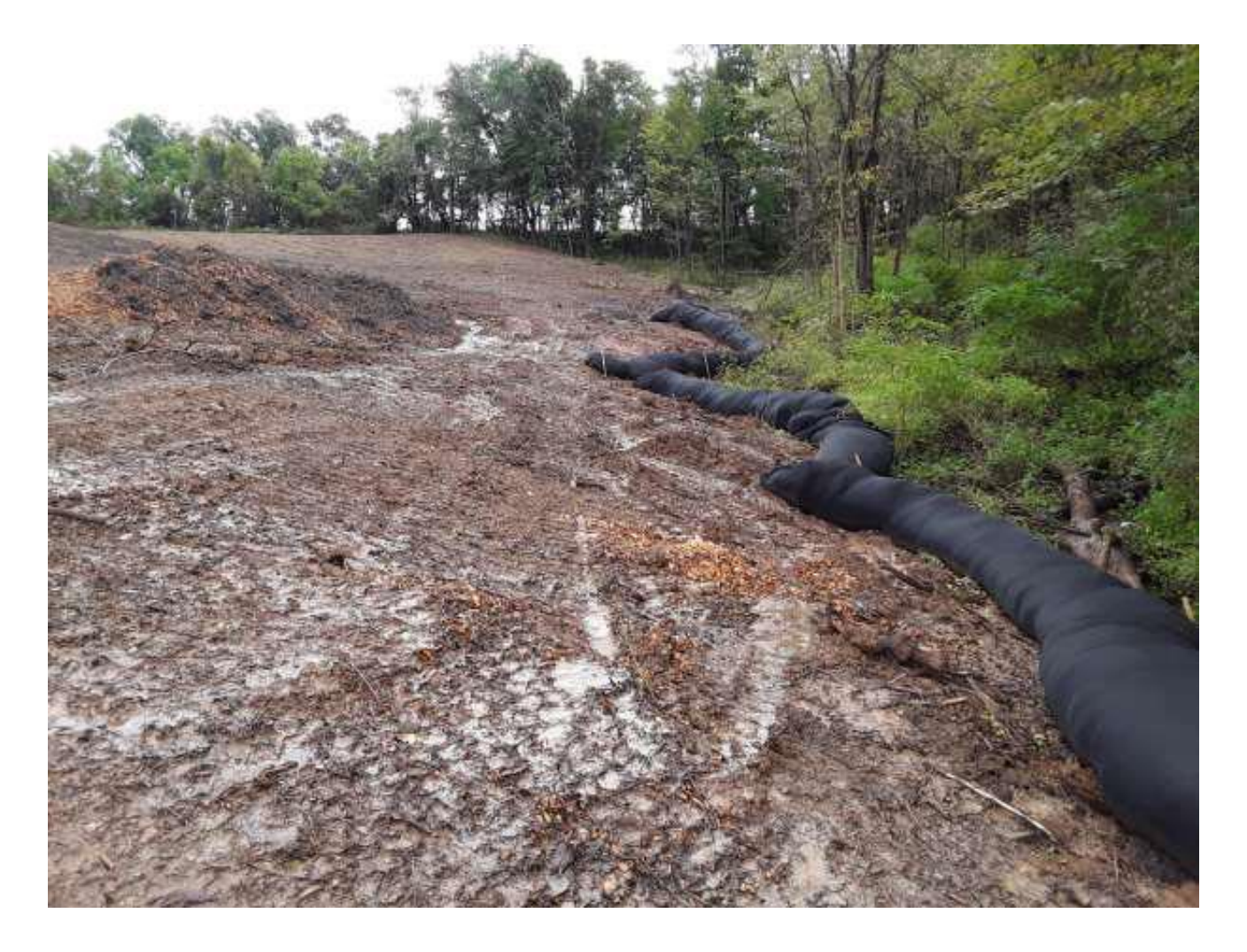

## What's the NPDES permit all about??

- Post Construction Stormwater Management (PCSM)
- 2006 Stormwater Management Manual

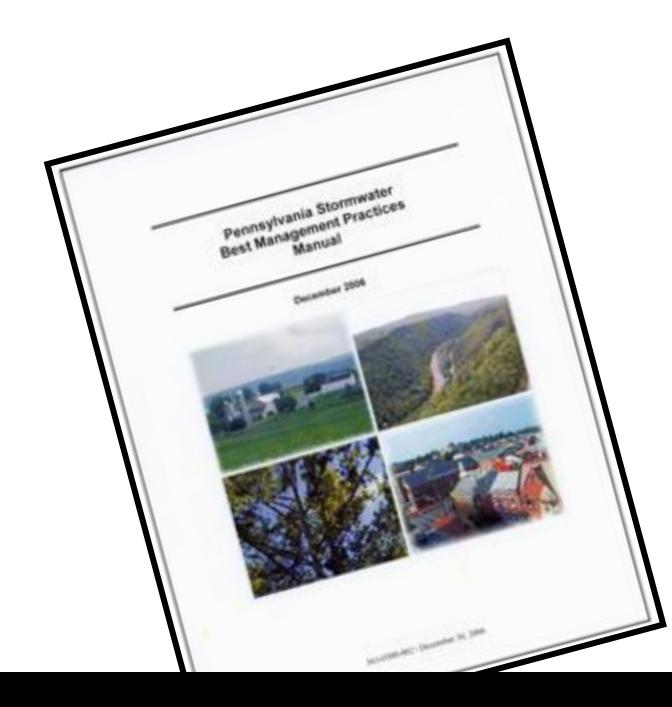

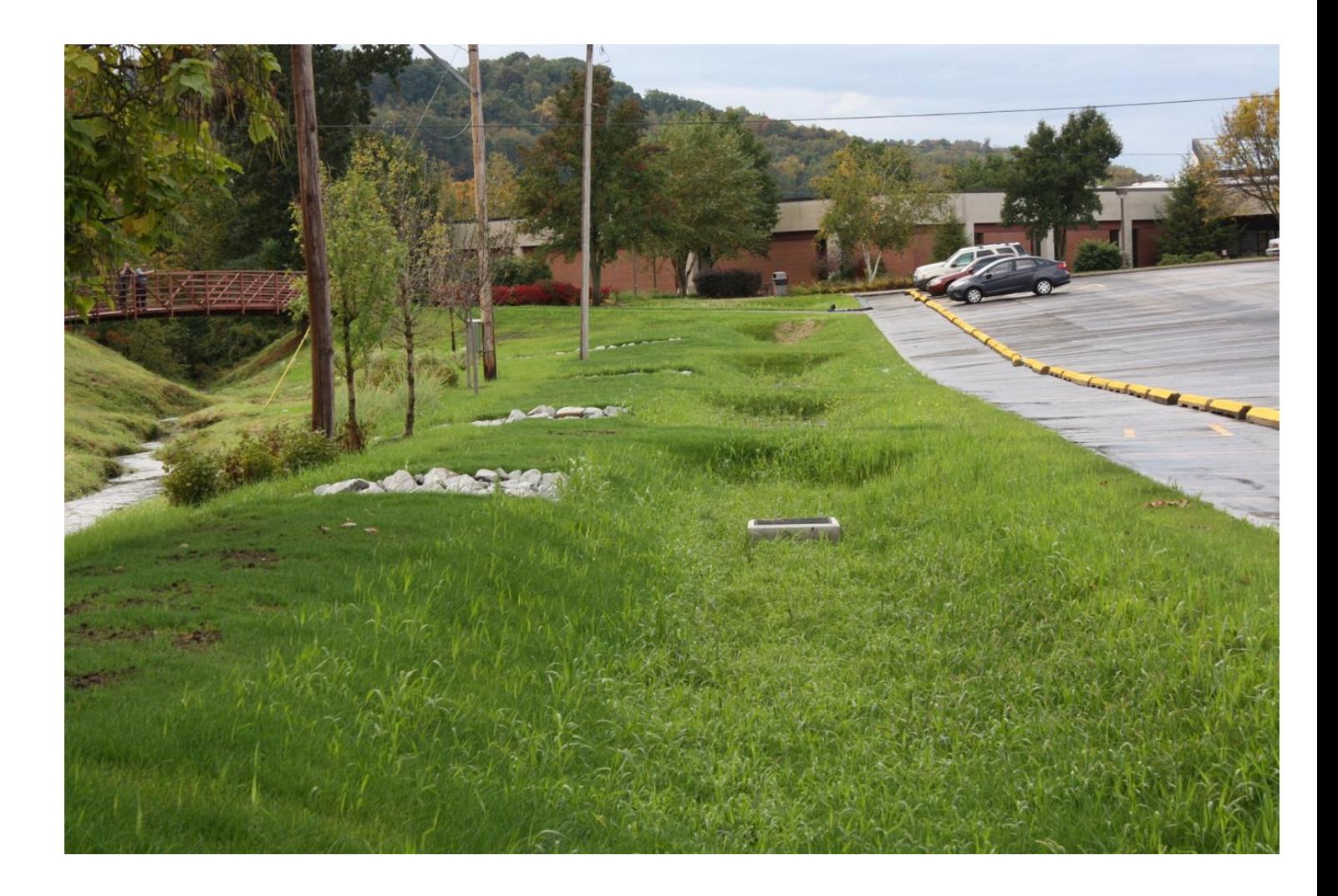

#### Contact

J. Roy Houston Conservation Center 218 Donohoe Road Greensburg, PA 15601

#### (724) 837-5271

Office Hours: **Monday - Friday**  $8:00$  a.m.  $-4:00$  p.m.

**Closed for Lunch** Noon - 1:00 p.m.

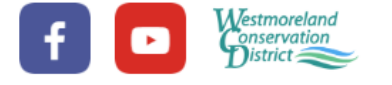

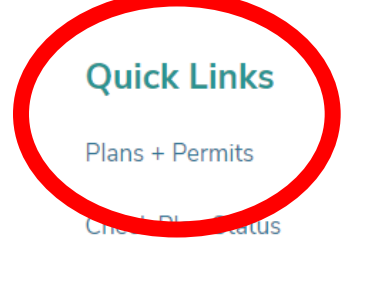

Open Records Request Form

**Conservation Partnership Agreements**  $(CPA)$ 

Act 167 Plan + Model Stormwater Ordinance

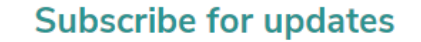

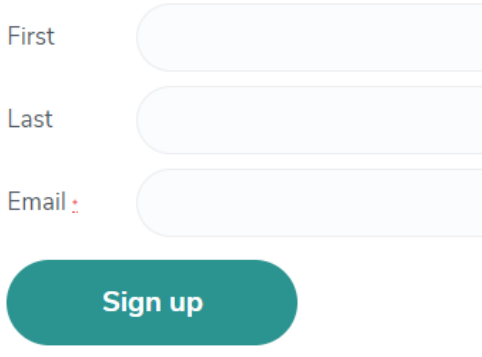

By submitting this form, you are consenting to receive marketing emails from: Westmoreland Conservation District, J. Roy Houston Conservation Center, Greensburg, PA, 15601, http://www.wcdpa.com. You can revoke your consent to receive emails at any time by using the SafeUnsubscribe® link, found at the bottom of every email. Emails are serviced by Constant Contact

## NPDES Permits + Applications are available on our website!

© BY WESTMORELAND CONSERVATION DISTRICT. ALL RIGHTS RESERVED | PRIVACY POLICY | TERMS OF USE | WEBSITE BY LEONARD DIGITAL

## Navigating PA DEP

### [www.dep.pa.gov](http://www.dep.pa.gov/)

**Businesses** 

- Water
	- Bureau of Clean Water
		- Stormwater Management
			- Construction Stormwater
				- E&S Resources

## **To find NPDES permit application forms, worksheets and modules**

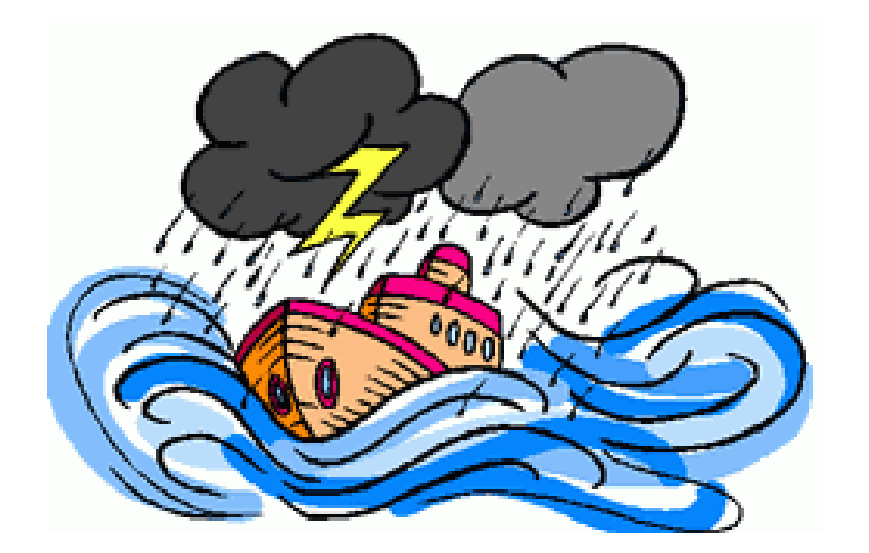

## NPDES permit documents

, משפט אינעראפיט און דוויט א א דאר אוייט א דער א דער א דער א דער א דער א דער א דער א דער א דער א דער א דער א דע Location: eLibrary

PAG-02 NPDES GENERAL PERMIT FOR DISCHARGES OF STORMWATER ASSOCIATED WITH CONSTRUCTION ACTIVITIES 3800-PM-**BCW0405** 

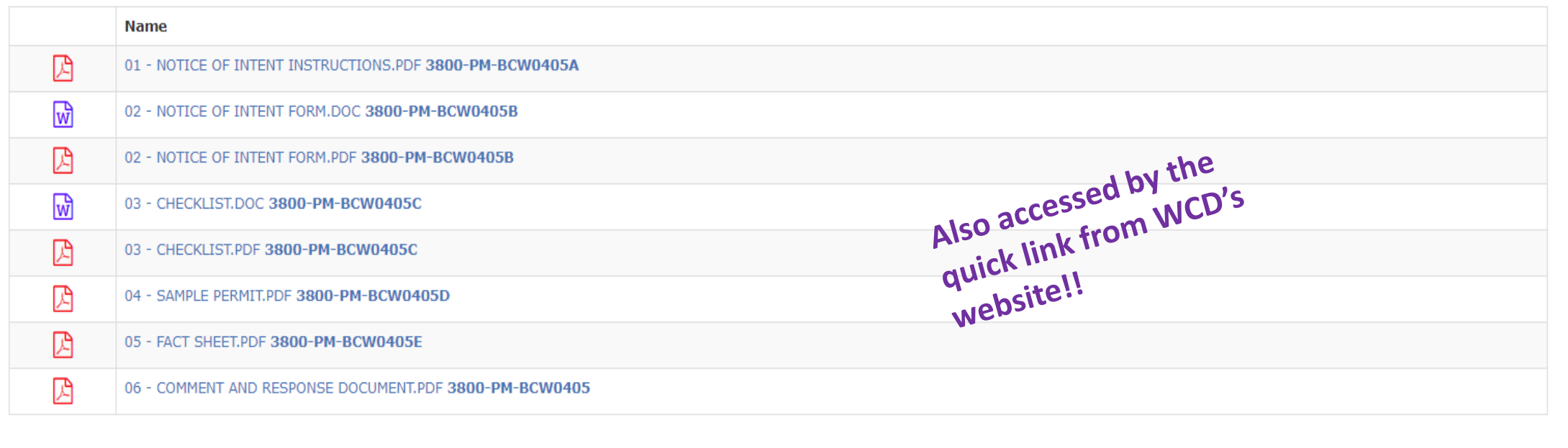

## Notice of Intent (NOI)

- Use the most recent forms!
- Don't leave anything blank
- Project and Applicant information
- Site Restoration?

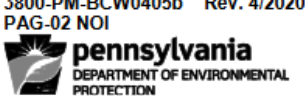

000 BM DOMAINEL B-U. 4/3030

**COMMONWEALTH OF PENNSYLVANIA** DEPARTMENT OF ENVIRONMENTAL PROTECTION **BUREAU OF CLEAN WATER** 

**PAG-02** NATIONAL POLLUTANT DISCHARGE ELIMINATION SYSTEM (NPDES) **GENERAL PERMIT FOR DISCHARGES OF** STORMWATER ASSOCIATED WITH CONSTRUCTION ACTIVITIES **NOTICE OF INTENT (NOI)** 

Before completing this form, read the step-by-step instructions provided in the PAG-02 NOI package.

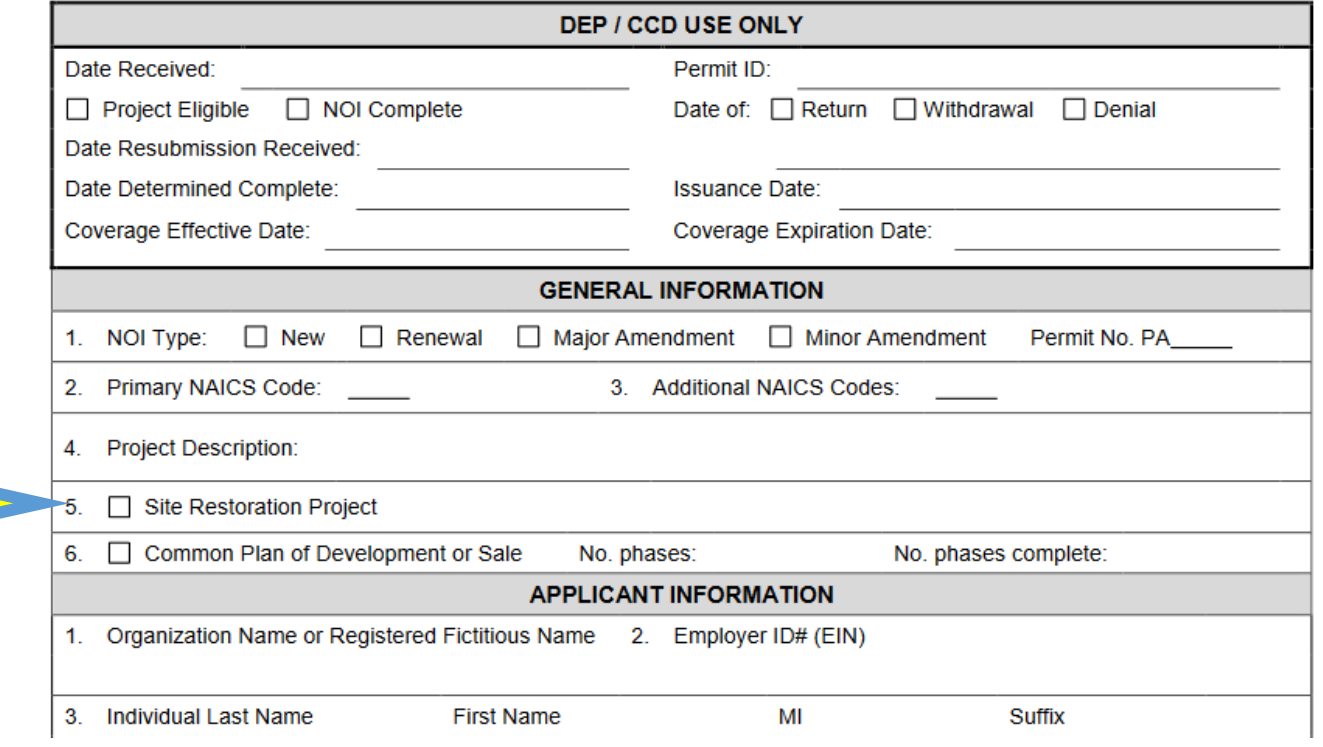

## What is a site restoration project?

- Pipelines and utilities
- Certain resource extraction activities
- Site reclamation
- **No new impervious surface created**

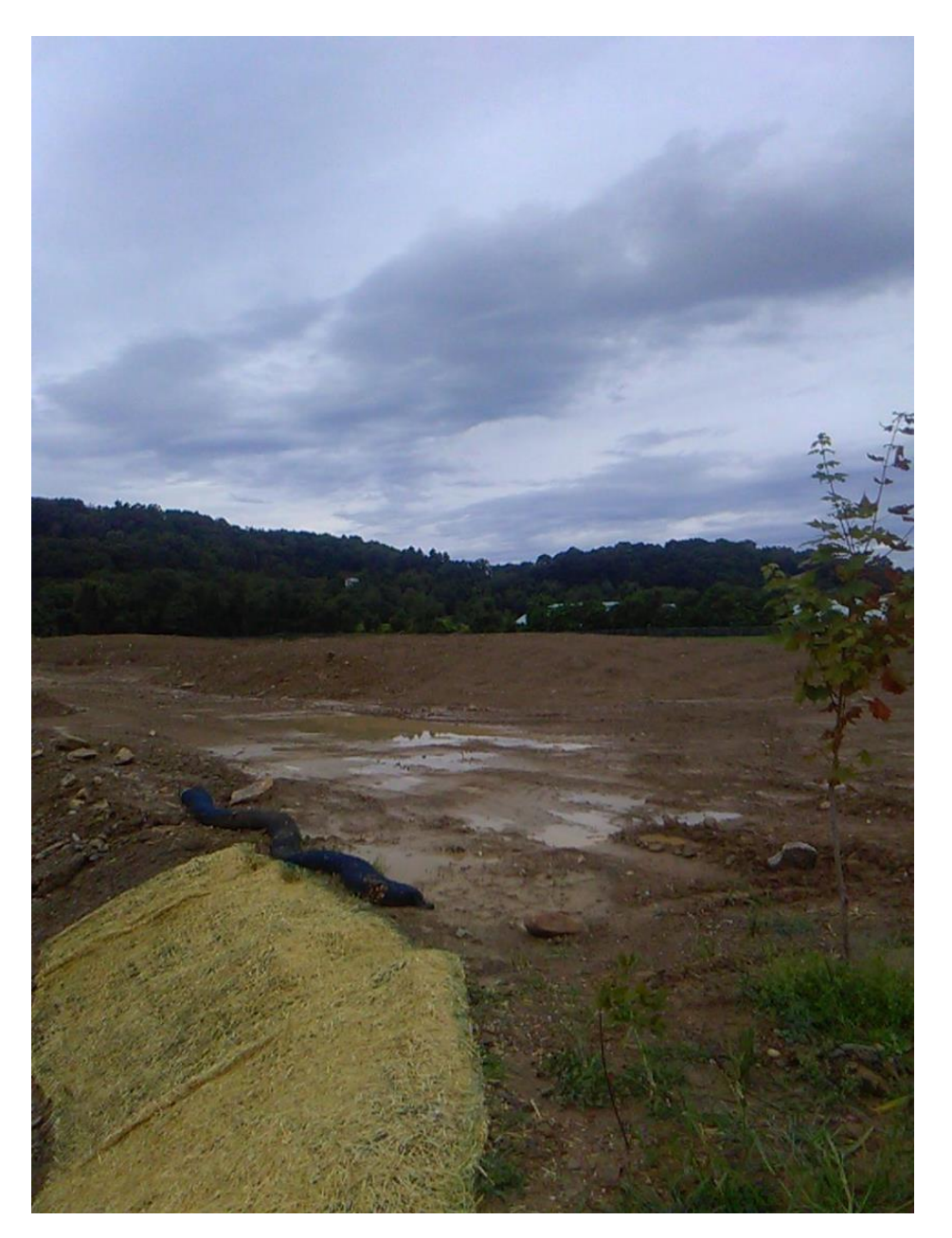

## Notice of Intent… stormwater discharge information

**Is your receiving stream impaired by siltation, sediment, turbidity, water/flow variability, flow alterations/modifications, or nutrients??**

> **Is there a TMDL for your receiving stream, for siltation, suspended solids, or nutrients??**

#### **ABACT BMP'S**

3800-PM-BCW405b Rev. 4/2020 **PAG-02 NOI** STORMWATER DISCHARGE INFORMATION stormwater discharge points during construction and provide the information requested below (see instructions) □ Not Applicable List all : **LONGITUDE RECEIVING WATERS LATITUDE Discharge** Point No. **Degrees Degrees Name of Receiving Waters** Ches. Bay? **Non-Surface Waters** Ch. 93 Class. Impaired? TMDL?  $\Box$  $\Box$  $\Box$  $\Box$  $\Box$  $\Box$  $\Box$  $\Box$  $\Box$  $\Box$  $\Box$  $\Box$  $\Box$  $\Box$  $\Box$  $\Box$  $\Box$  $\Box$  $\Box$  $\Box$  $\Box$  $\Box$  $\Box$ D. 2. List all stormwater discharge points after construction and stabilization are complete and provide the information requested below □ Not Applicable **LONGITUDE RECEIVING WATERS LATITUDE Discharge** Point No. **Degrees Degrees Name of Receiving Waters** Ches. Bay? **Non-Surface Waters** Ch. 93 Class. Impaired? TMDL?  $\Box$  $\Box$  $\Box$  $\Box$  $\Box$  $\Box$  $\Box$  $\Box$  $\Box$  $\Box$  $\Box$  $\Box$  $\Box$  $\Box$  $\Box$  $\Box$  $\Box$  $\Box$  $\Box$  $\Box$  $\Box$  $\Box$  $\Box$  $\Box$  $\Box$  Yes  $\Box$  No  $\Box$  Yes  $\Box$  No 3. Will any of the points identified above discharge to a storm sewer system? Is the storm sewer an MS4 or CSS? Discharge points discharging to storm sewer. Name of storm sewer owner/operator: Identify and describe all non-stormwater discharges that are expected to occur during permit coverage. Describe the frequency and volume of all such discha □ No non-stormwater discharges are anticipated. 5. Will there be any new or increased discharge to non-surface waters prior to reaching surface waters?  $\Box$  Yes  $\Box$  No If Yes, the applicant is expected to 1) secure legal authority for the non-surface water discharge if the discharge will be to property not owned by the applicant, and 2) provide for adequate E&S controls to prevent accelerated erosion

## NOI Checklist

- Check a box on every line
- Include everything that is Applicable

3800-PM-BCW0405c Rev. 1/2020 COMMONWEALTH OF PENNSYLVANIA PAG-02 Checklist DEPARTMENT OF ENVIRONMENTAL PROTECTION **BUREAU OF CLEAN WATER** pennsylvania **PAG-02** NATIONAL POLLUTANT DISCHARGE ELIMINATION SYSTEM (NPDES) **GENERAL PERMIT FOR DISCHARGES OF** STORMWATER ASSOCIATED WITH CONSTRUCTION ACTIVITIES **NOI CHECKLIST Applicant Name: Project Site Name:** Place a checkmark in the box provided for all items completed and/or provided. Failure to provide all required information will delay the processing of the NOI. ENCLOSE THIS CHECKLIST WITH YOUR COMPLETED NOI. Check  $\checkmark$ Check  $\checkmark$ If If Not **NOI REQUIREMENTS 1.2** Included Applicable Complete NOI form (3800-PM-BCW0405b) with original signature(s)  $\Box$  $\mathbf{1}$ Administrative Filing Fee (\$500 plus any additional CCD-specific fees, if applicable)  $\Box$ 2.  $\Box$  $\Box$  $3.$ One copy of the completed NOI form to DEP (if CCD will review NOI)  $\Box$  $4.$ Disturbed Acreage Fee (\$100 x disturbed acres) -5. County Notification Form (3800-FM-BCW0271b) 3  $\Box$  $\Box$ 6. Municipal Notification Form (3800-FM-BCW0271c) 3 Proof of county and municipal receipt of Notification Forms (required if Notification Forms are not  $\Box$  $\Box$ 7. signed by county and/or municipality) 3 PNDI Receipt with original signature(s) 4 8. □  $\Box$ PNDI clearance letter(s) from jurisdictional agencies 4  $\Box$ 9. One original and one copy of E&S Module 1 (3800-PM-BCW0406a)  $\Box$ 10.  $11.$ Two copies of E&S Plan Drawings 5 □  $\Box$  $12.$ Two copies of E&S Standard Worksheets (or equivalent) and supporting calculations 13. One original and one copy of PCSM Module 2 (3800-PM-BCW0406b) □ Two copies of PCSM Plan Drawings 5  $\Box$ 14.  $\Box$ 15. Two copies of PCSM Supporting Calculations - BMP Design  $\Box$ Two copies of PCSM Supporting Calculations - Stormwater Analysis (required where DEP  $\Box$  $\Box$ 16. PCSM Spreadsheet not used) 17. Two copies of the DEP PCSM Spreadsheet - Volume Worksheet (optional) □ □ □ Ο 18. Two copies of the DEP PCSM Spreadsheet - Rate Worksheet (optional) Two copies of the DEP PCSM Spreadsheet - Quality Worksheet  $\Box$ 19. 20. Two copies of soil/geologic test results (where BMPs relying on infiltration will be installed ⊓ n

## Modules

- Module 1
	- E&S
- Module 2
	- PCSM
- Module 3
	- ABACT (Individual Permit)
- Module 4
	- Riparian Buffer (Individual Permit)

PA.GOV OFFICIAL APP

eLibrary Search

Location: eLibrary - FOLDERS / PERMIT AND AUTHORIZATION PACKAGES / CLEAN WATER / CHAPTER 102 PERMIT MODULES 3800-PM-BCW0406 /

#### CHAPTER 102 PERMIT MODULES 3800-PM-BCW0406

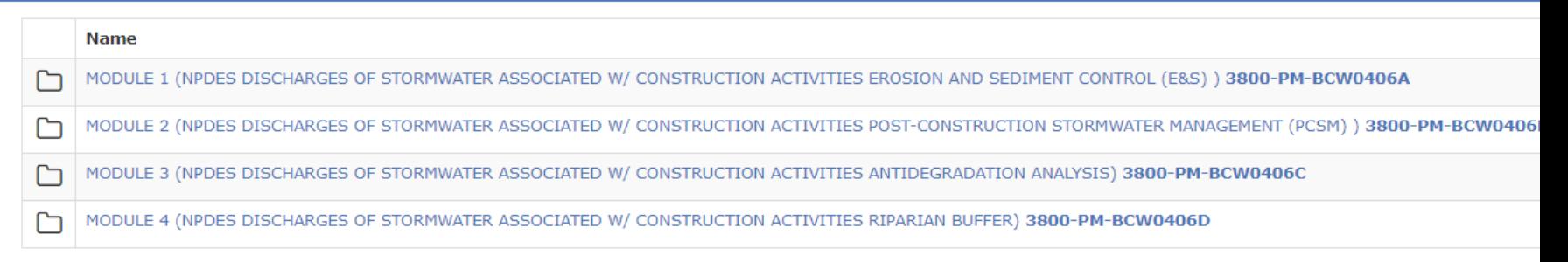

**Need help?** Contact Us Pennsylvania Department of Environmental Protection Rachel Carson Building | 400 Market Street | Harrisburg, PA 17101

## The 4 modules each must be signed by the plan preparer

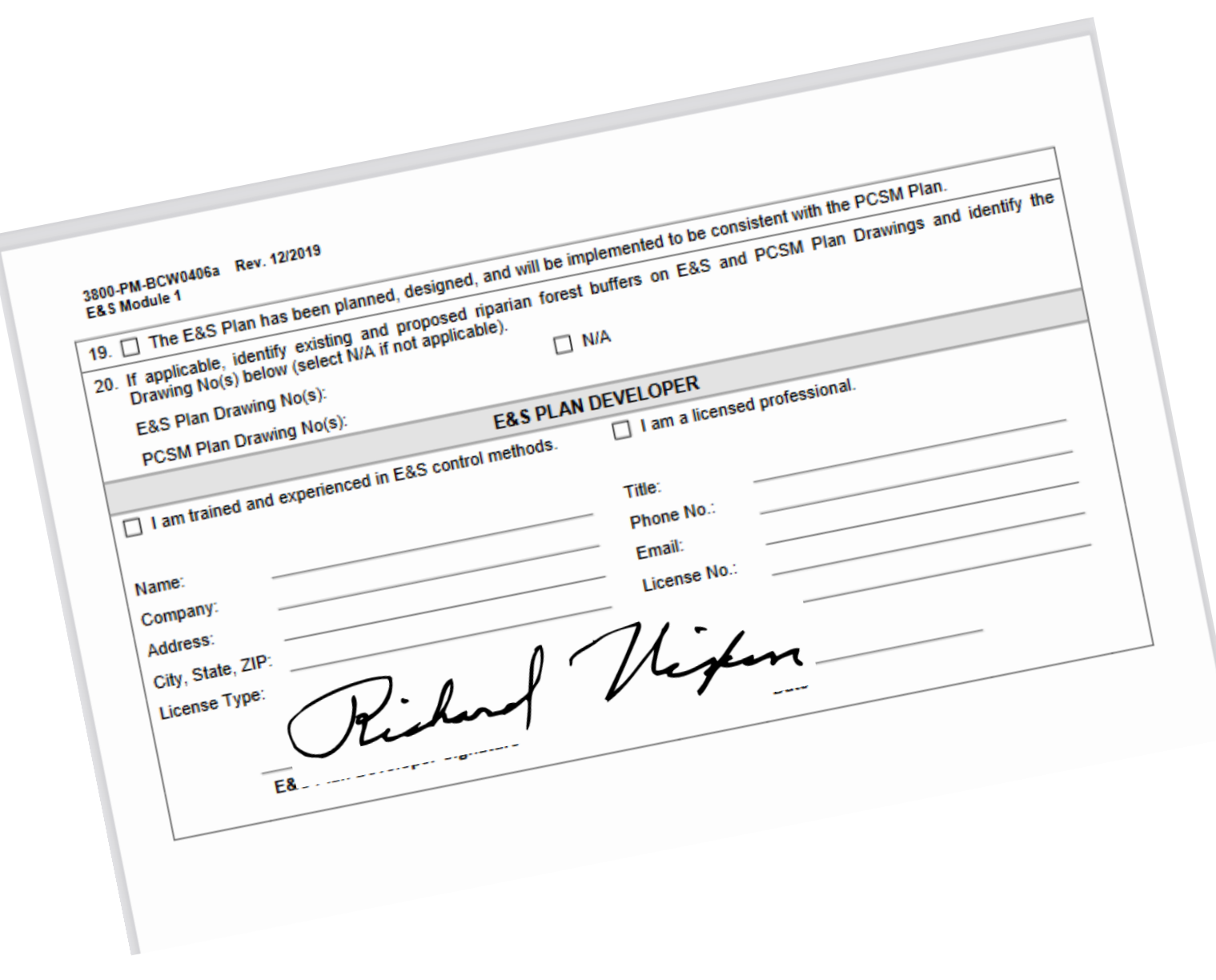

#### Erosion and Sediment Control Module 1 E&S Module 1

- E&S Plan Information
	- Project Description
	- Soils
	- Land Use
	- Runoff

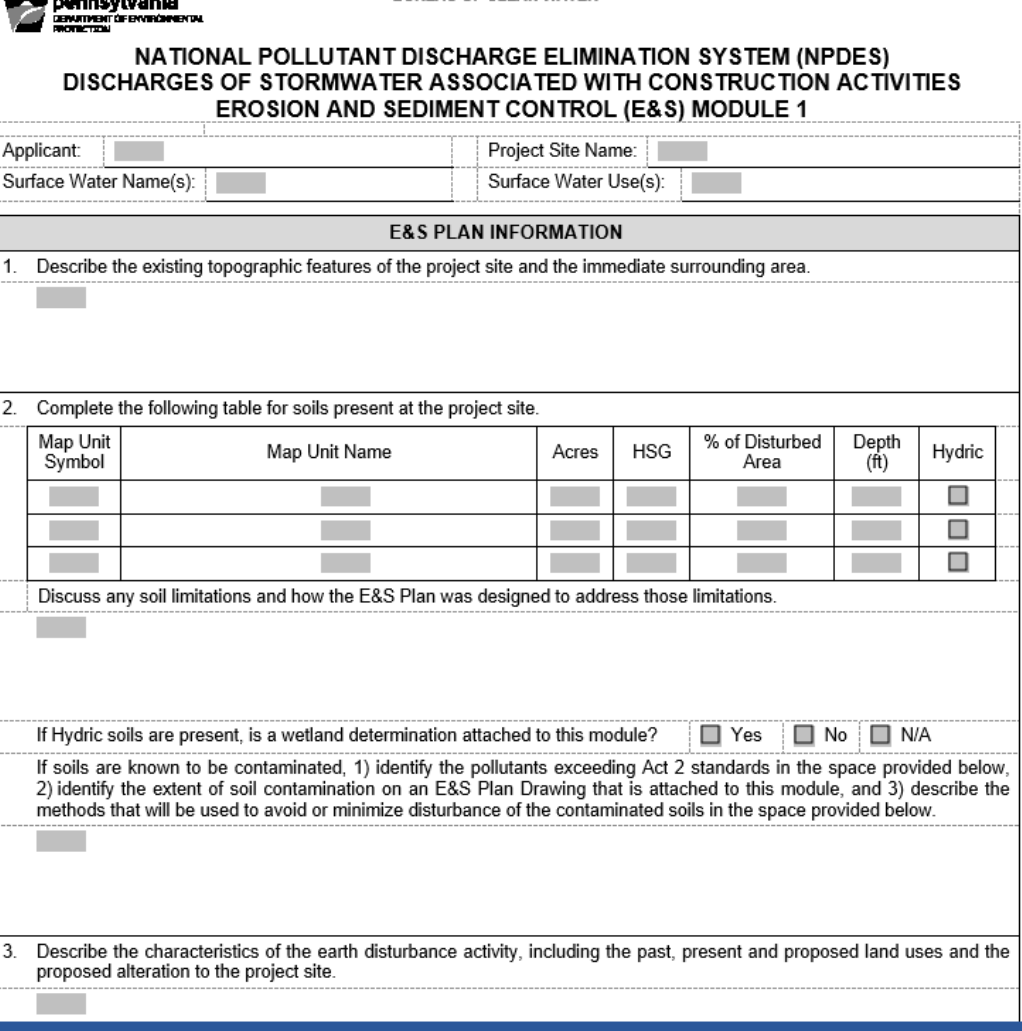

3800-PM-BCW0406a Rev. 12/2019

COMMONWEALTH OF PENNSYLVANIA DEPARTMENT OF ENVIRONMENTAL PROTECTION **BUREAU OF CLEAN WATER** 

## Module 1 Supporting Calculations

- E&S BMPs
	- Site Access
	- Sediment Barriers
	- Runoff Conveyance
	- Energy Reduction
	- Stilling Basins
	- Other BMPs
- Supporting Calculations
- E&S Worksheets
- Sequence

3800-PM-BCW0406a Rev. 12/2019 F&S Module 1

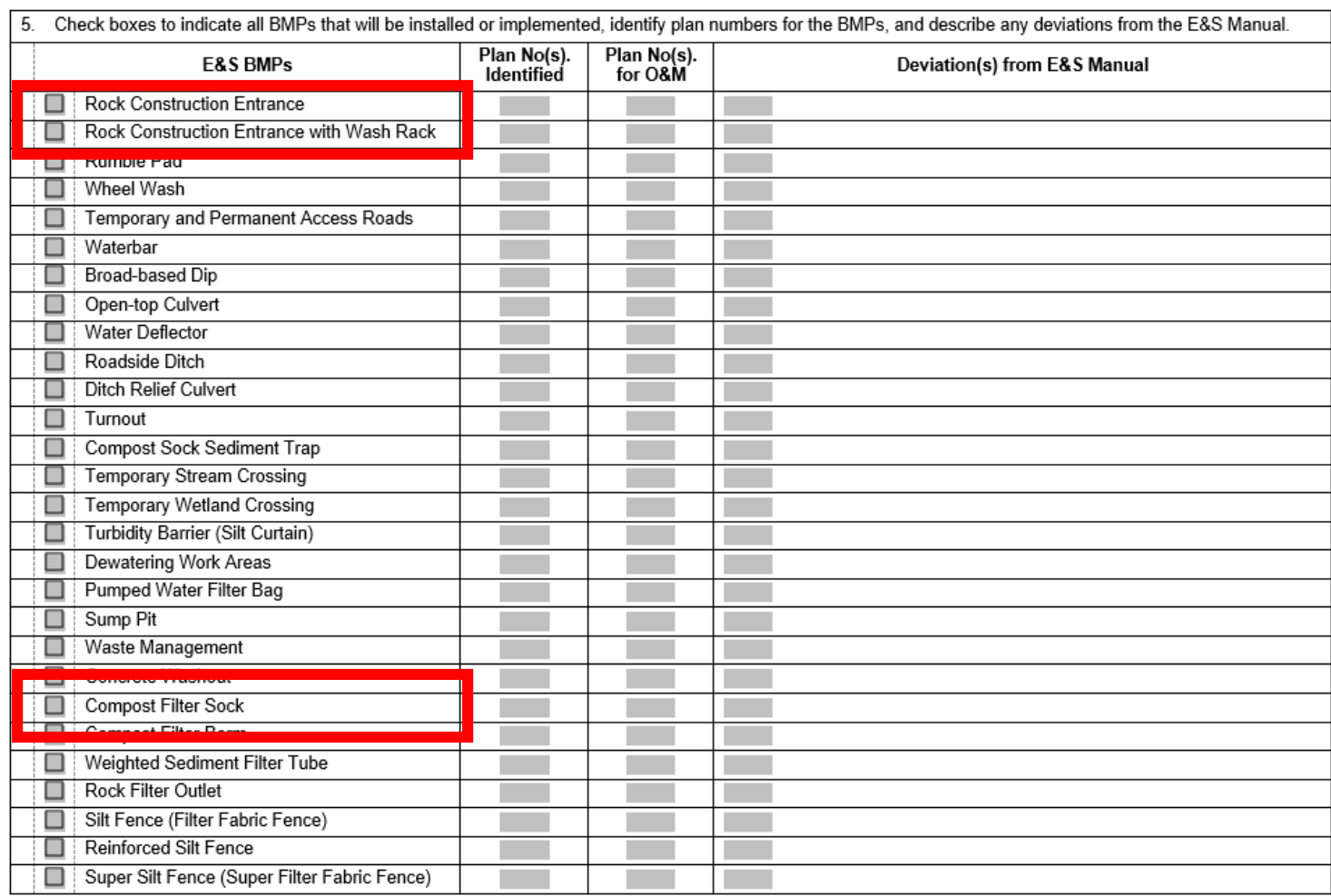

## Site Access Rock Construction Entrance (RCE)

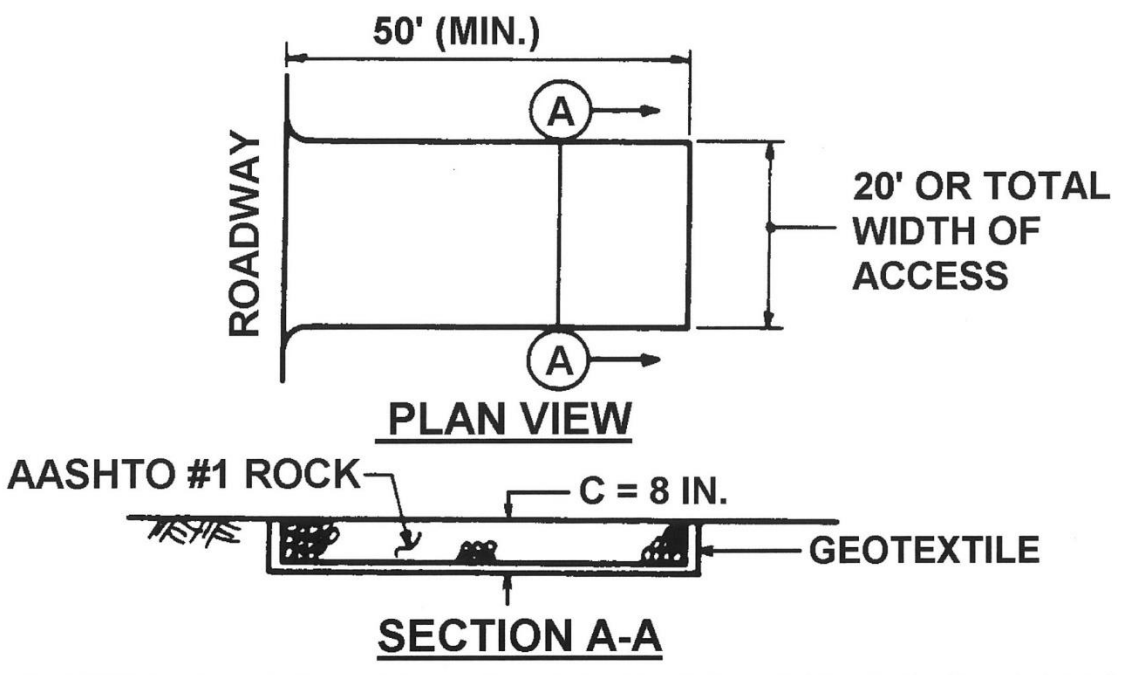

MAINTENANCE: Rock Construction Entrance thickness shall be constantly maintained to the specified dimensions by adding rock. A stockpile shall be maintained on site for this purpose. At the end of each construction day, all sediment deposited on paved roadways shall be removed and returned to the construction site.

#### **PA DEP STANDARD CONSTRUCTION DETAIL #16 Rock Construction Entrance**

Line drawing provided by PA DEP Erosion and Sedimentation Pollution Control Program Manual

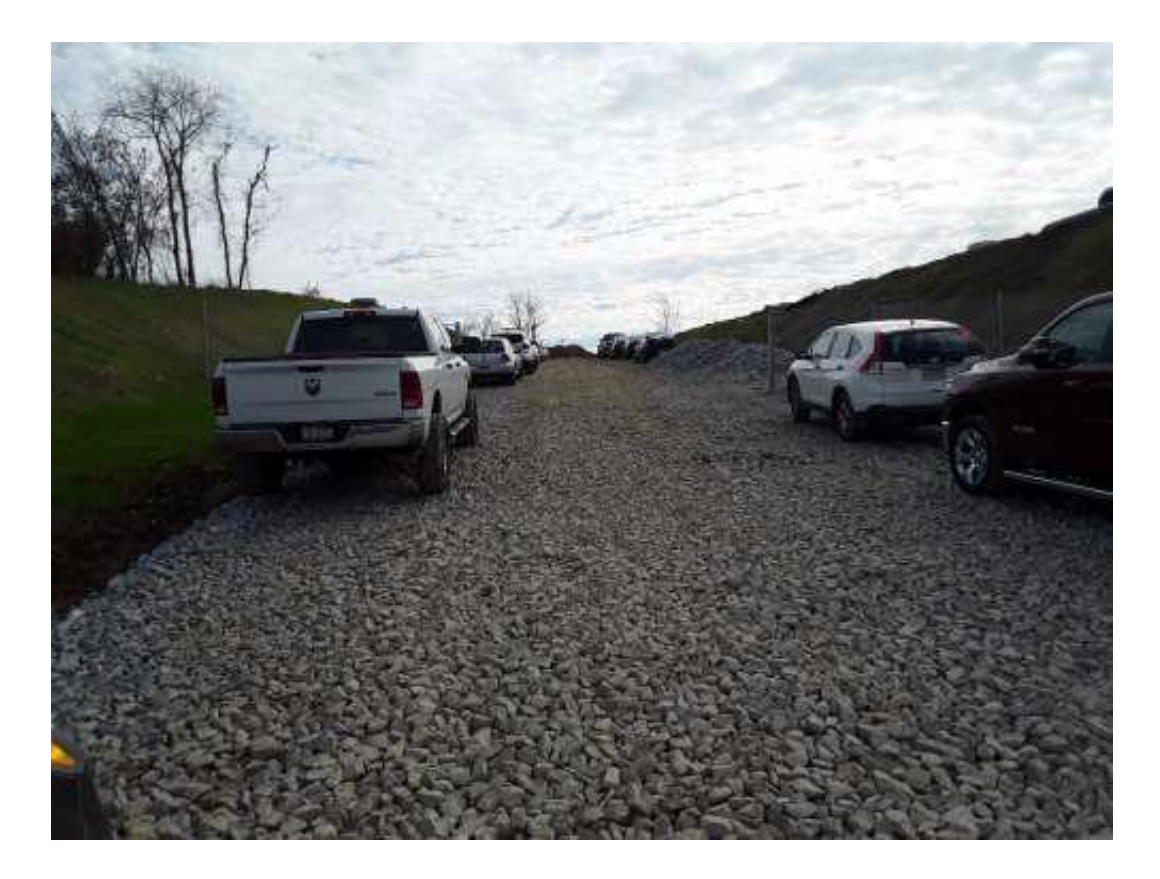

## Sediment Barrier Compost Filter Sock

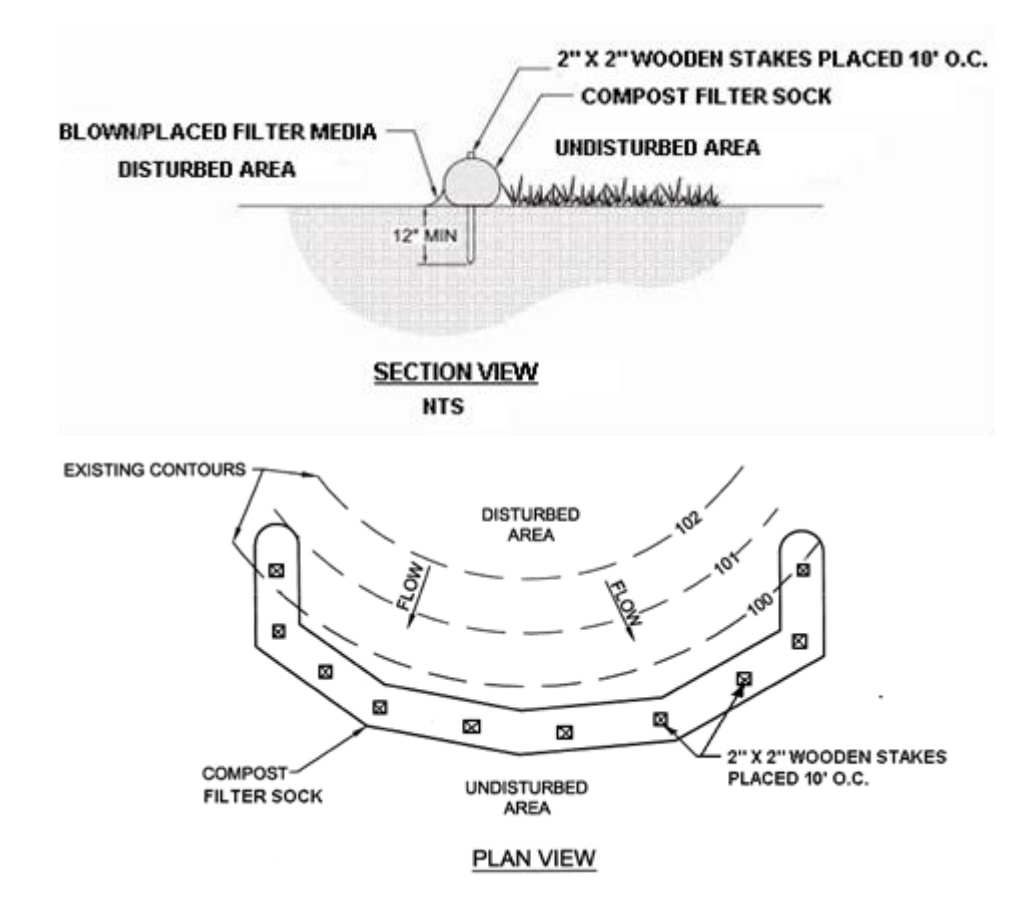

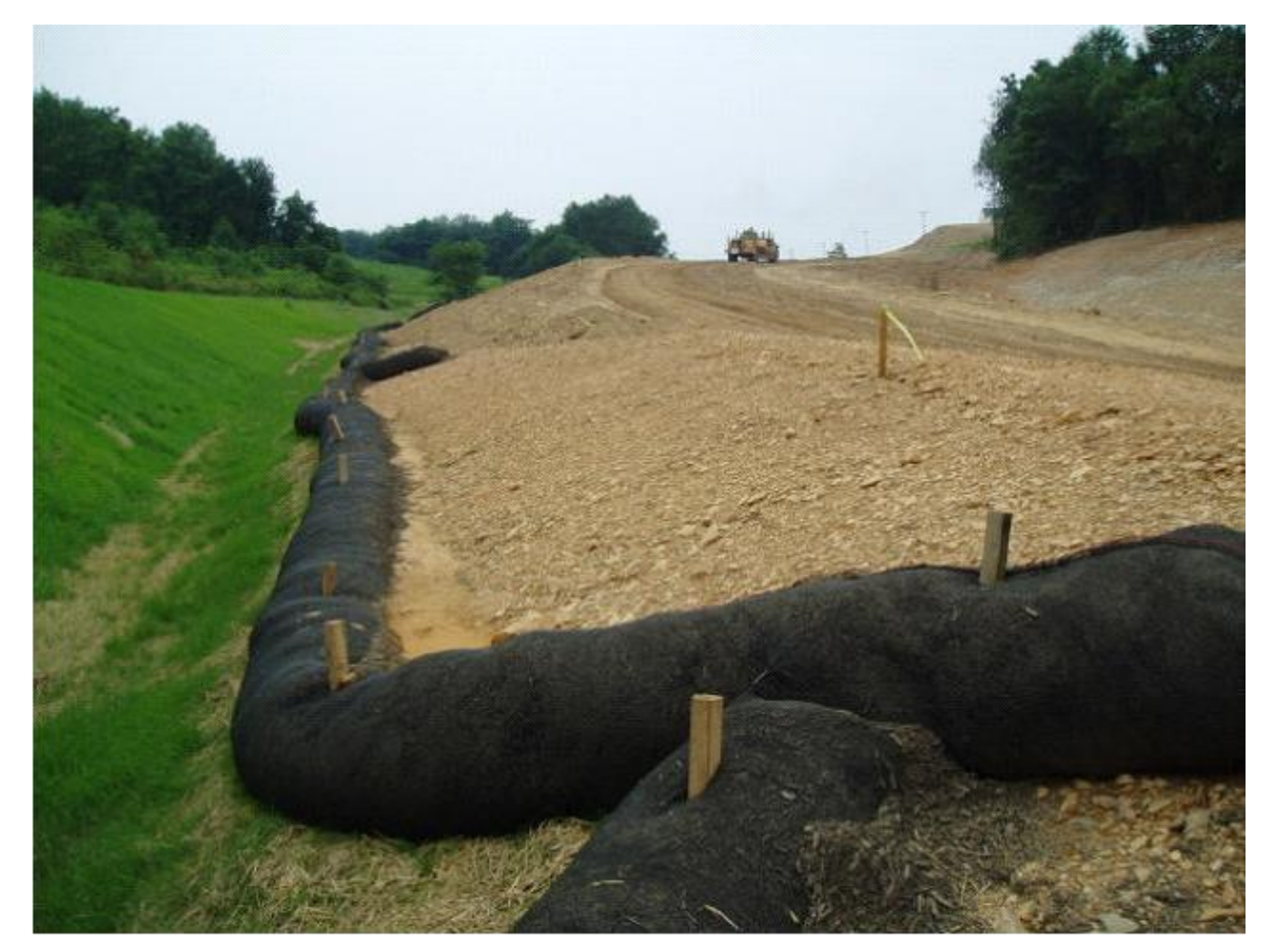

Module 1 Table for entering all site E&S information

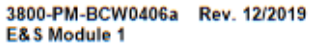

| <b>Runoff Conveyance BMPs</b>                         |                                 |                                   |                                            |         |                                                  |                                     |                                                        |                           |    |                                                       |                    |
|-------------------------------------------------------|---------------------------------|-----------------------------------|--------------------------------------------|---------|--------------------------------------------------|-------------------------------------|--------------------------------------------------------|---------------------------|----|-------------------------------------------------------|--------------------|
|                                                       | <b>Storm</b>                    |                                   |                                            |         |                                                  | Q(cts)                              | Manning's<br>n                                         |                           | Va | v<br>(fps)                                            | D(f <sub>t</sub> ) |
| □                                                     |                                 |                                   |                                            |         |                                                  |                                     |                                                        |                           |    |                                                       |                    |
| □                                                     |                                 |                                   |                                            |         |                                                  |                                     |                                                        |                           |    |                                                       |                    |
| $\Box$                                                |                                 |                                   |                                            |         |                                                  |                                     |                                                        |                           |    |                                                       |                    |
| <b>Energy Reduction BMPs</b>                          |                                 |                                   |                                            |         |                                                  |                                     |                                                        |                           |    |                                                       |                    |
| <b>Downstream Distance</b><br>to Drainage Course (ft) |                                 | Downstream %<br><b>Slope</b>      |                                            |         |                                                  |                                     |                                                        |                           |    | <b>Inflow Pipe</b><br>Diameter (in)                   |                    |
|                                                       |                                 |                                   |                                            |         |                                                  |                                     |                                                        |                           |    |                                                       |                    |
|                                                       |                                 |                                   |                                            |         |                                                  |                                     |                                                        |                           |    |                                                       |                    |
| <b>Stilling Basins / Wells</b>                        |                                 |                                   |                                            |         |                                                  |                                     |                                                        |                           |    |                                                       |                    |
| Pipe                                                  |                                 |                                   | <b>Well Diameter</b><br>(in)               |         | <b>Depth of Well</b><br><b>Below Invert (ft)</b> |                                     | <b>Basin Depth (ft)</b>                                |                           |    | D<br>Di<br><b>Median Riprap</b><br>Size (in)<br>to    |                    |
|                                                       |                                 |                                   |                                            |         |                                                  |                                     |                                                        |                           |    |                                                       |                    |
|                                                       |                                 |                                   |                                            |         |                                                  |                                     |                                                        |                           |    |                                                       |                    |
|                                                       |                                 |                                   |                                            |         |                                                  |                                     |                                                        |                           |    |                                                       |                    |
| DA (ac)                                               | Pipe<br><b>Diameter</b><br>(in) | Berm<br>(in)                      | Length<br>(ft)                             | %       |                                                  |                                     | Channel<br>Depth (ft)                                  |                           |    | Riprap<br><b>Thickness</b><br>(in)                    | Initi<br>Width     |
|                                                       |                                 |                                   |                                            |         |                                                  |                                     |                                                        |                           |    |                                                       |                    |
|                                                       |                                 |                                   |                                            |         |                                                  |                                     |                                                        |                           |    |                                                       |                    |
|                                                       |                                 |                                   |                                            |         |                                                  |                                     |                                                        |                           |    |                                                       |                    |
|                                                       |                                 |                                   |                                            |         |                                                  |                                     |                                                        |                           |    |                                                       |                    |
|                                                       |                                 | <b>Temporary</b><br>Diameter (in) | Design<br>Discharge (cfs)<br><b>Height</b> | DA (ac) | <b>Multiplier</b>                                | Qr (cfs)<br>DA (ac)<br><b>Slope</b> | <b>Vertical</b><br><b>Spacing</b><br>(f <sup>t</sup> ) | <b>Discharge</b><br>(cts) |    | <b>Manhole</b><br>Depth (ft)<br>Riprap<br><b>Size</b> | (fps)              |

Table 1 - For PAG-01 applicants, complete the requested information for each selected E&S BMP, where a

Chelsea and Chris will review your NPDES permit Module 1.

Moving on to Module 2,

Post-Construction Stormwater Management

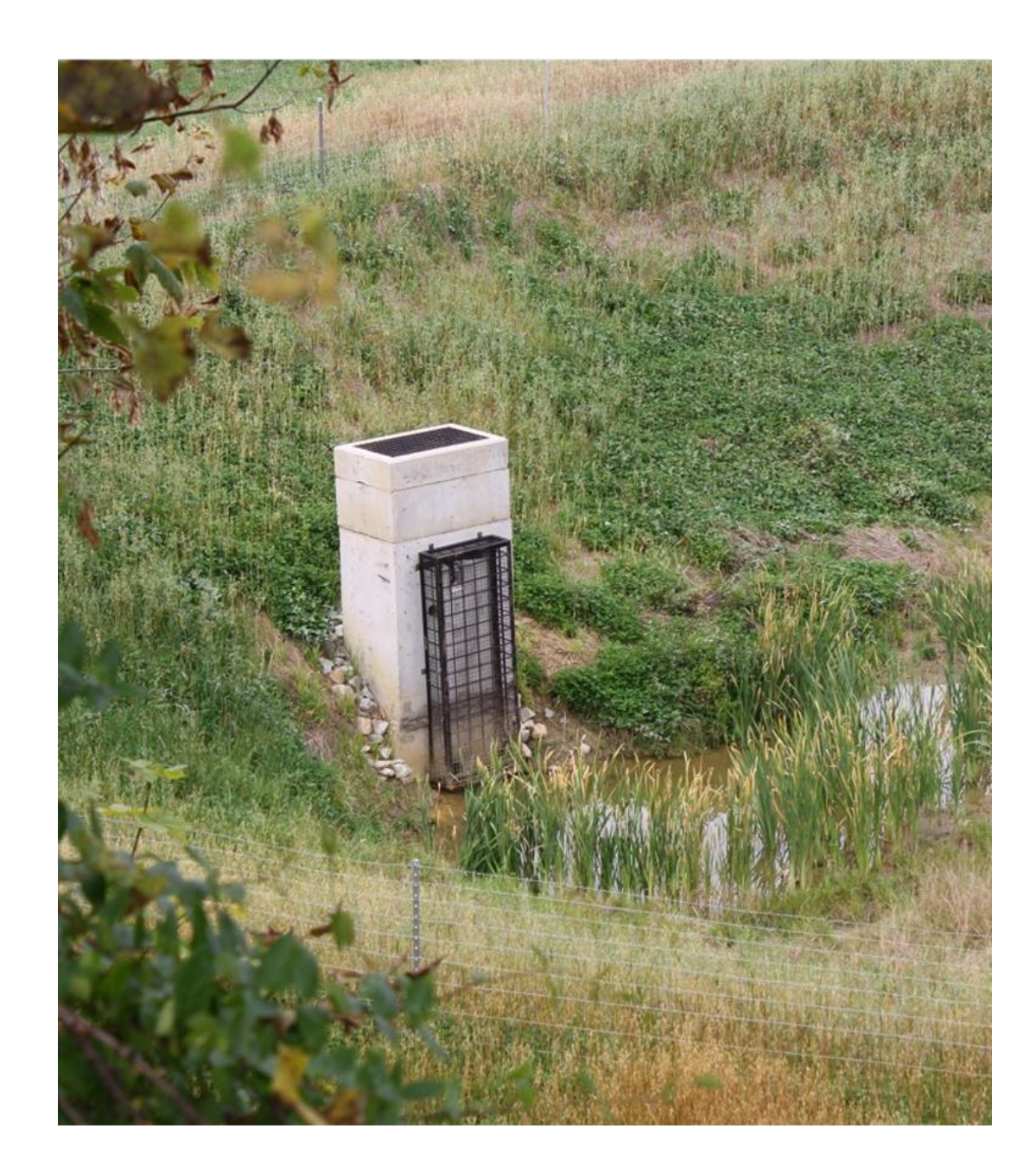

#### Post-Construction Stormwater Management Module 2 800-PM-BCW0406b Rev. 12/2019 COMMONWEALTH OF PENNSYLVANIA

pennsytvania **ARTIVENT OF BAVING** 

**C.SM Module 2** 

- Discharge Points
- BMP's
- Sequence of Construction

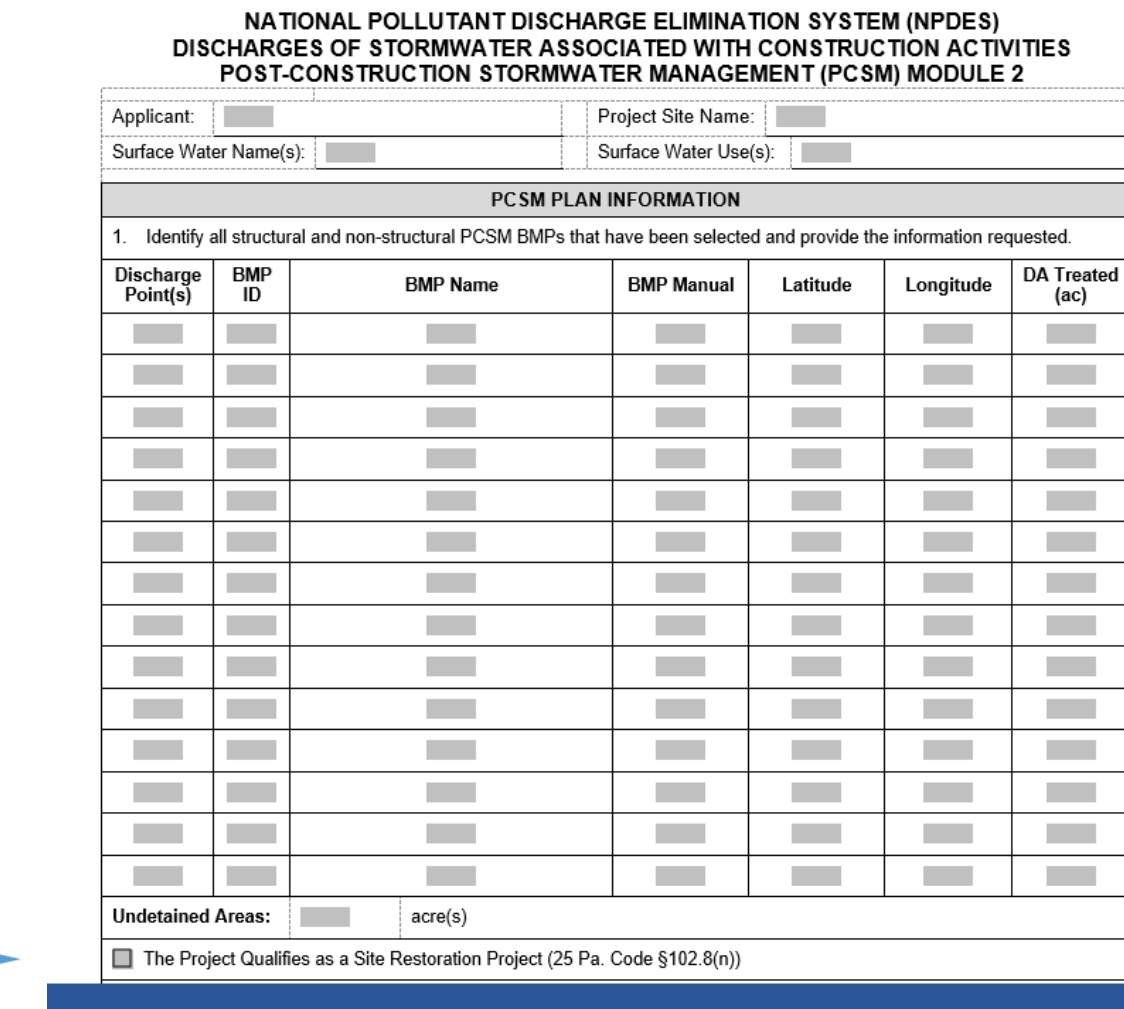

DEPARTMENT OF ENVIRONMENTAL PROTECTION **BUREAU OF CLEAN WATER** 

## Post-Construction Stormwater Management, Module 2

- Geologic Conditions
- Thermal Impacts

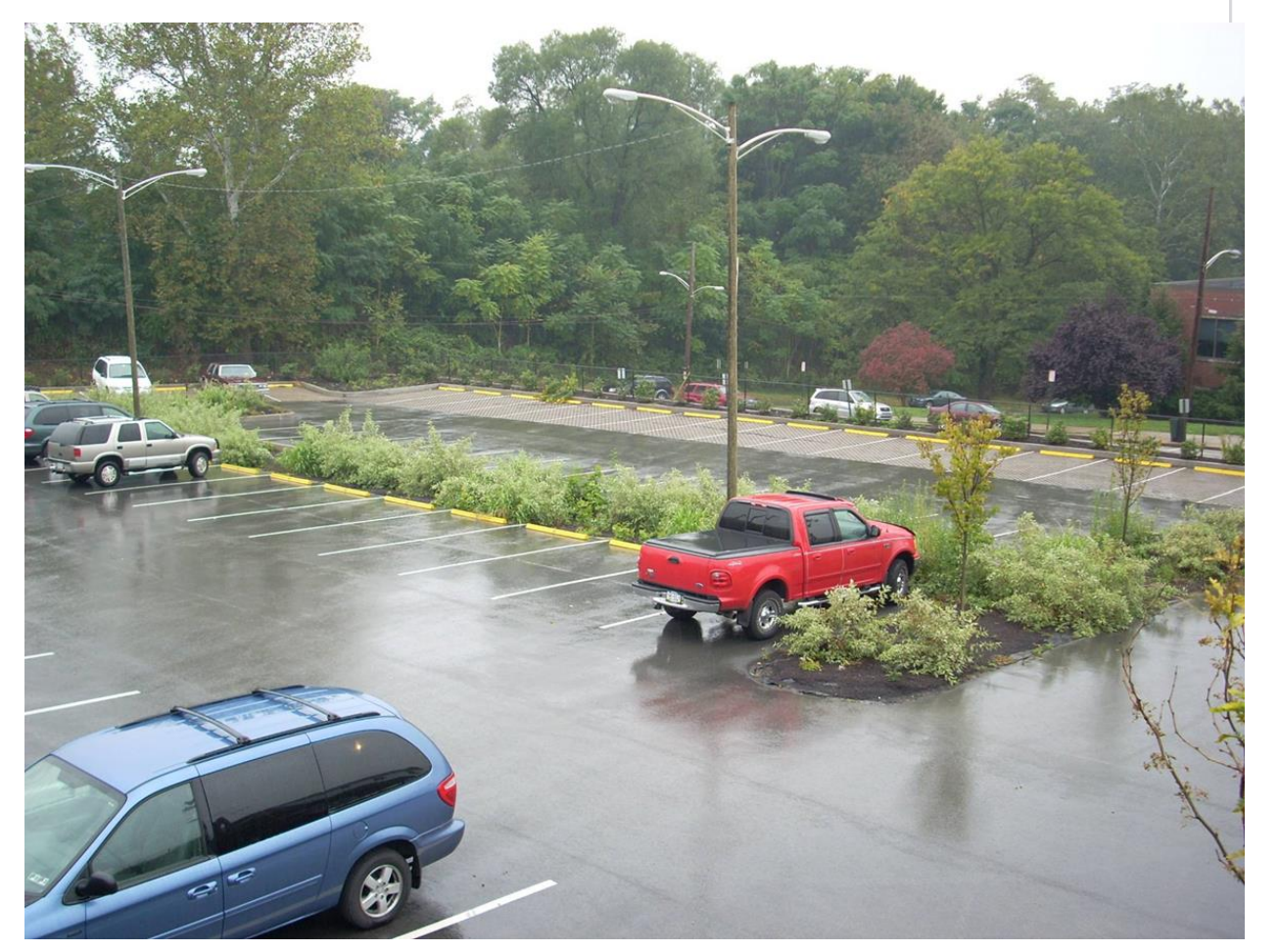

#### 3800-PM-BCW0406b Rev. 12/2019 **PCSM Module 2**

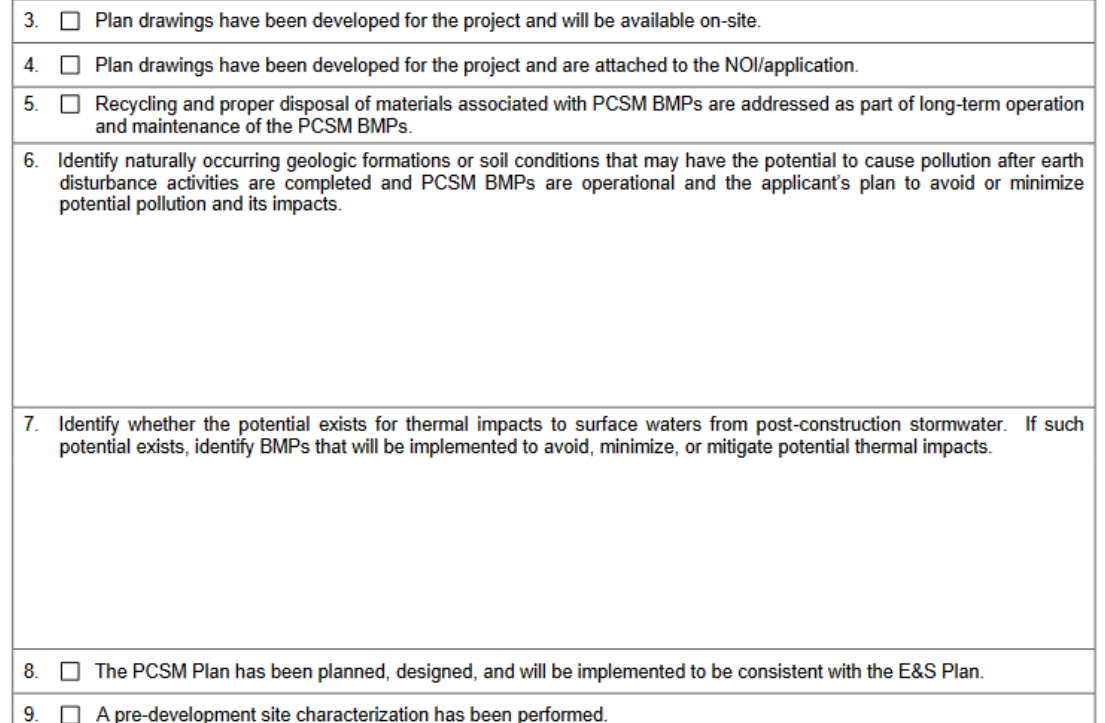

## Post-Construction Stormwater Management Module 2

## • Stormwater Analysis— Runoff Volume

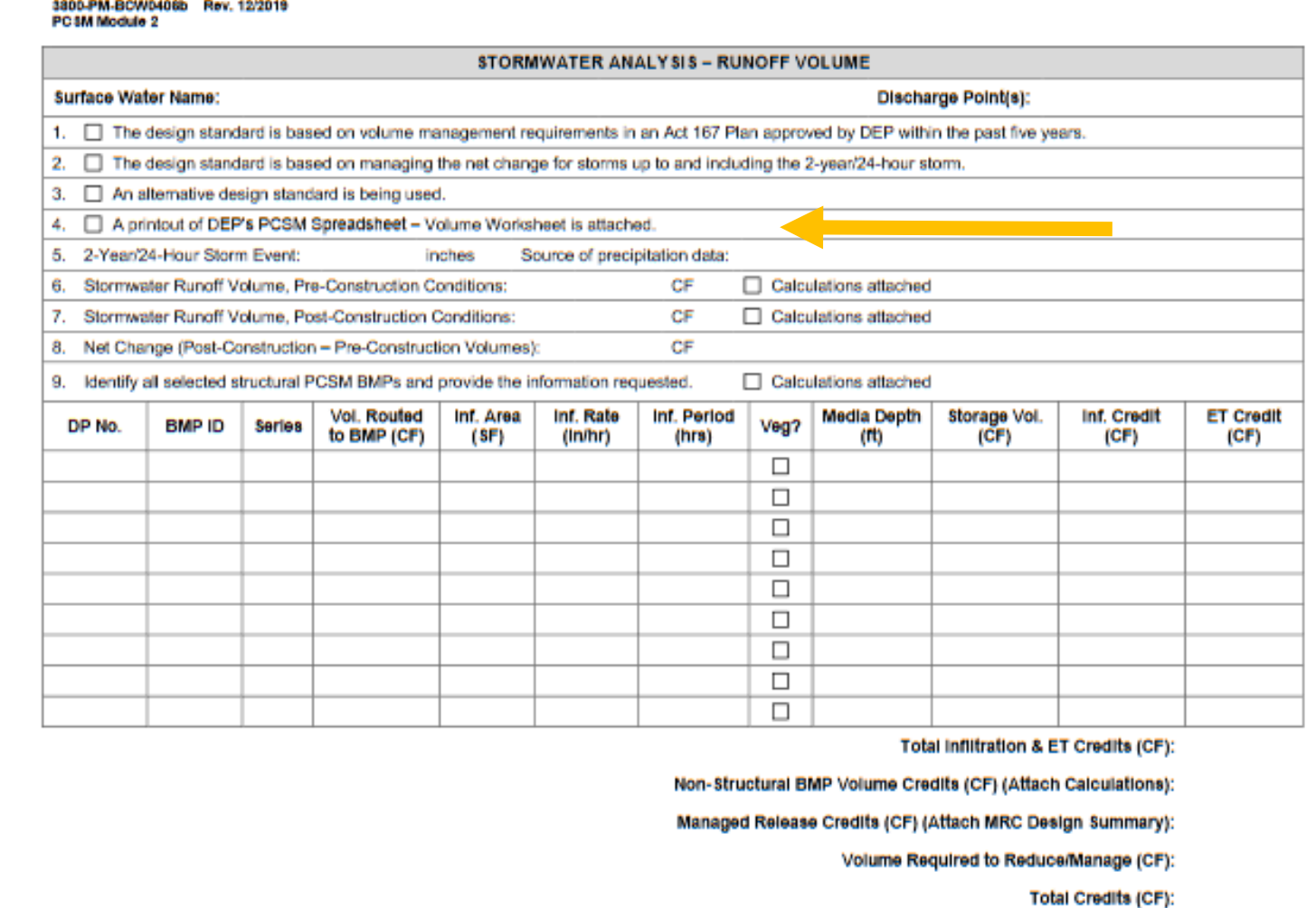

 $-3-$ 

## Excel™ spreadsheet: Volume.

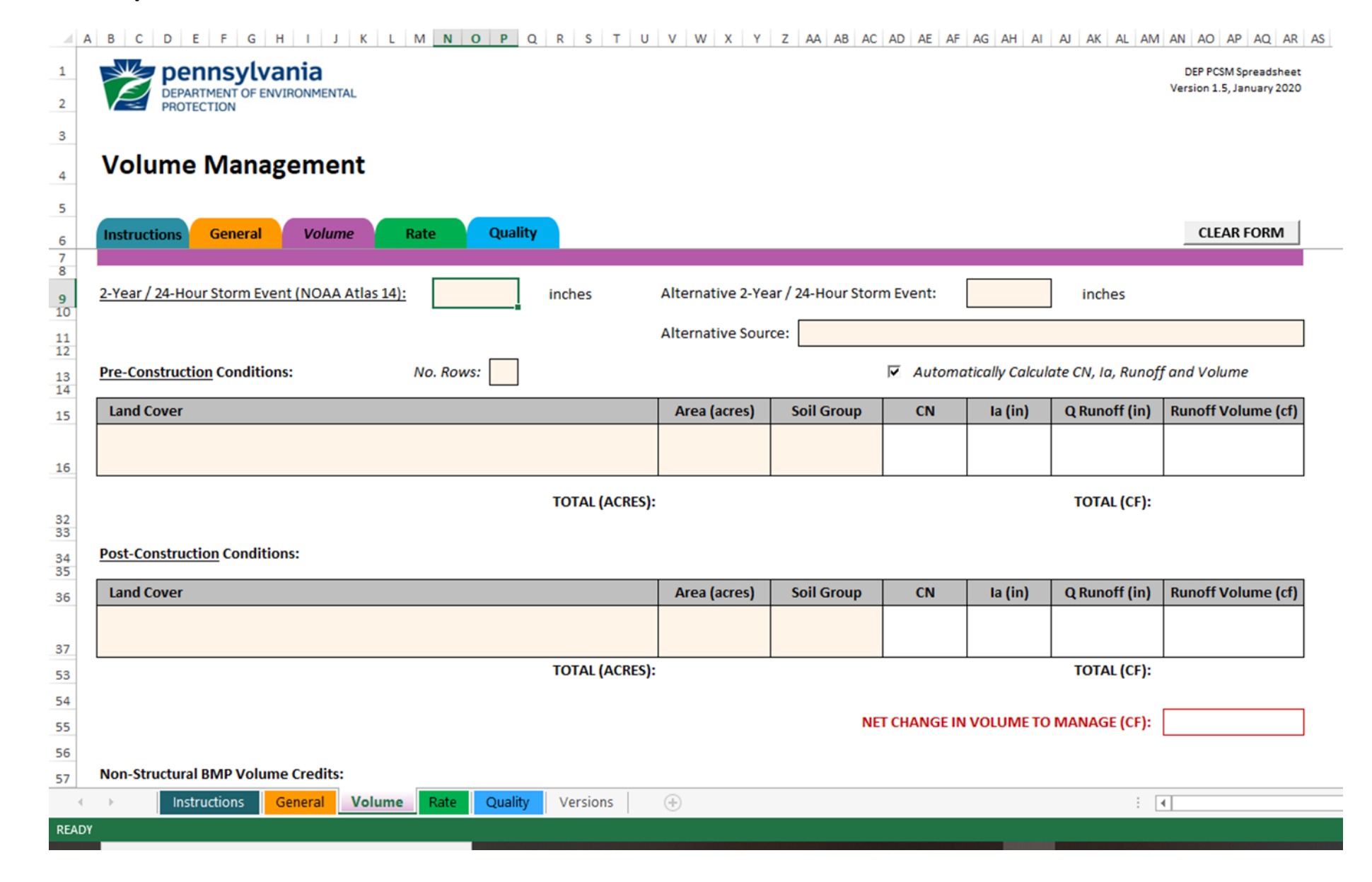

## Module 2: PCSM

- Stormwater Analysis
	- Infiltration Information

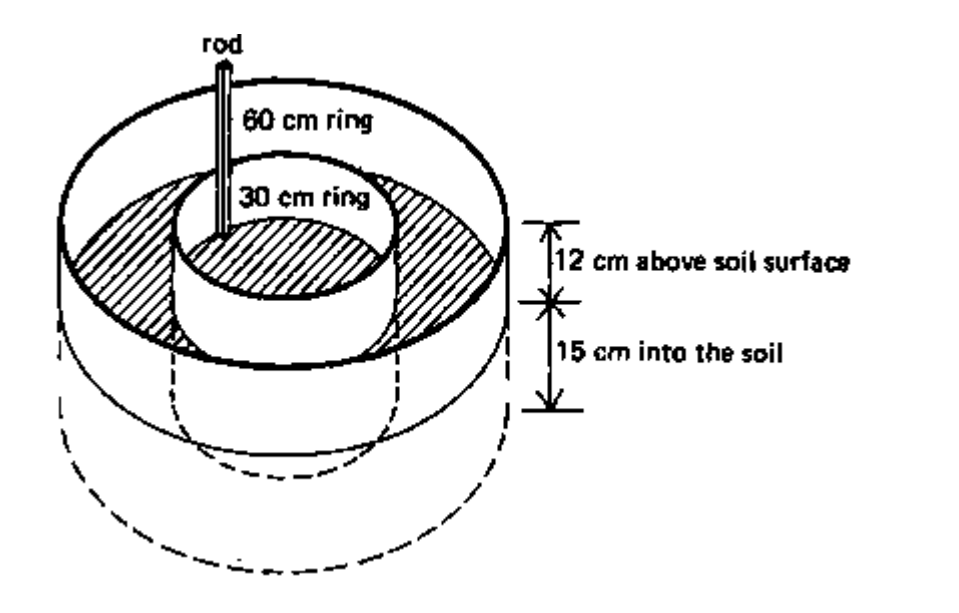

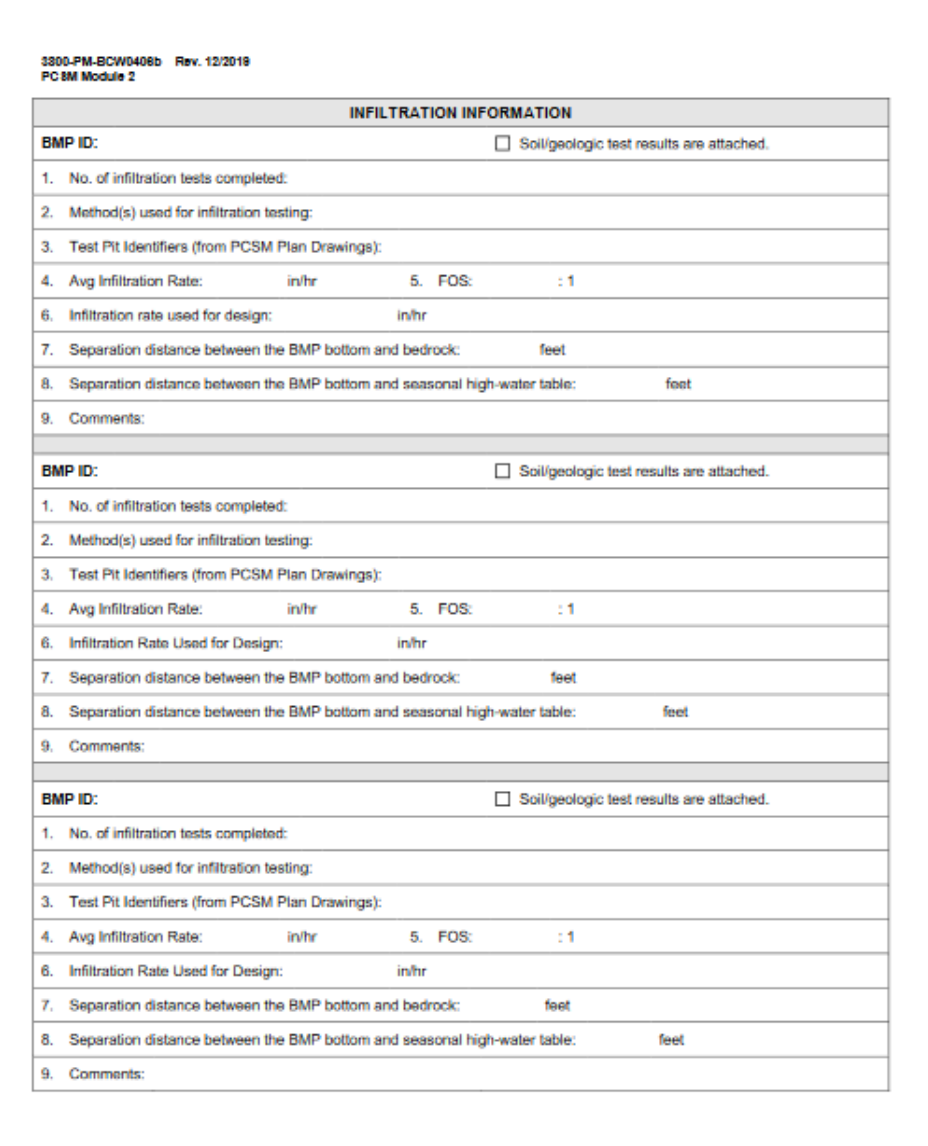

 $-4-$ 

Post-Construction Stormwater Management Module 2

• Stormwater Analysis – Peak Rate

#### 3300-PM-BCW0408b Rev. 12/2019 PC 8M Module 2 STORMWATER ANALYSIS - PEAK RATE **Surface Water Name: Discharge Point(s):** 1. The design standard is based on rate requirements in an Act 167 Plan approved by DEP within the past five years. 2. The design standard is based on managing the net change for 2-, 10-, 50-, and 100-year/24-hour storms. 3. An alternative design standard is being used. 4. A printout of DEP's PCSM Spreadsheet - Rate Worksheet is attached. 5. Alternative rate calculations are attached 6. Identify precipitation amounts. Source of precipitation data: 10-Year/24-Hour Storm 2-Year/24-Hour Storm: 50-Year/24-Hour Storm: 100-Year/24-Hour Storm 7. Report peak discharge rates, pre- and post-construction (without BMPs), based on a time of concentration analysis. **Post-Construction Peak Rate Pre-Construction Peak Rate** Design Storm Difference (cfs) (cfs)  $(C13)$ 2-Year/24-Hour 10-Year/24-Hour 50-Year/24-Hour 100-Year/24-Hour 8. Identify all BMPs used to mitigate peak rate differences and provide the requested information. Inflow to BMP (cfs) Outflow from BMP (cfs) **BMP ID** 2-Yr 100-Yr 100-Yr 10-Yr 50 Yr 2-Yr 10-Yr 50-Yr 9. Report peak rates for pre-construction and post-construction with BMPs and identify the differences. Pre-Construction Peak Rate **Post-Construction Peak Rate** Design Storm Difference (cfs)  $(C18)$ (with BMPs) (cfs) 2-Year/24-Hour 10-Year/24-Hour 50-Year/24-Hour 100-Year/24-Hour

## Excel™ spreadsheet: Rate

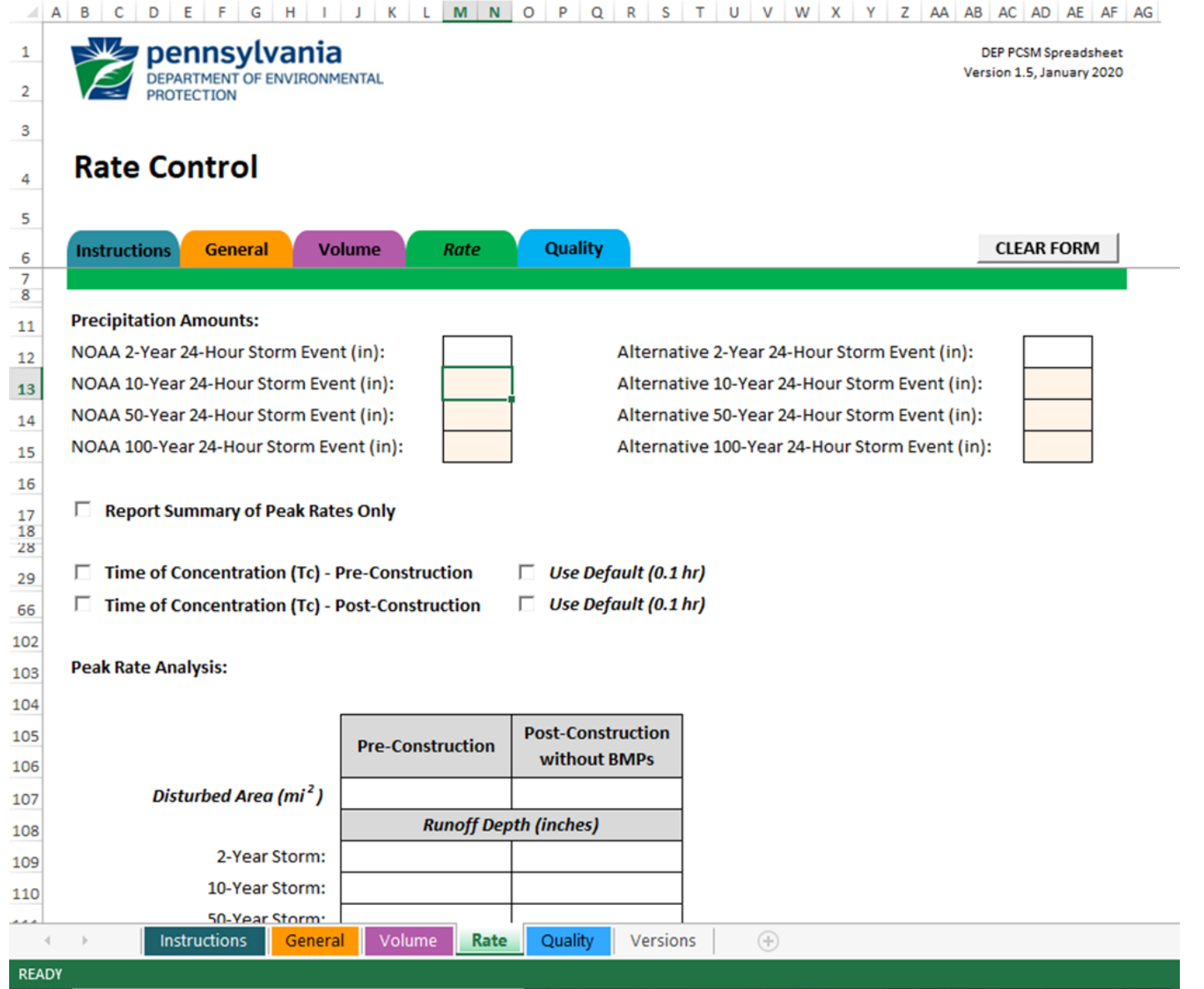

## Post-Construction Stormwater Management Module 2

• Stormwater Analysis – Water Quality; attach the **Quality** spreadsheet

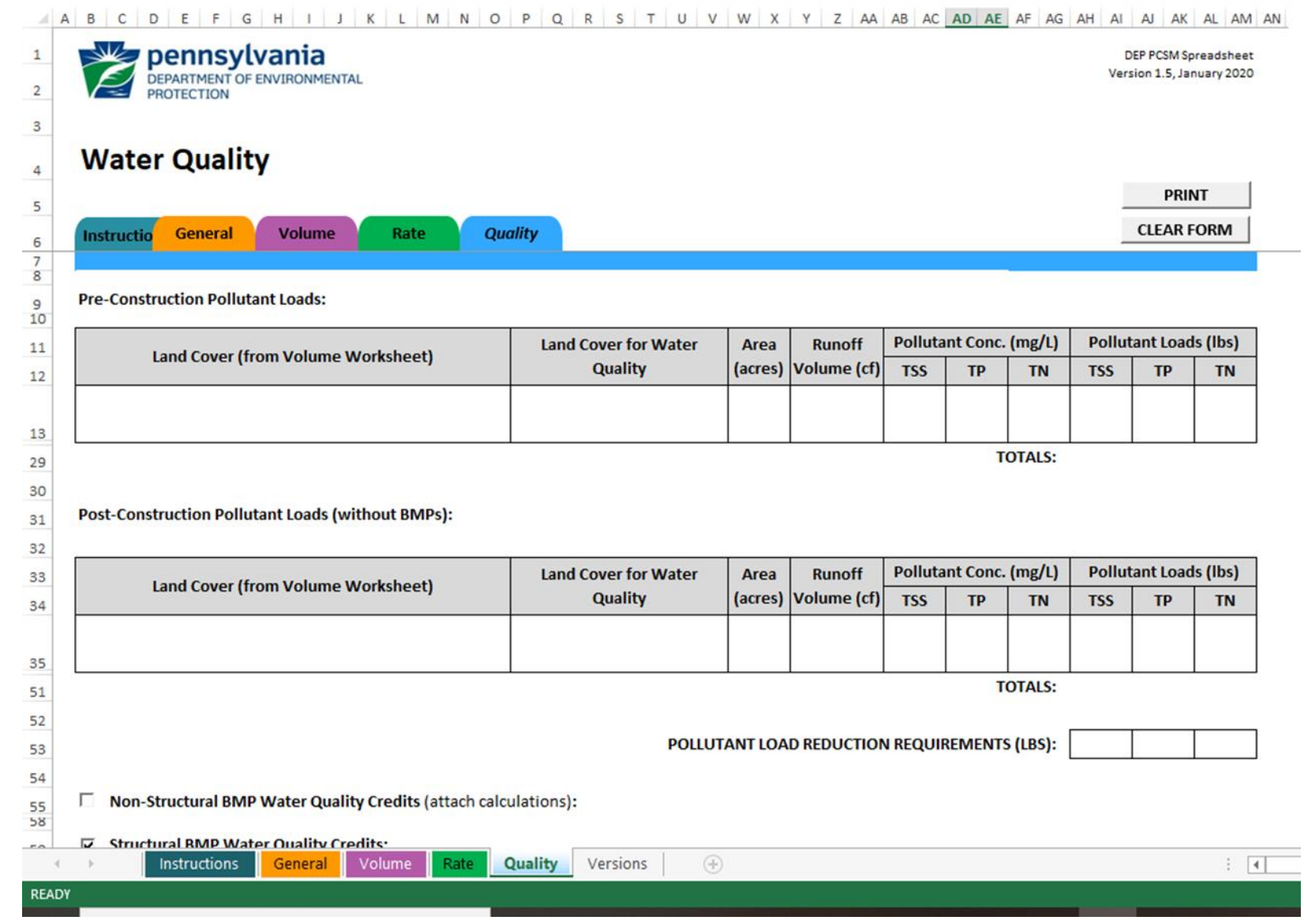

## List O&M and Sign Module 2

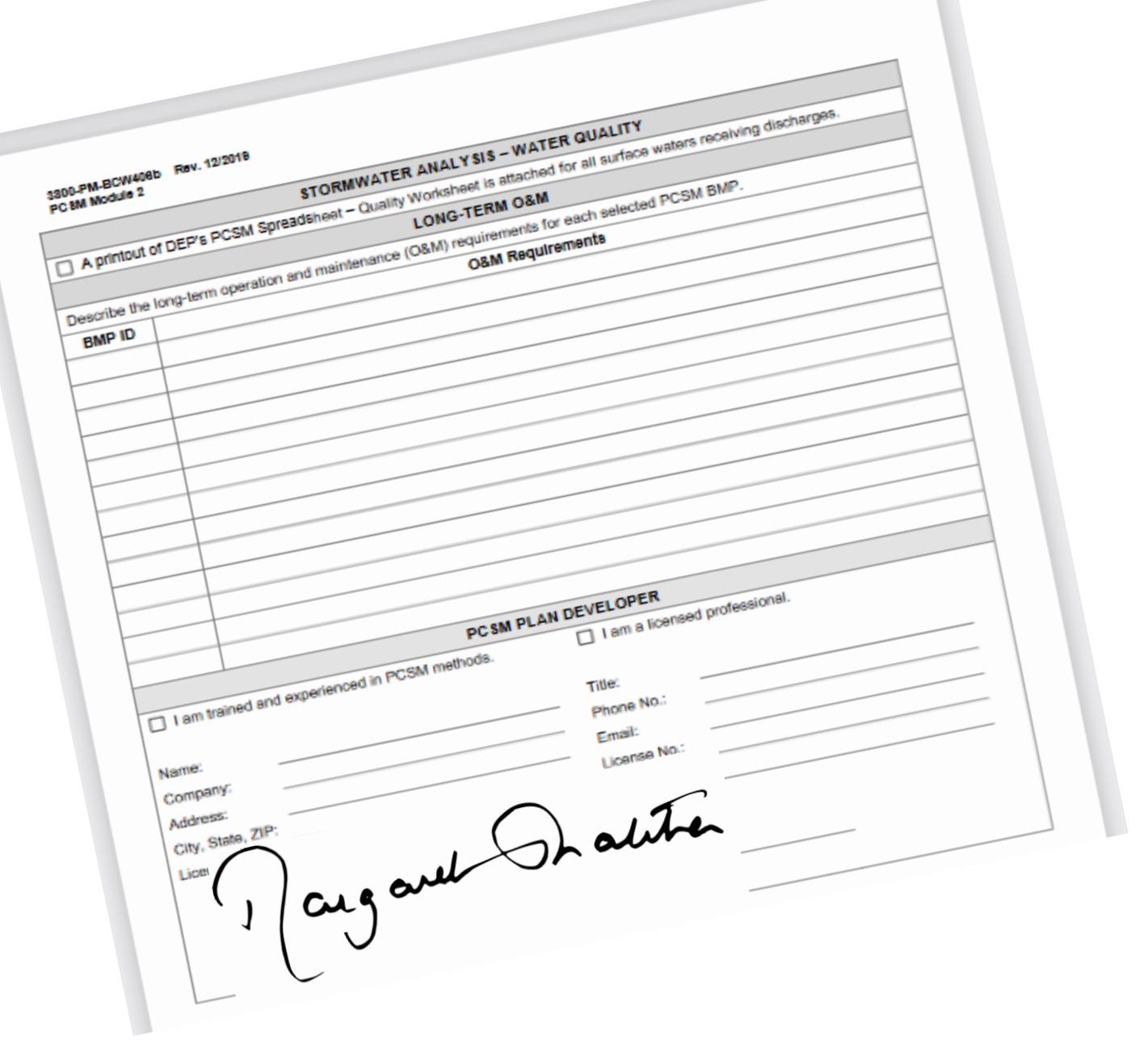

## Please note:

- Please note that Module 2 does not take the place of calculations and a narrative. You need to submit material including calculations and narrative to back up what you put into the Module, and also what you put into the Excel Spreadsheets.
- Engineering judgment is necessary!!

## Module 3: For Individual NPDES permits. **Erosion**

**and Sediment Control Plan**

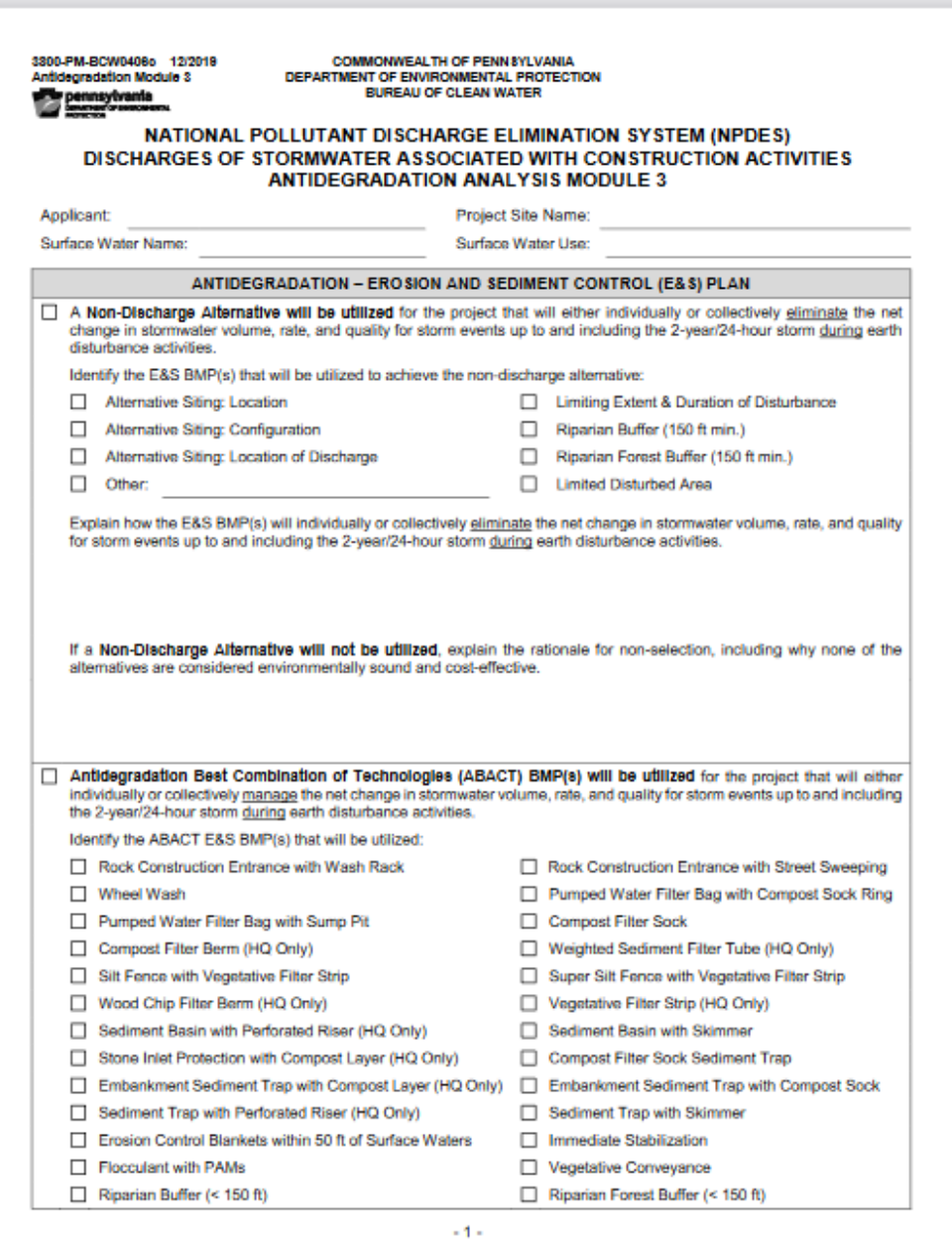

## Module 3: ABACT E&S BMP's!!

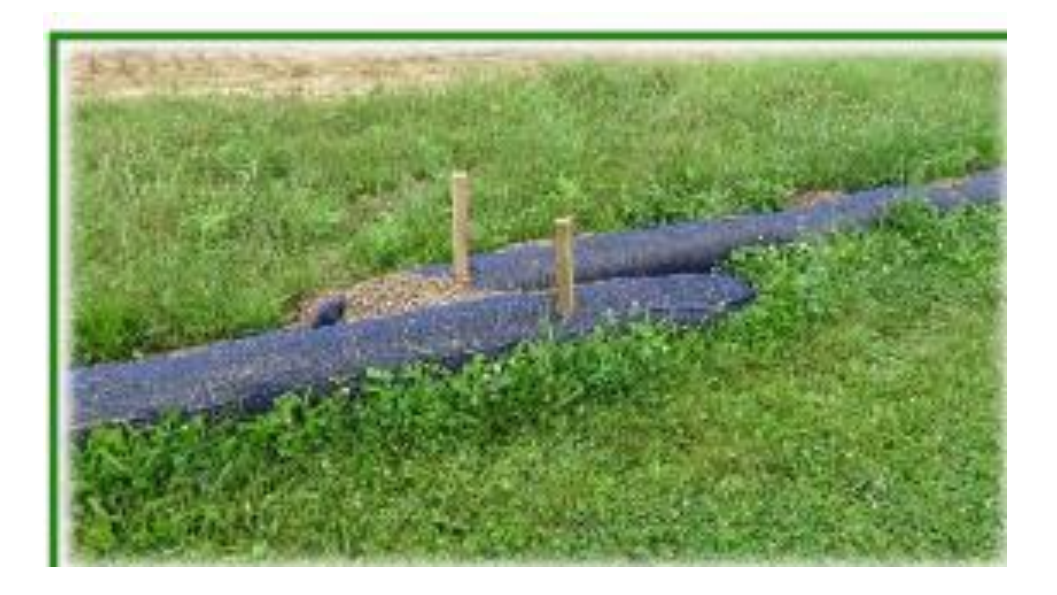

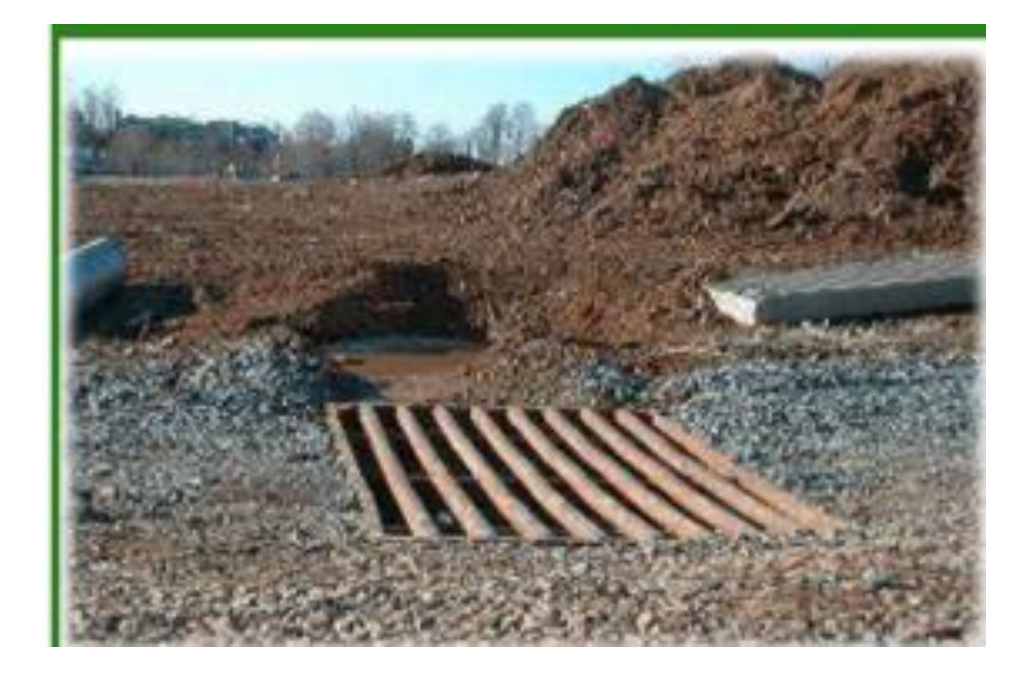

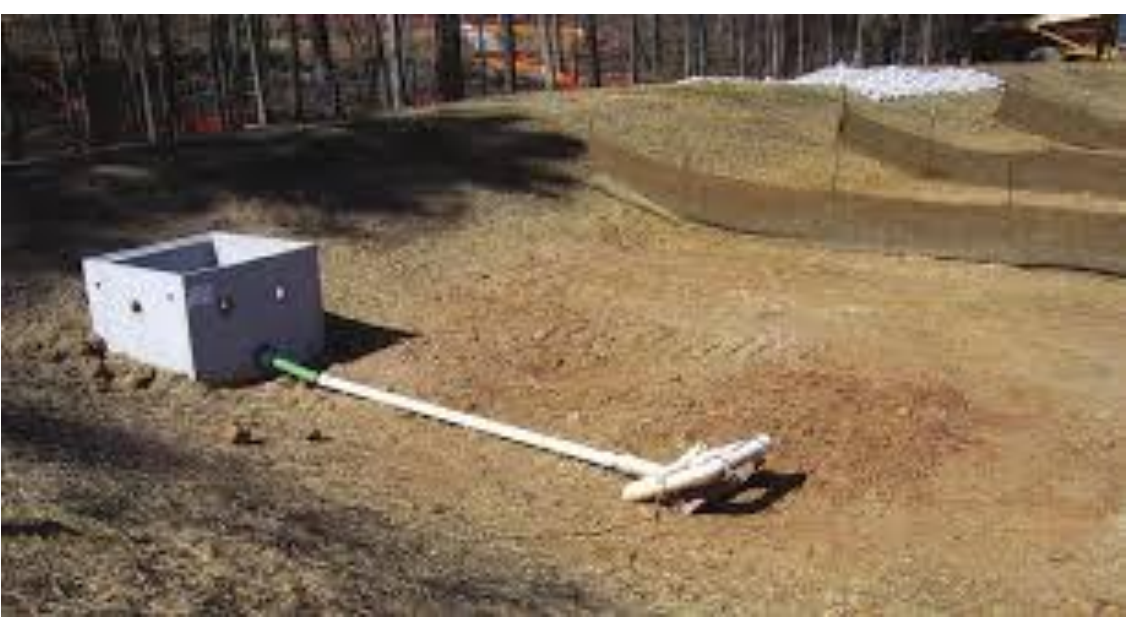

## Module 3: For Individual NPDES permits.

#### **PCSM Plan**

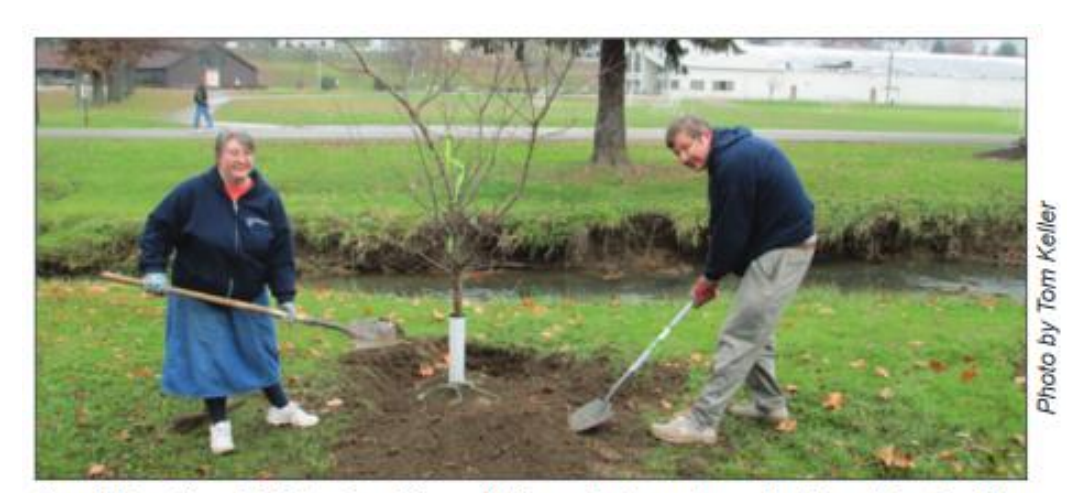

Sewickley Creek Watershed Association volunteer tree planting at Jack's Run

#### *Non-discharge alternative: riparian buffer*

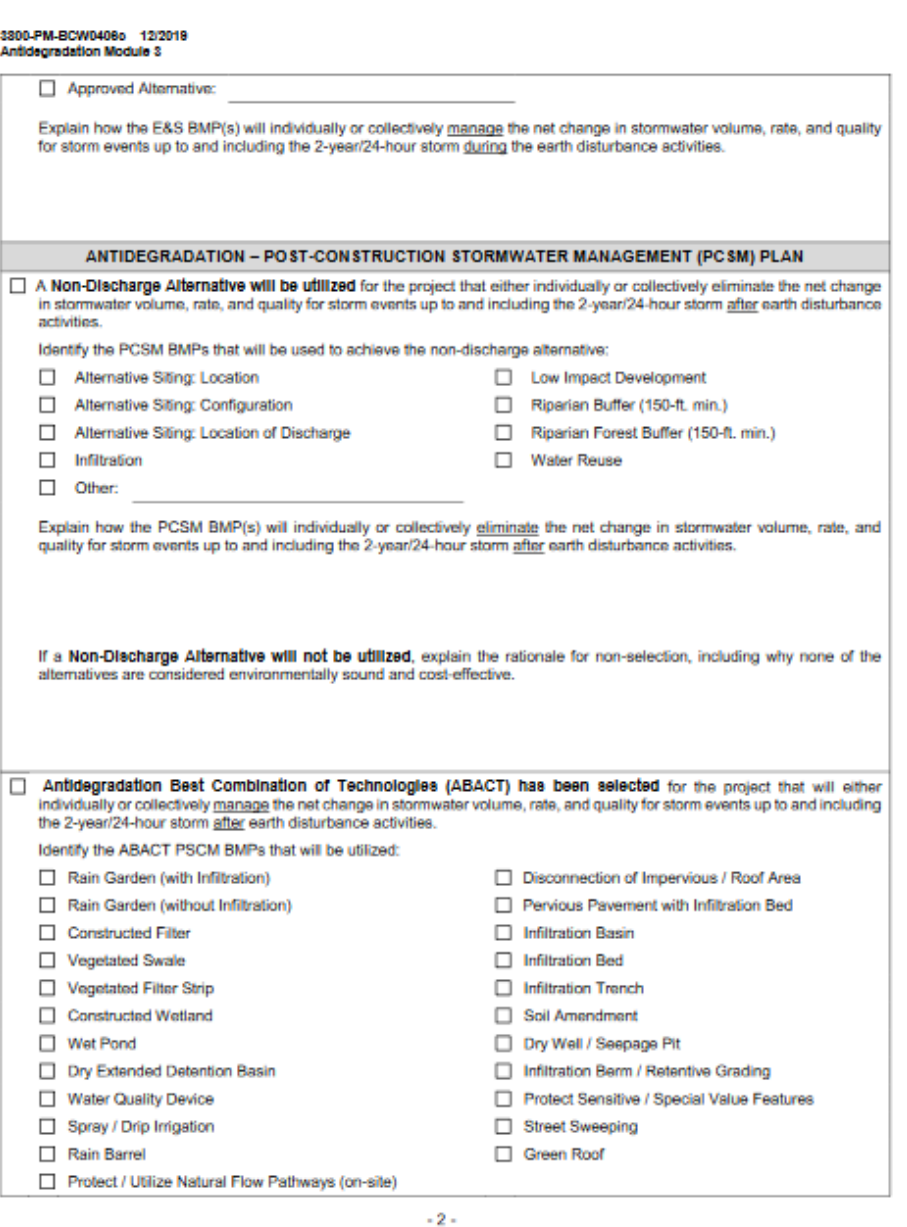

## Module 3: ABACT PCSM BMP's!!

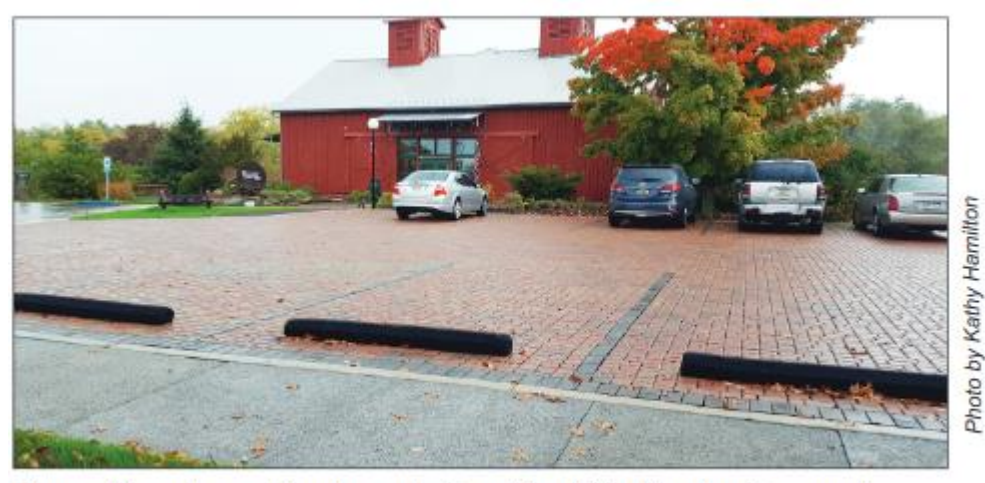

Permeable paving parking demonstration at the J.Roy Houston Conservation Center funded by Richard King Mellon Foundation. 2016.

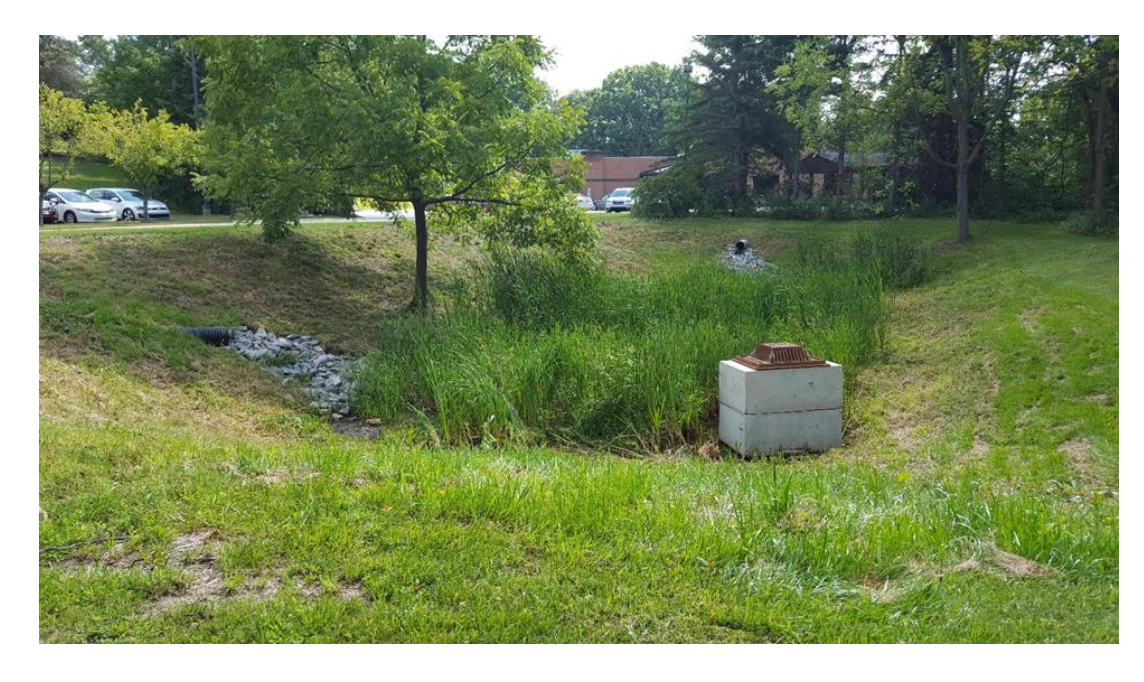

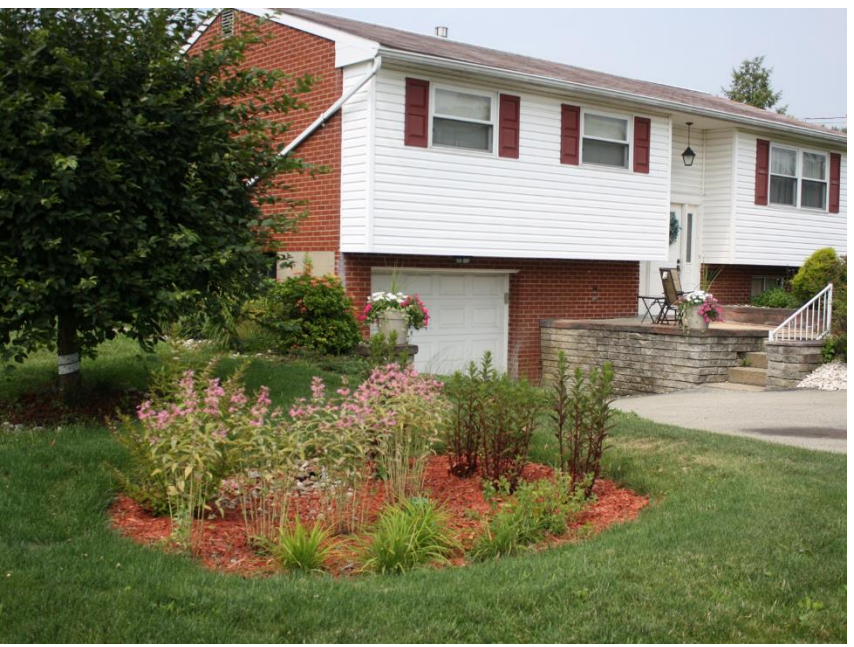

### Remember to use the BMP Treatment Train for maximum benefit!

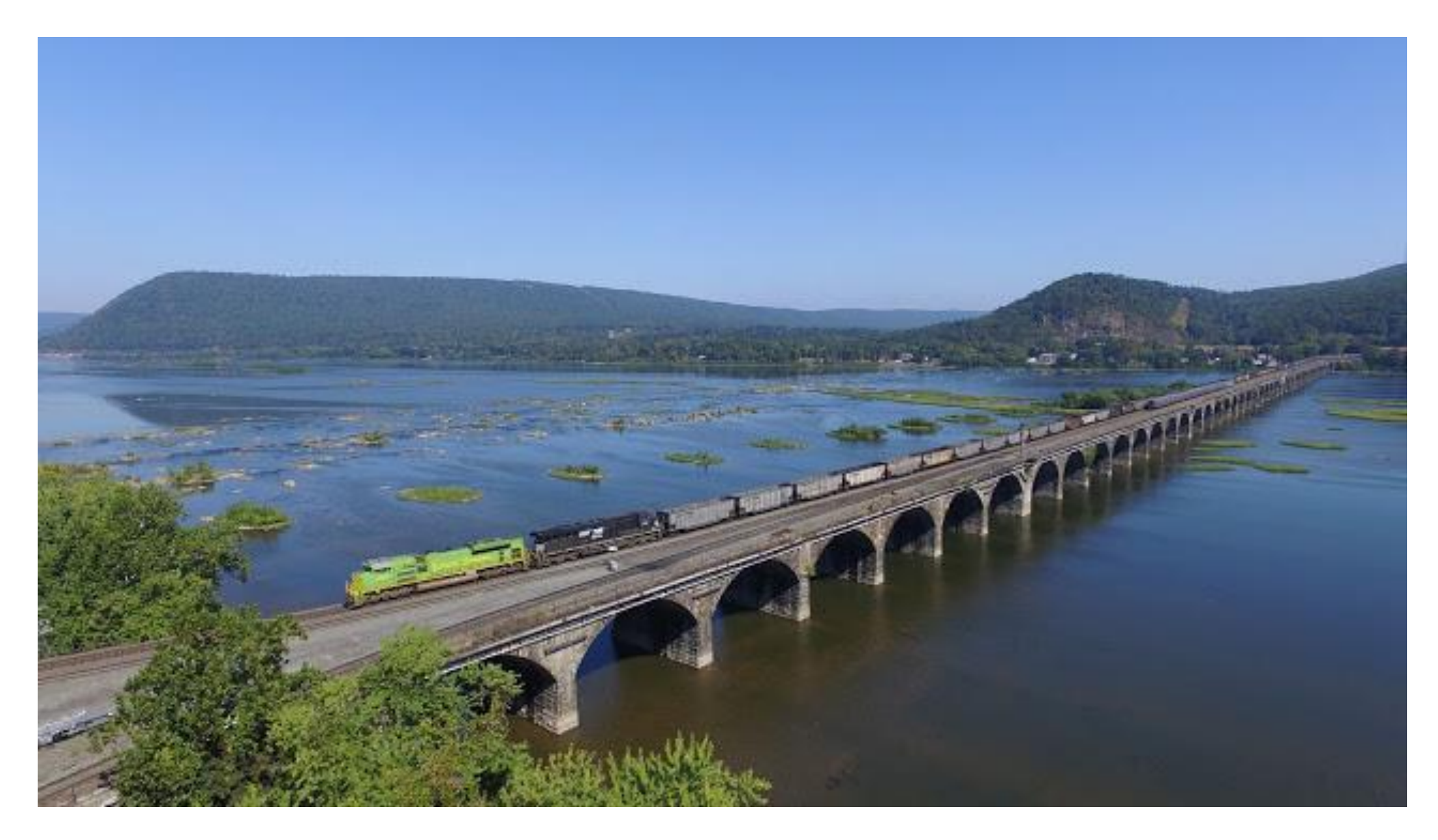

## Module 4: Riparian Buffers, For Individual NPDES Permits

• If earth disturbance is within 150 feet of a perennial or intermittent river, stream, creek, lake, pond, or **reservoir** designated for Special Protection (HQ or EV).

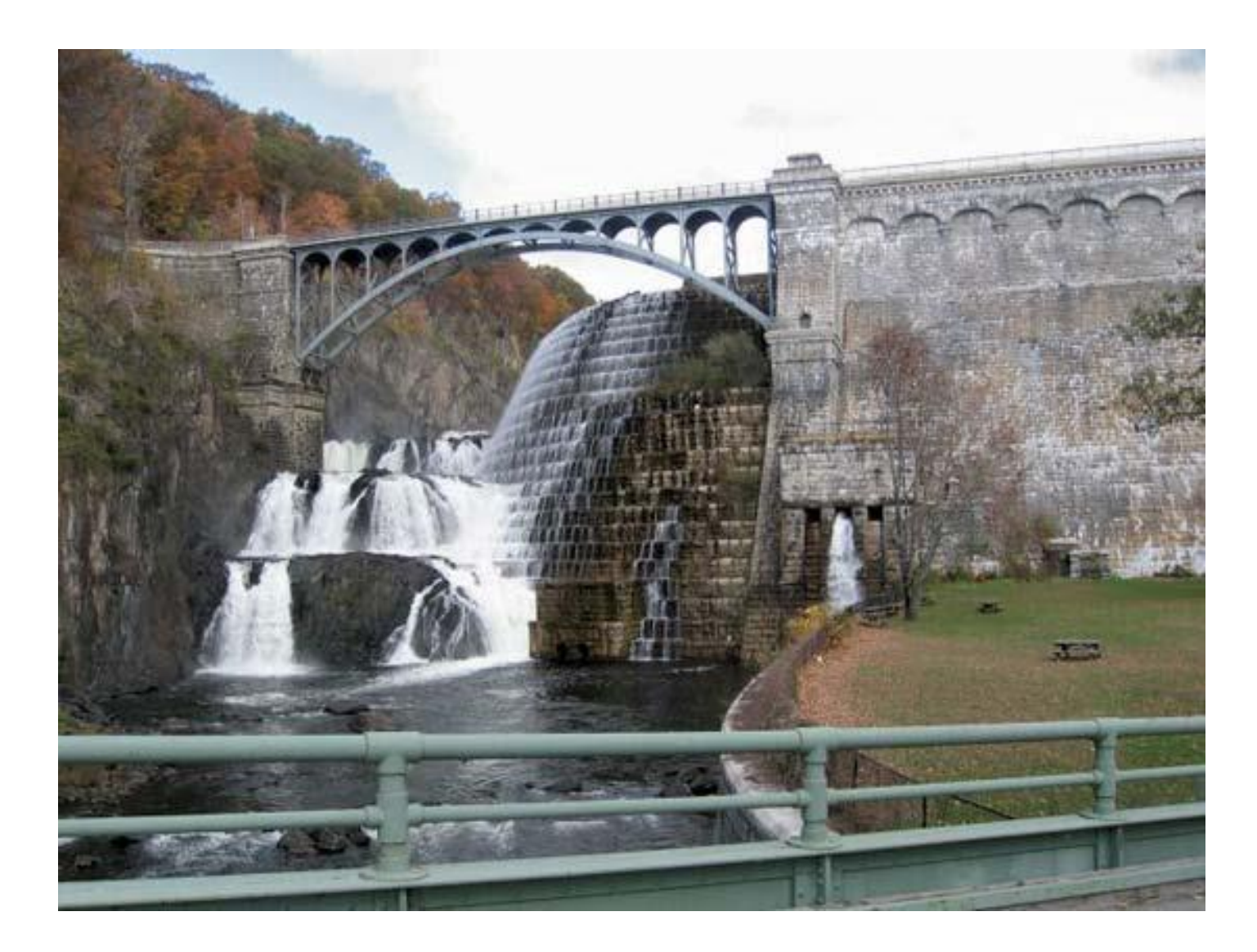

Does it need a buffer? Is it a stream? How can I tell?

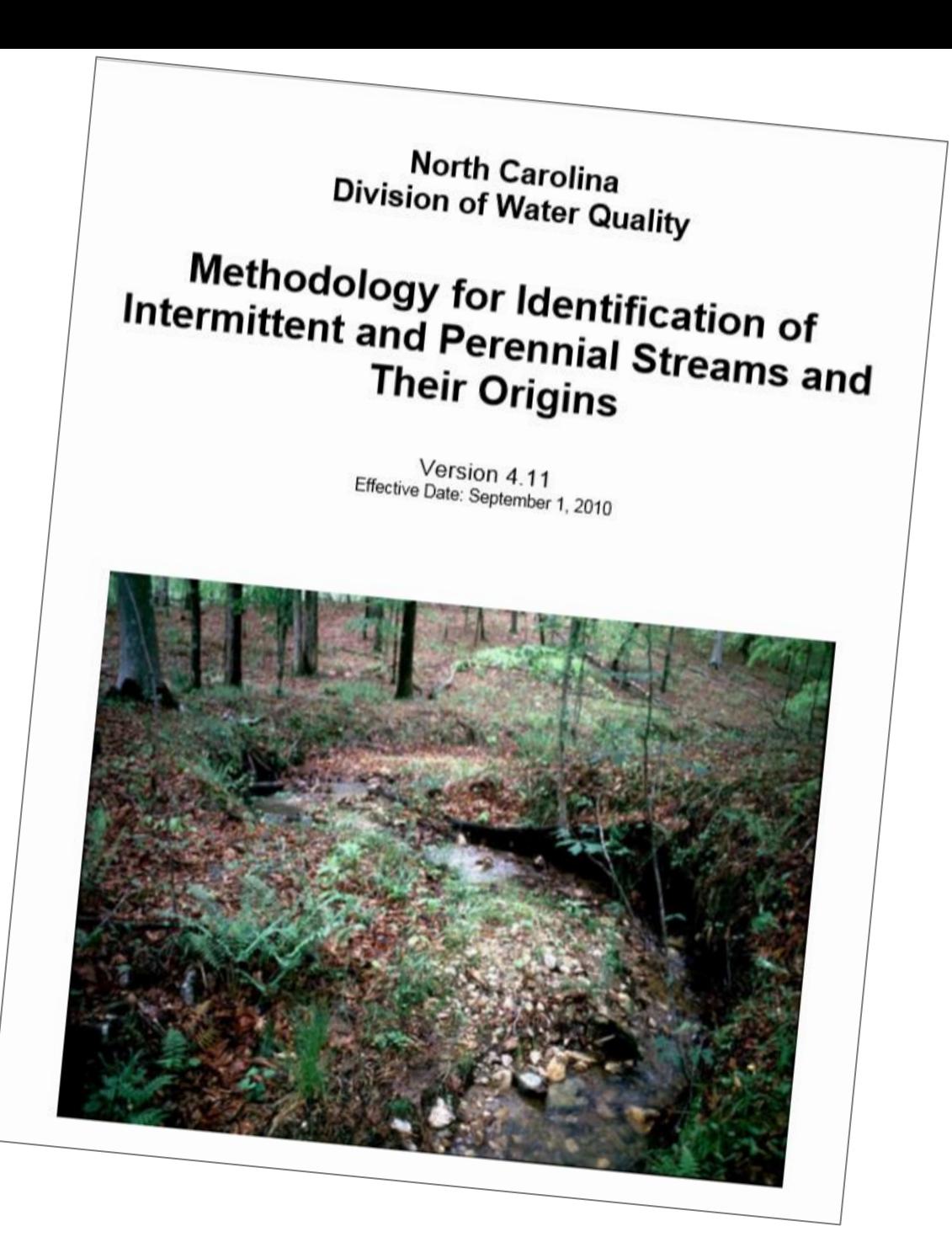

Module 4: Riparian Buffers. For Individual NPDES Permits

**Exceptions and Allowable activities**

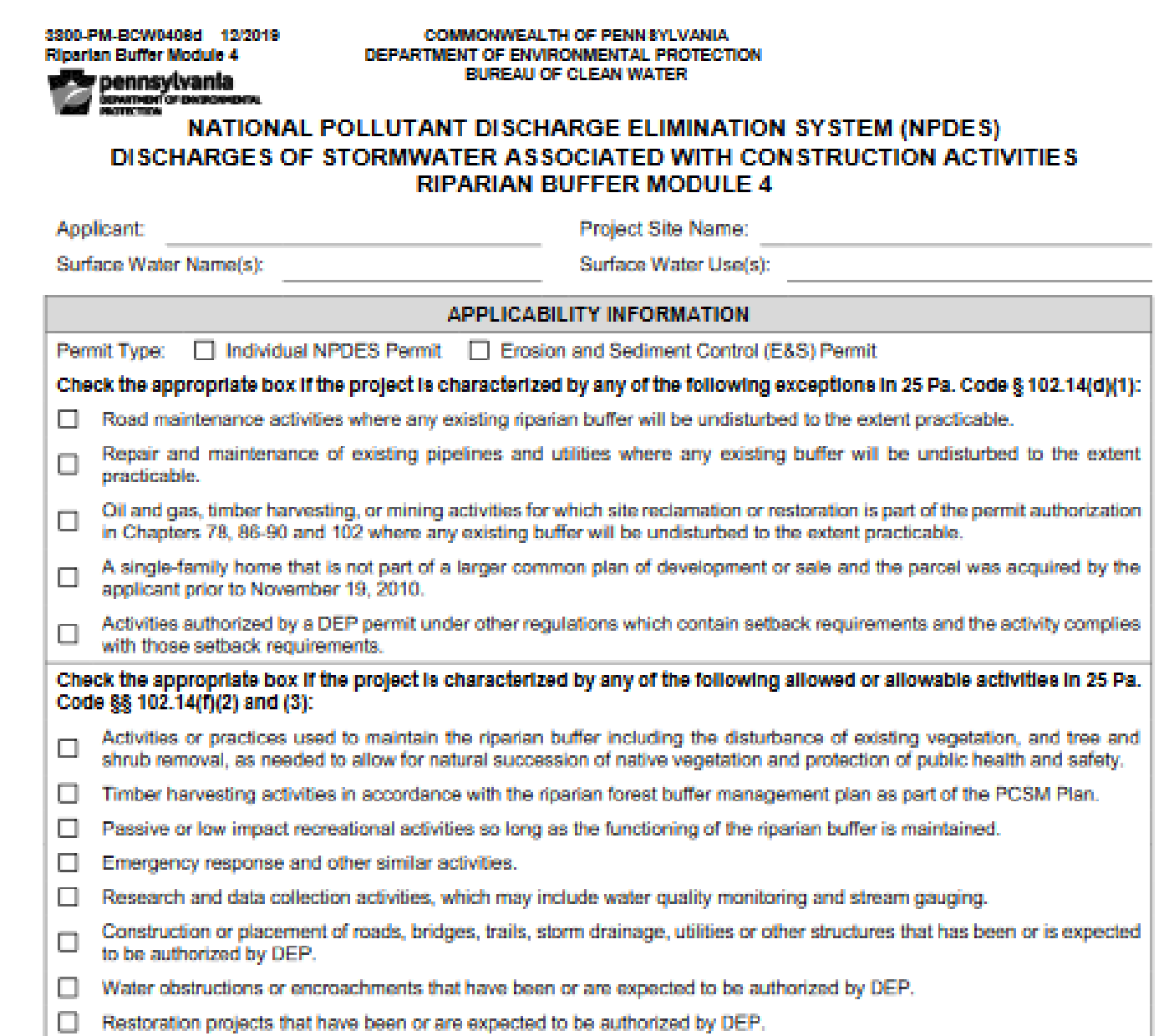

## Module 4: Riparian Buffers

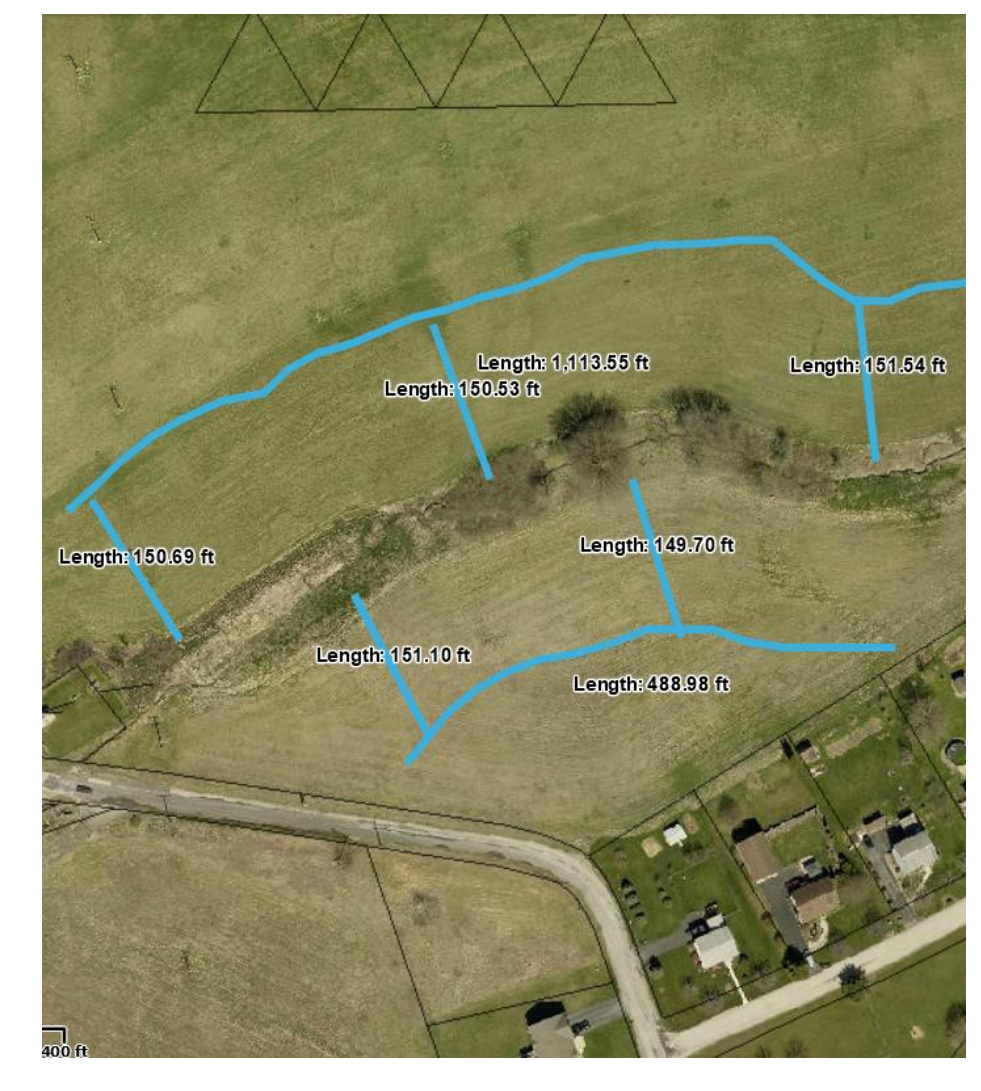

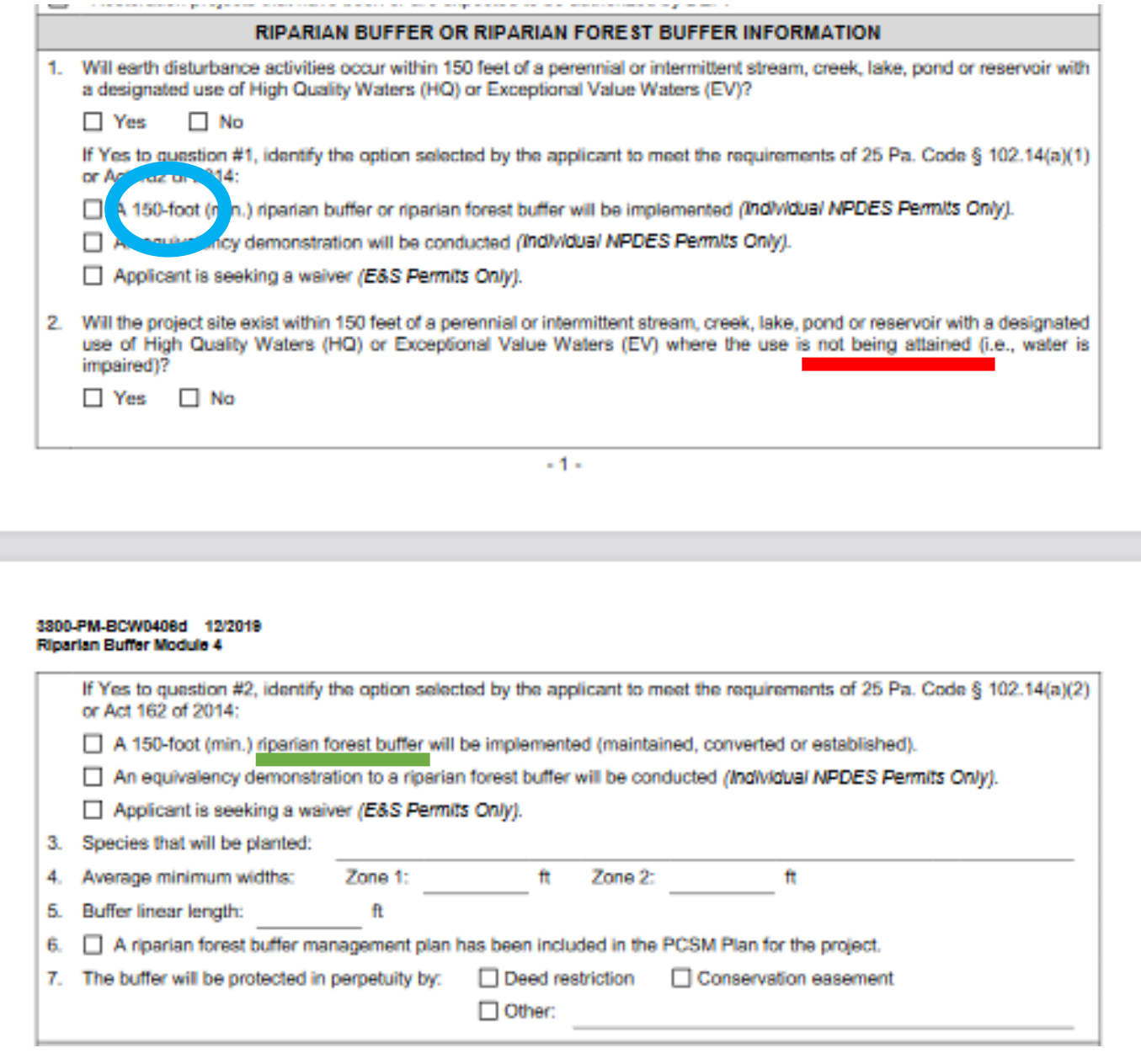

## Module 4: Riparian Buffers (for Individual NPDES permits)

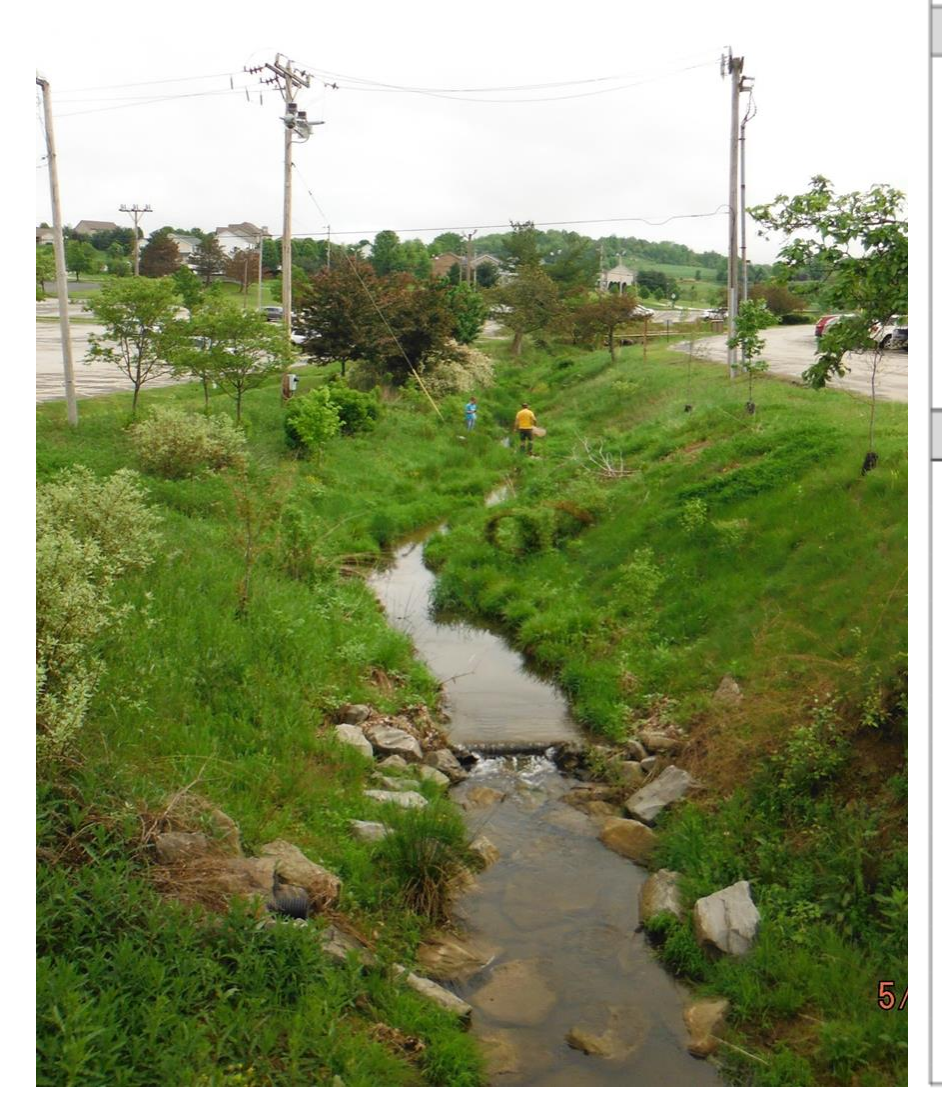

#### **EQUIVALENCY DEMONSTRATION**

Worksheets 12 and 13 from DEP's Pennsylvania Stormwater BMP Manual (363-0300-002) and Worksheets 14 and 15 from DEP's Riparian Buffer or Riparian Forest Buffer Equivalency Demonstration (310-2135-002) have been completed and are attached to this module and demonstrate that proposed PCSM BMPs will provide equivalent or better pollutant load reductions as a riparian buffer or riparian forest buffer.

The Checklist for Functional Equivalency of Riparian Buffers and Riparian Forest Buffers as contained in DEP's Riparian Buffer or Riparian Forest Buffer Equivalency Demonstration (310-2135-002) is attached to this module.

Will there be any earth disturbance within 100 feet of a surface water (as defined in 25 Pa. Code § 102.1)?

 $\Box$  No  $\Box$  Yes

If Yes, complete the Riparian Forest Buffer Offset Information section. If No, skip to the Certification section.

#### **RIPARIAN FOREST BUFFER OFF SET INFORMATION**

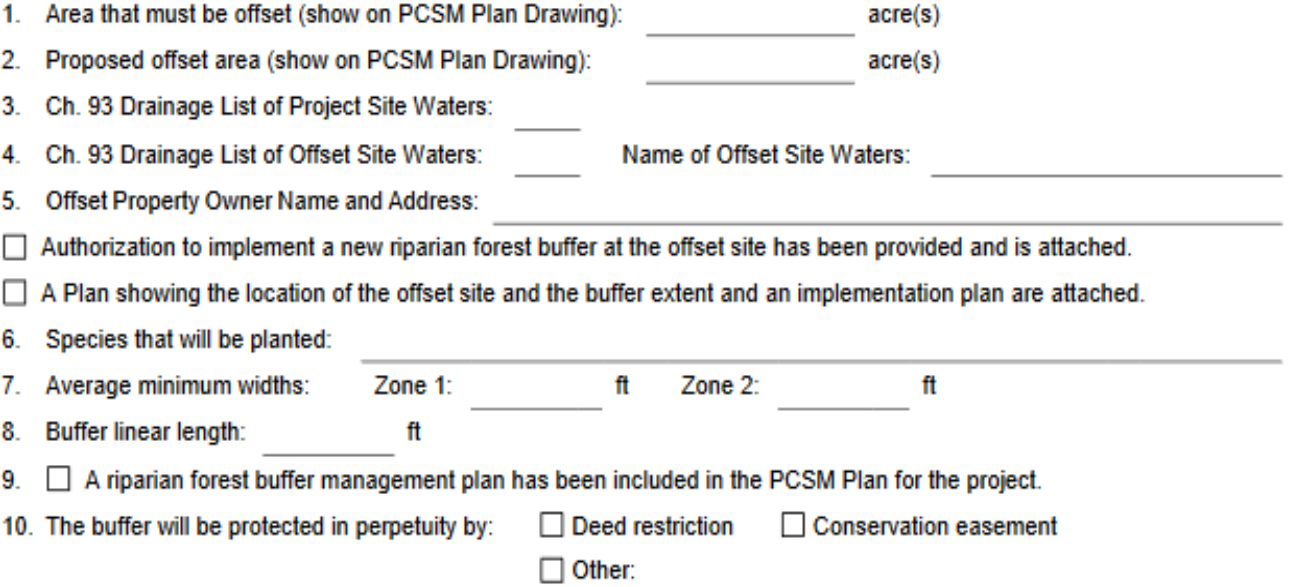

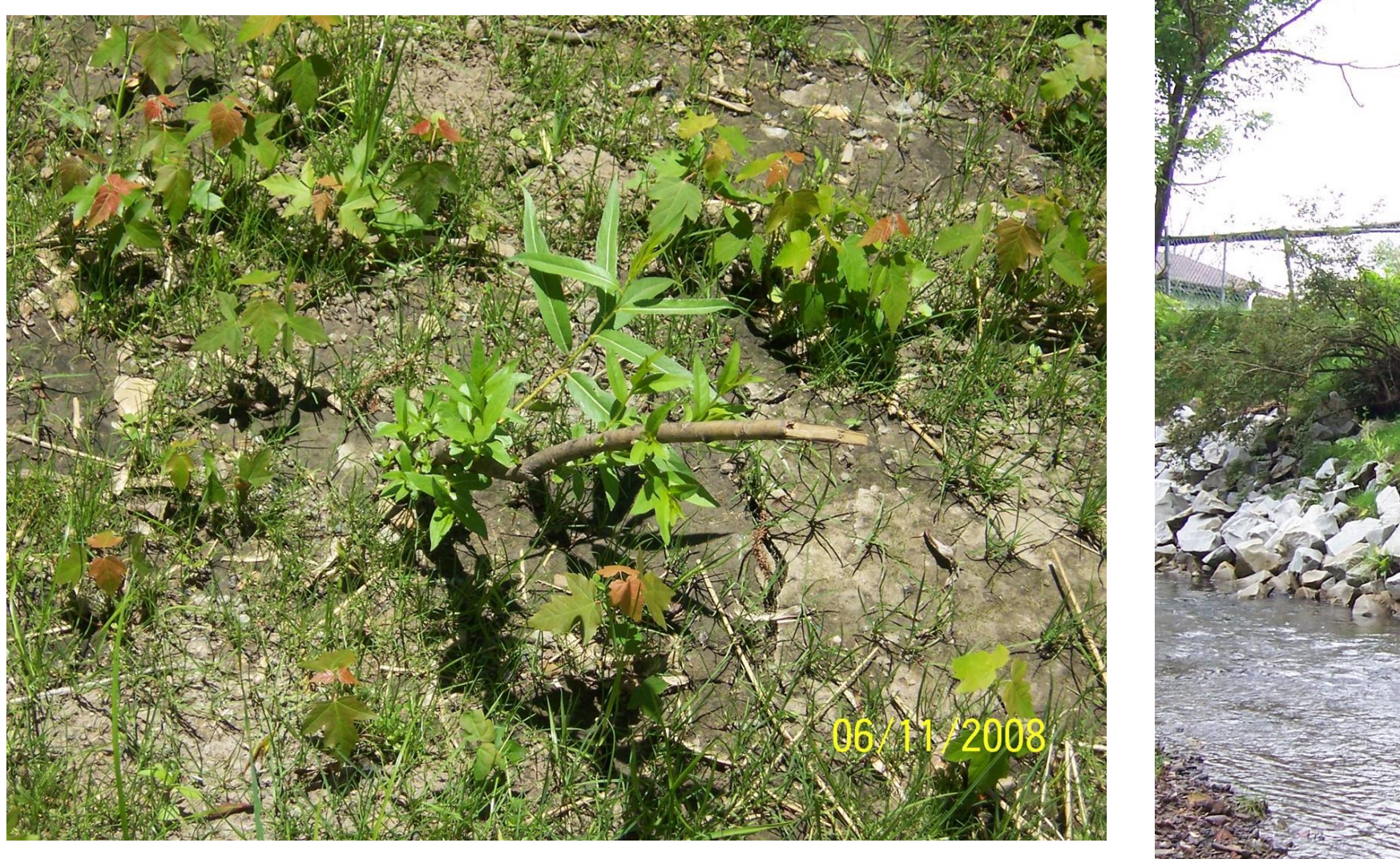

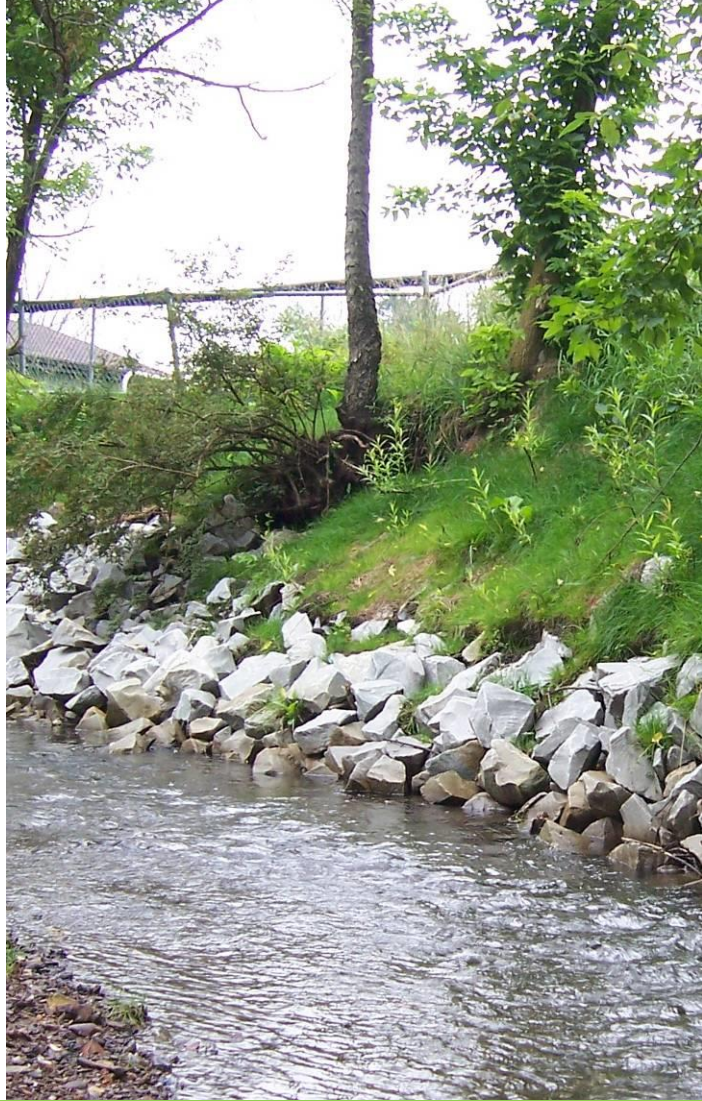

Creating a Riparian Buffer involves planting trees up to 150 feet back from the bank

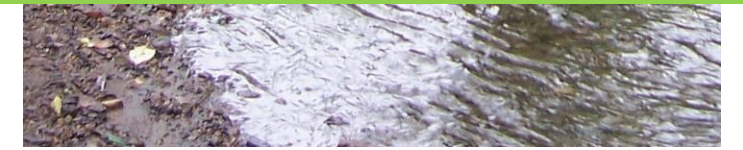

## Module 4: Riparian Buffers (for Individual NPDES permits) Quick Summary:

- Equivalency—replace a lost buffer with special BMP's
	- Use worksheets 12 and 13, and worksheets 14 and 15, to demonstrate pollutant load reductions
- Offset—replace the lost buffer with another buffer
	- Need a planting plan
	- Need a perpetual easement to protect the buffer

## MRC—the Managed Release Concept, an option for Water Quality compliance on NPDES sites.

Figure 1: Managed Release Concept with Internal Water Storage (IWS) and Upturned Elbow for a **Vegetated BMP** Evapotranspiration Overflow/ by-pass Ponding depth Managed release Media **IWS** depth depth Upturned elbow Infiltration Perforated underdrain (as native media allows) surrounded by gravel

Managed Release Concept

- To meet water quality requirements
- Use where infiltration is considered limited
- Use where other BMP's are not sufficient to manage volume
- Has an underdrain and **internal water storage** to remove nitrogen

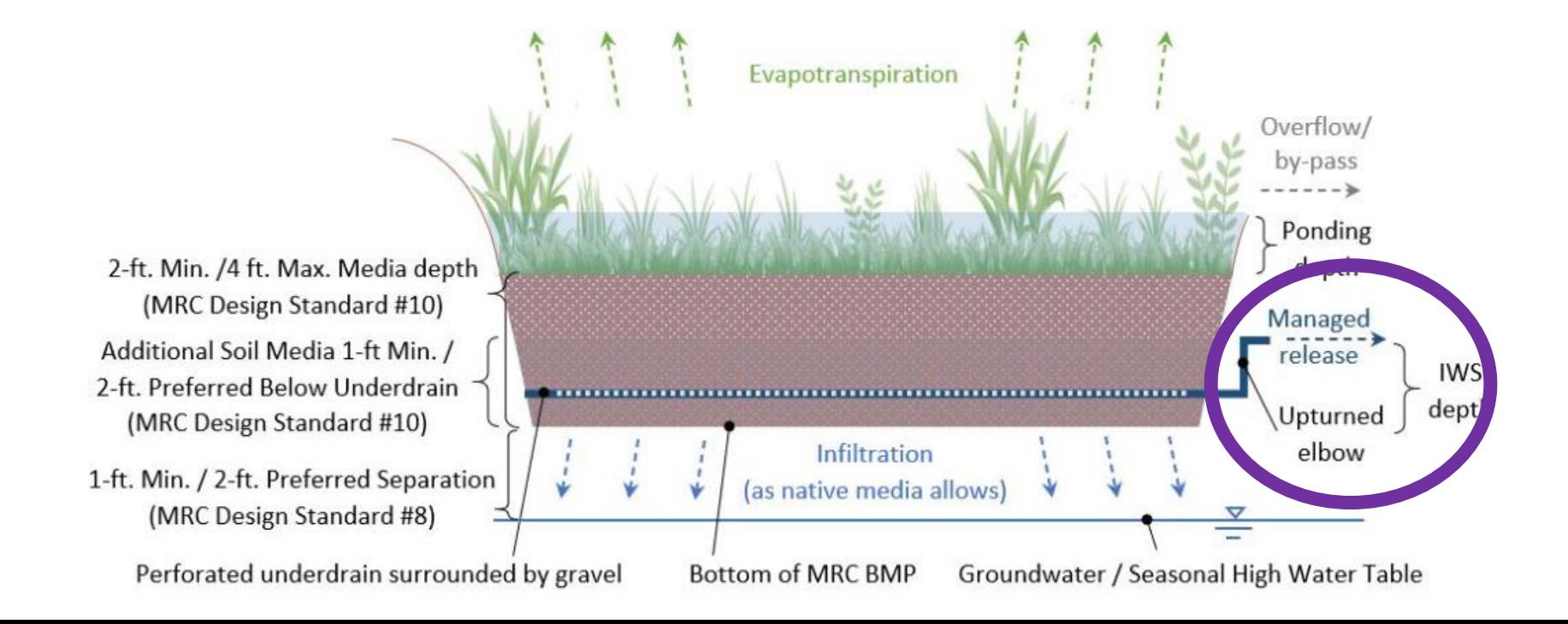

Managed Release Concept

- If used with a non-vegetated BMP, must provide pre-treatment
- For small drainage areas only
- Runoff from the 1.2 inch, 2 hour storm is handled
- Release rate of 0.01 cfs or 4.5 gpm
- Maximum drawdown time 72 hours

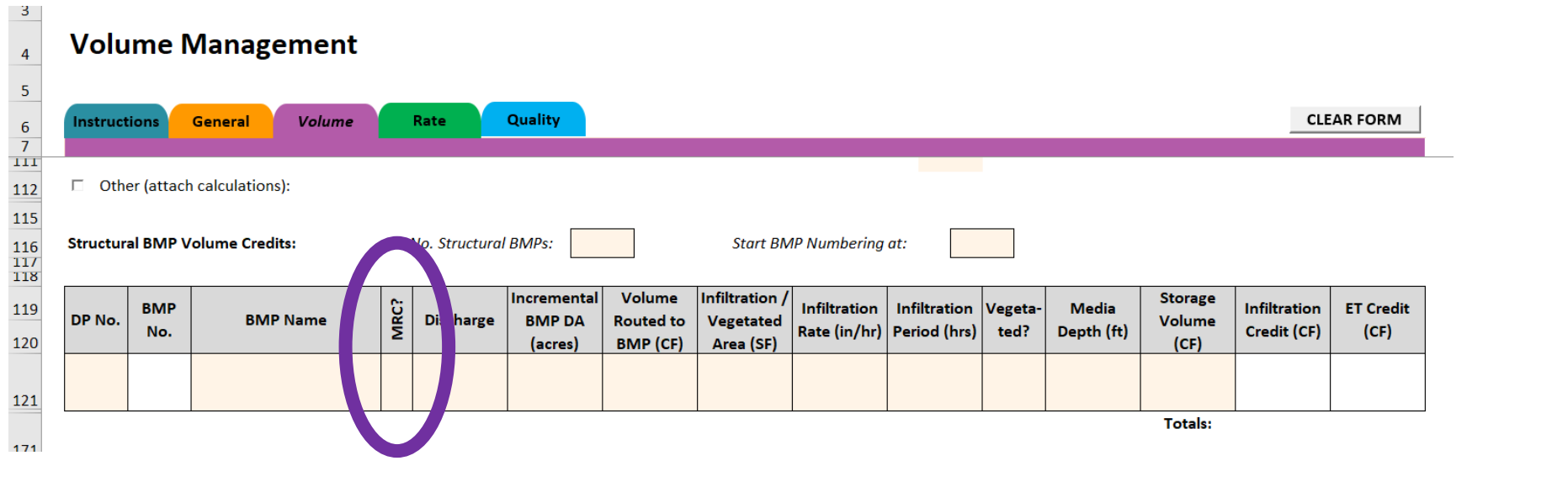

**MRC appears on the Volume spreadsheet** We've already been (sort of) doing MRC for years… a rain garden, an underdrain. The big difference is the IWS which is due to the upturned underdrain.

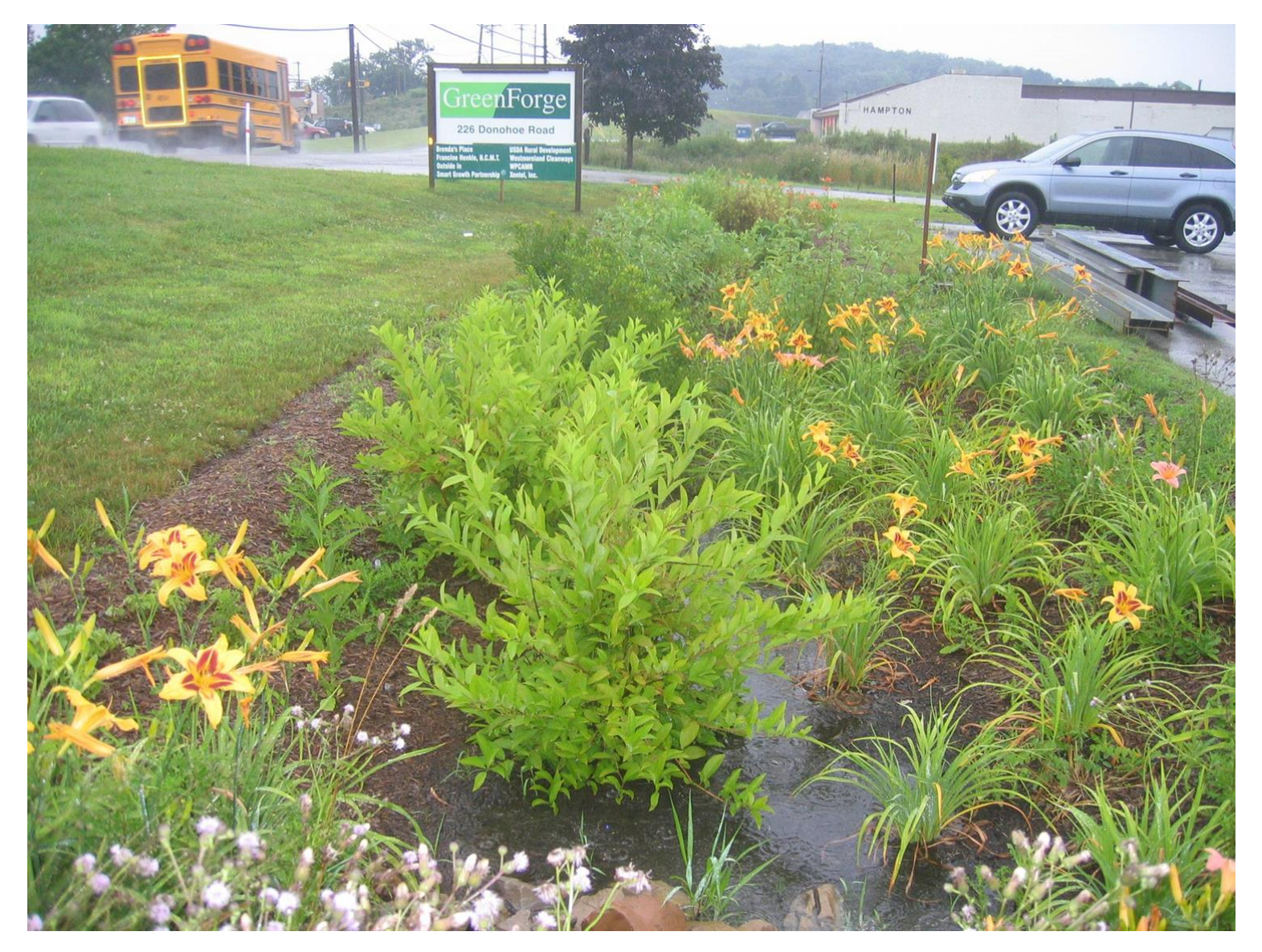

## Managed Release Concept

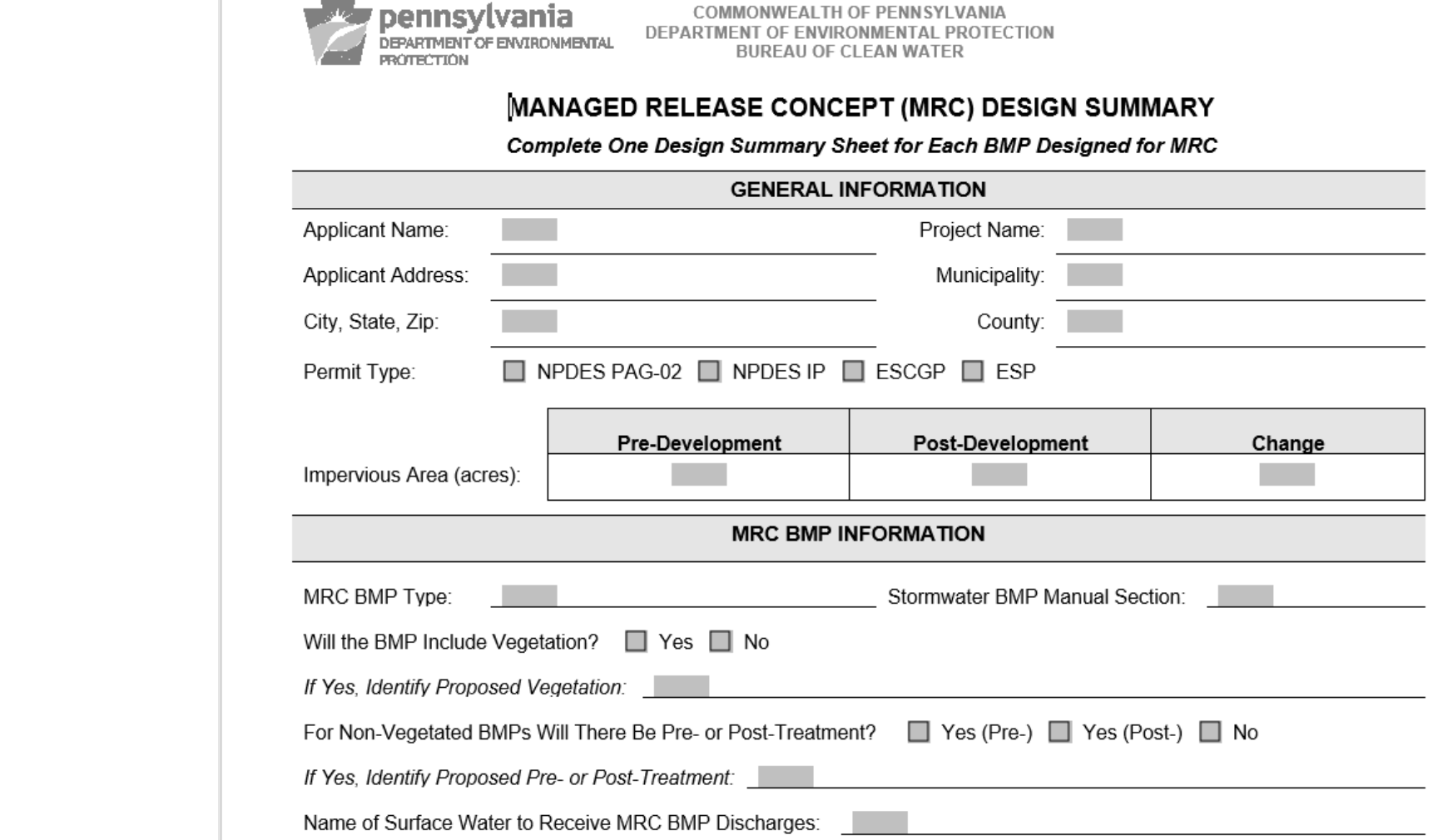

**Collection** and an annual statement of

**MRC Design Summary must be filed with the NPDES permit documents**

## Putting it all together!

- Using the DEP **Excel™** Spreadsheets to calculate for your site
- The **Volume** and **Rate** spreadsheets are recommended; if you choose not to use them you need to provide alternative documentation that your project will meet these requirements
- Spreadsheets are required for **Module 4** if you have a Buffer situation
- The use of the **Quality** spreadsheet is required for all NPDES permits

## DEP's Excel Spreadsheets, Version 1.7, strongly recommended for use

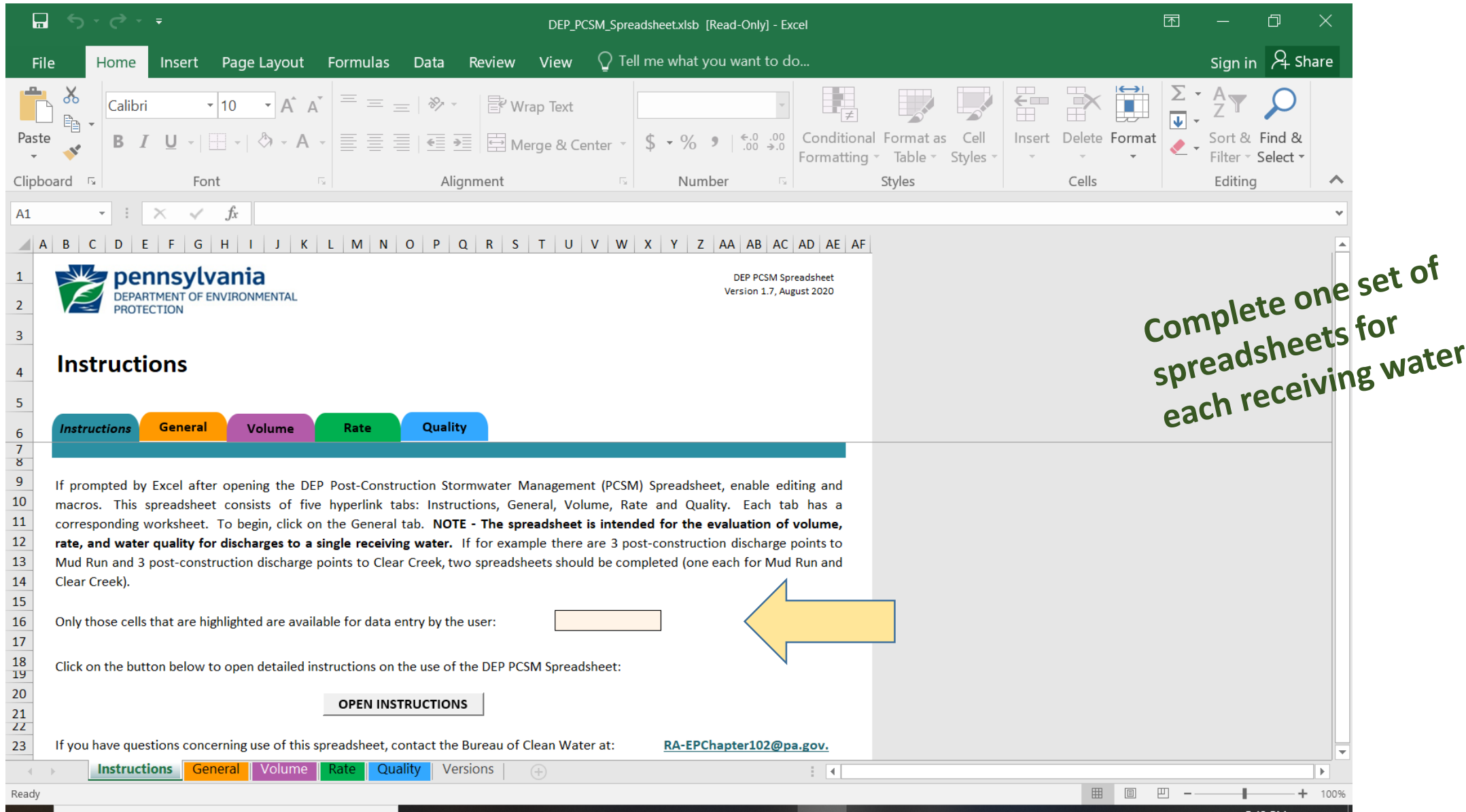

Sometimes you get an error message. Remember that data you enter is used on later slides and so the program catches "errors" you may make… Try again!!

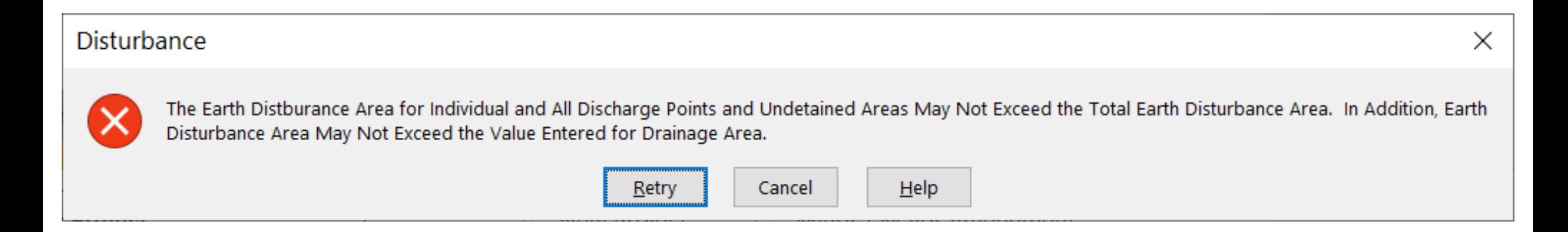

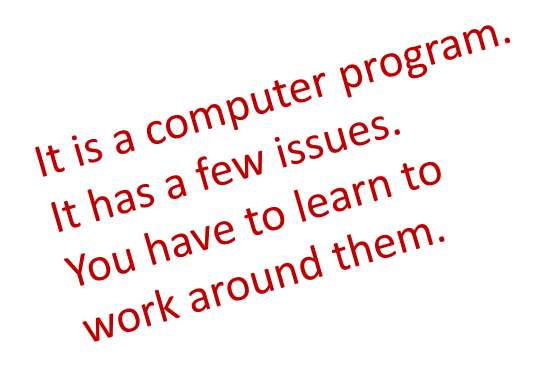

### DEP's Excel spreadsheets… work your way through them in order!

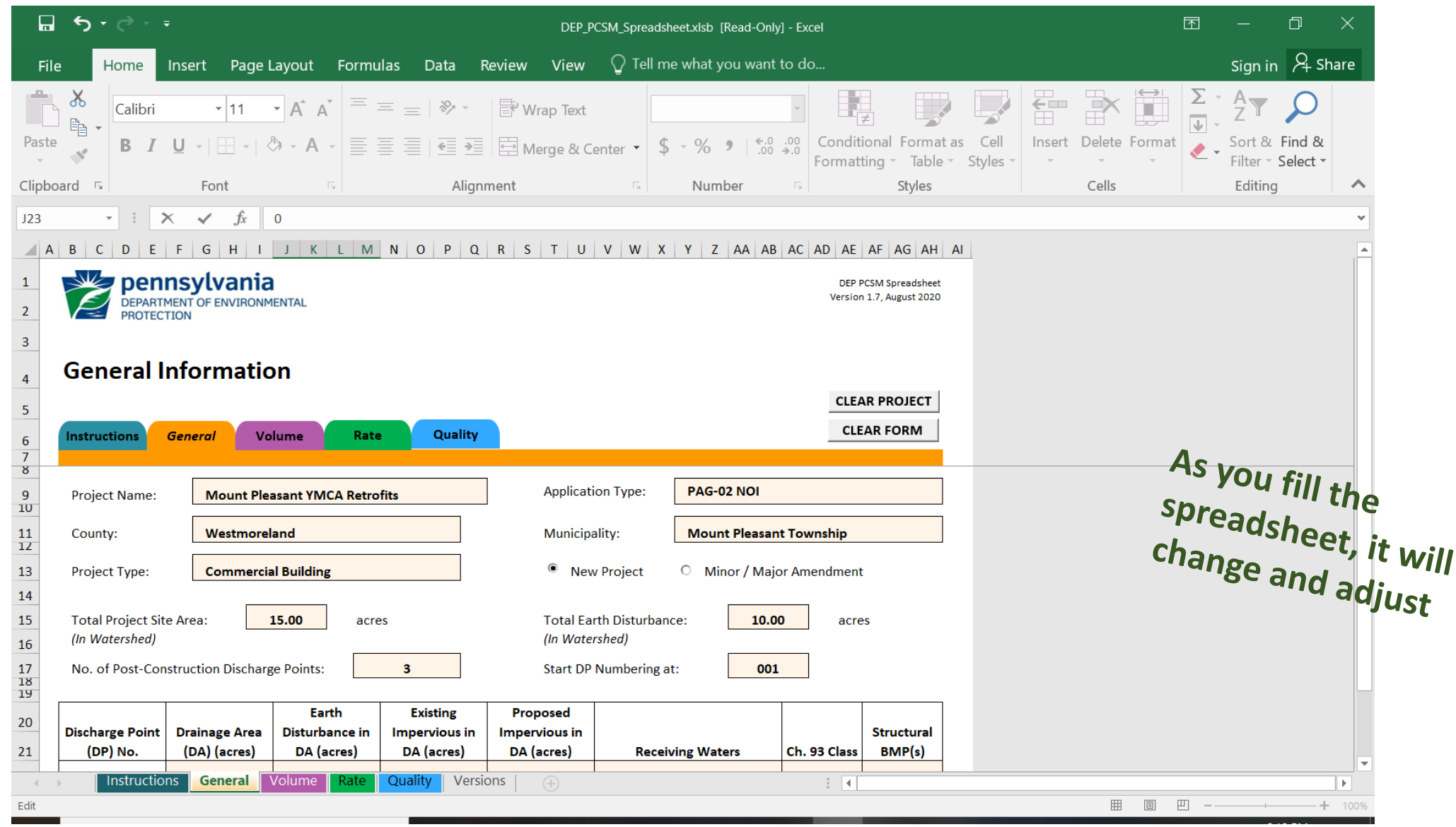

### Data you enter on General will be used on the other spreadsheets

 $0.75$ 

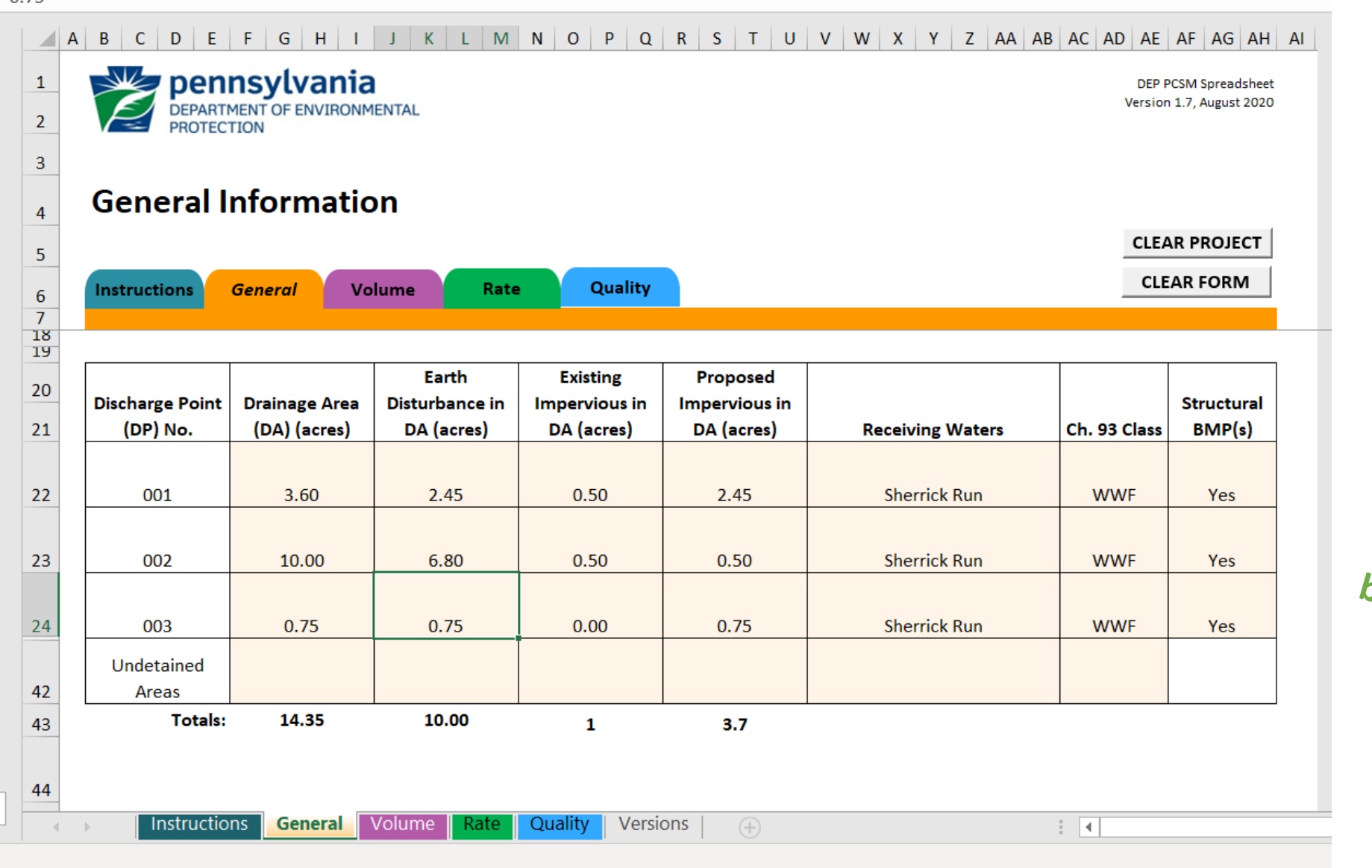

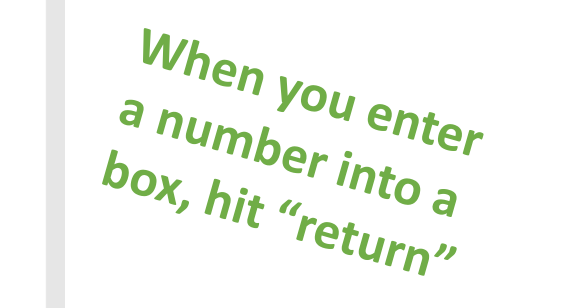

### Volume spreadsheet, top portion… enter land cover information here

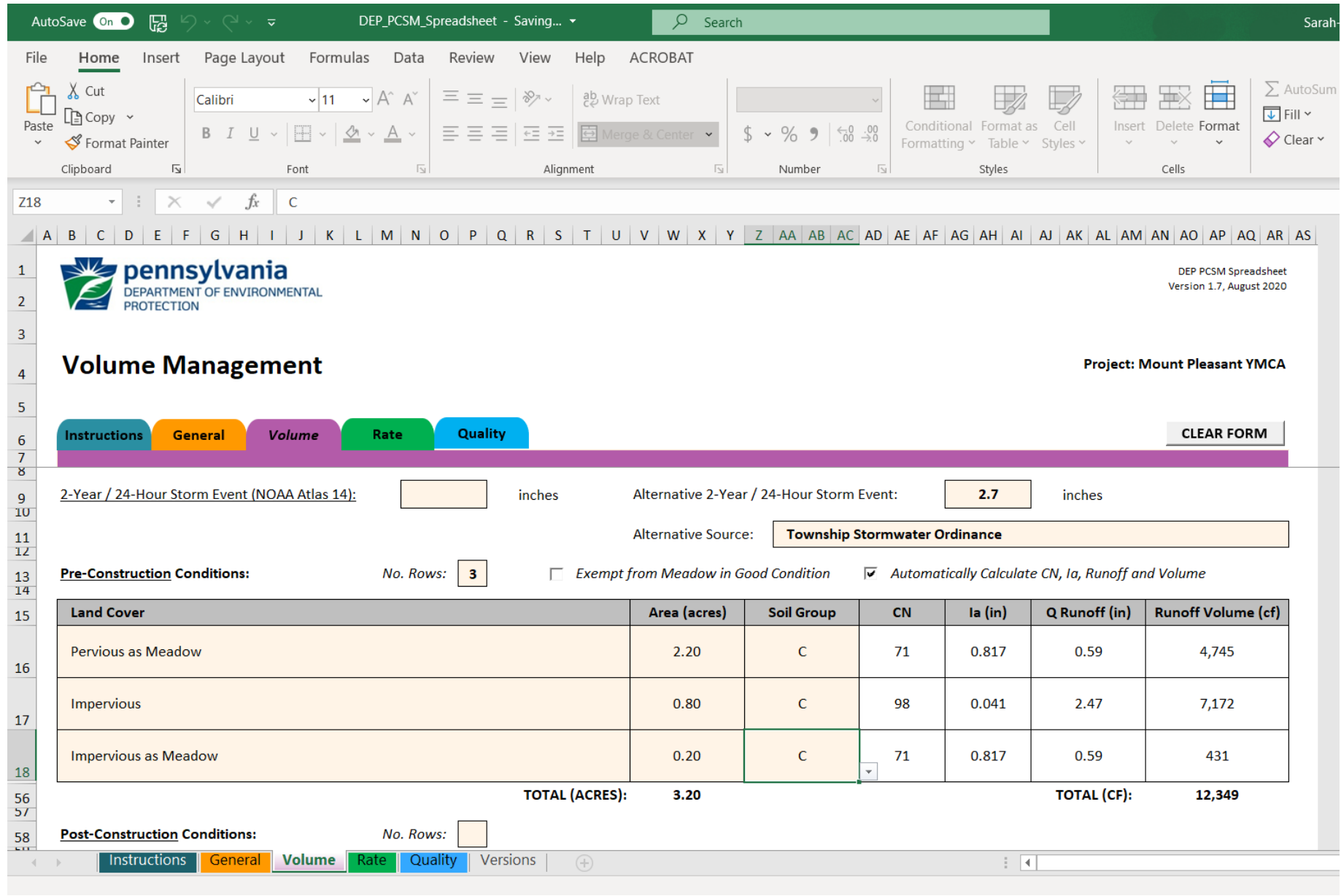

### Volume spreadsheet, middle portion, it calculates requirement for you

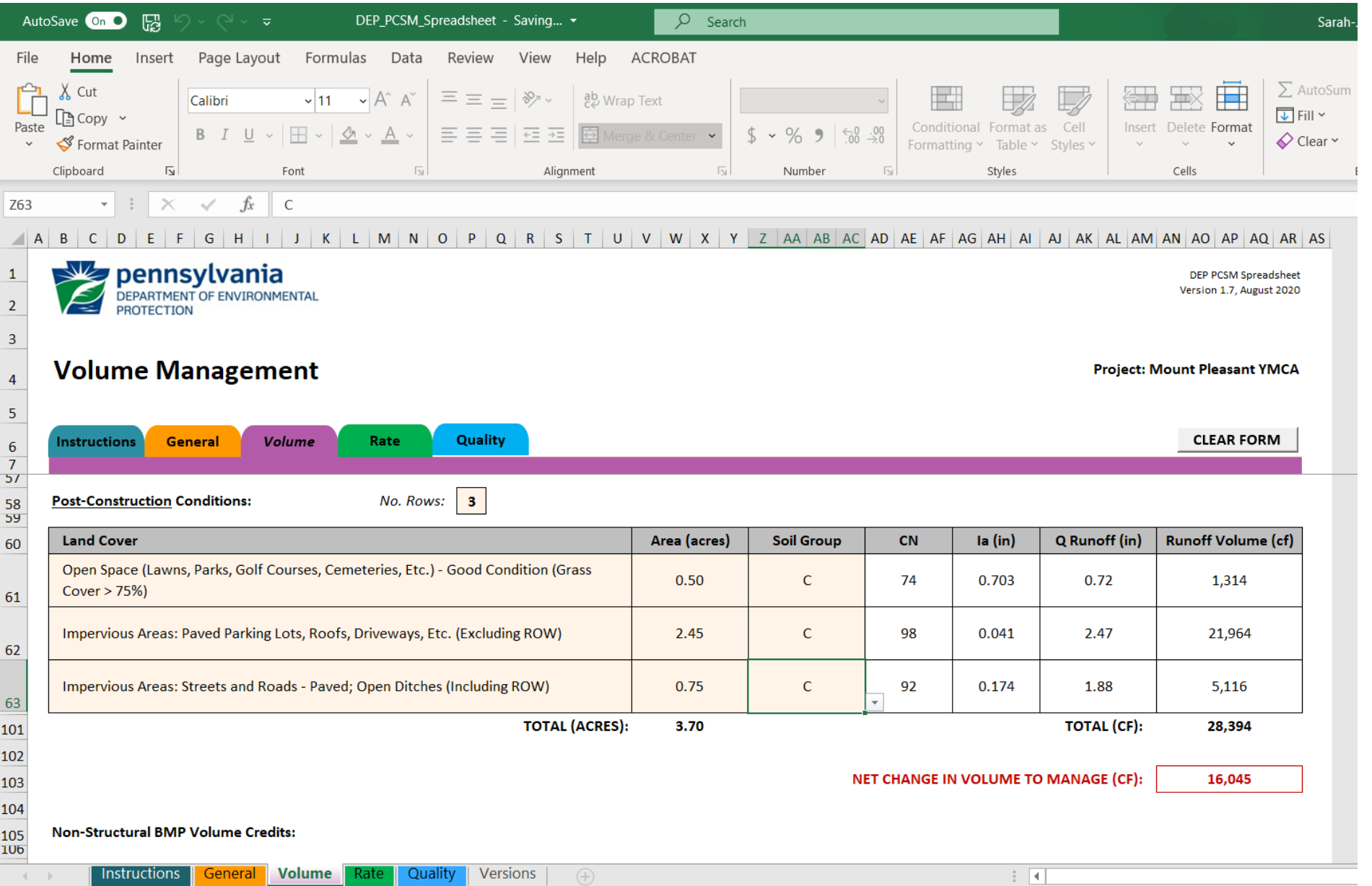

#### Volume spreadsheet, bottom portion: are you OK or not??

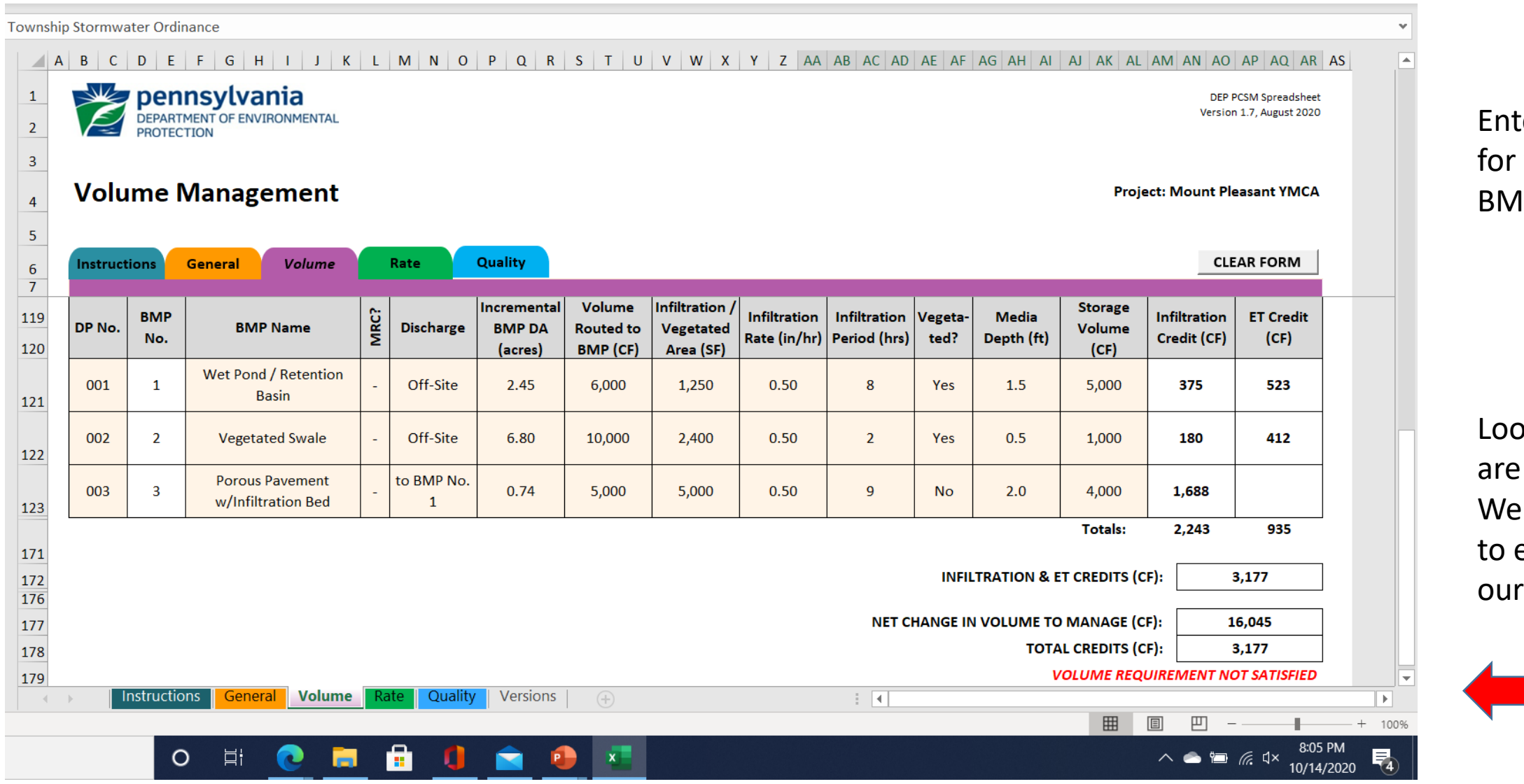

Enter data for your BMP's.

Looks like we are **NOT OK.** We will have to expand our BMP's!

### Volume Control: now we are OK.

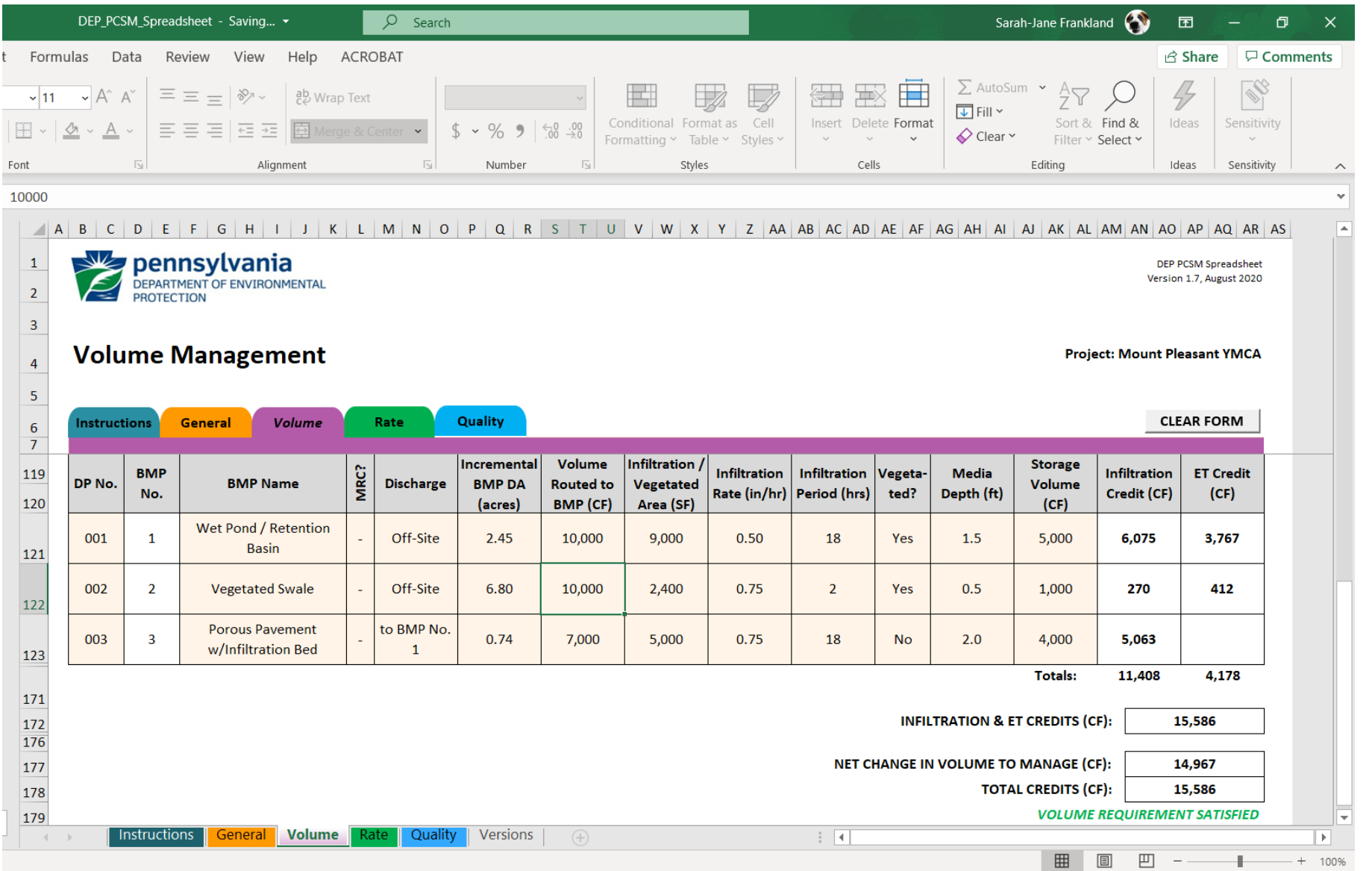

You have to work with it back and forth!! Make sure you take the credit you can from your various BMP's.

Rate worksheet requests precipitation amounts, and then you can choose whether you want the spreadsheet to calculate time of concentration or not. If not, you can choose 'default'.

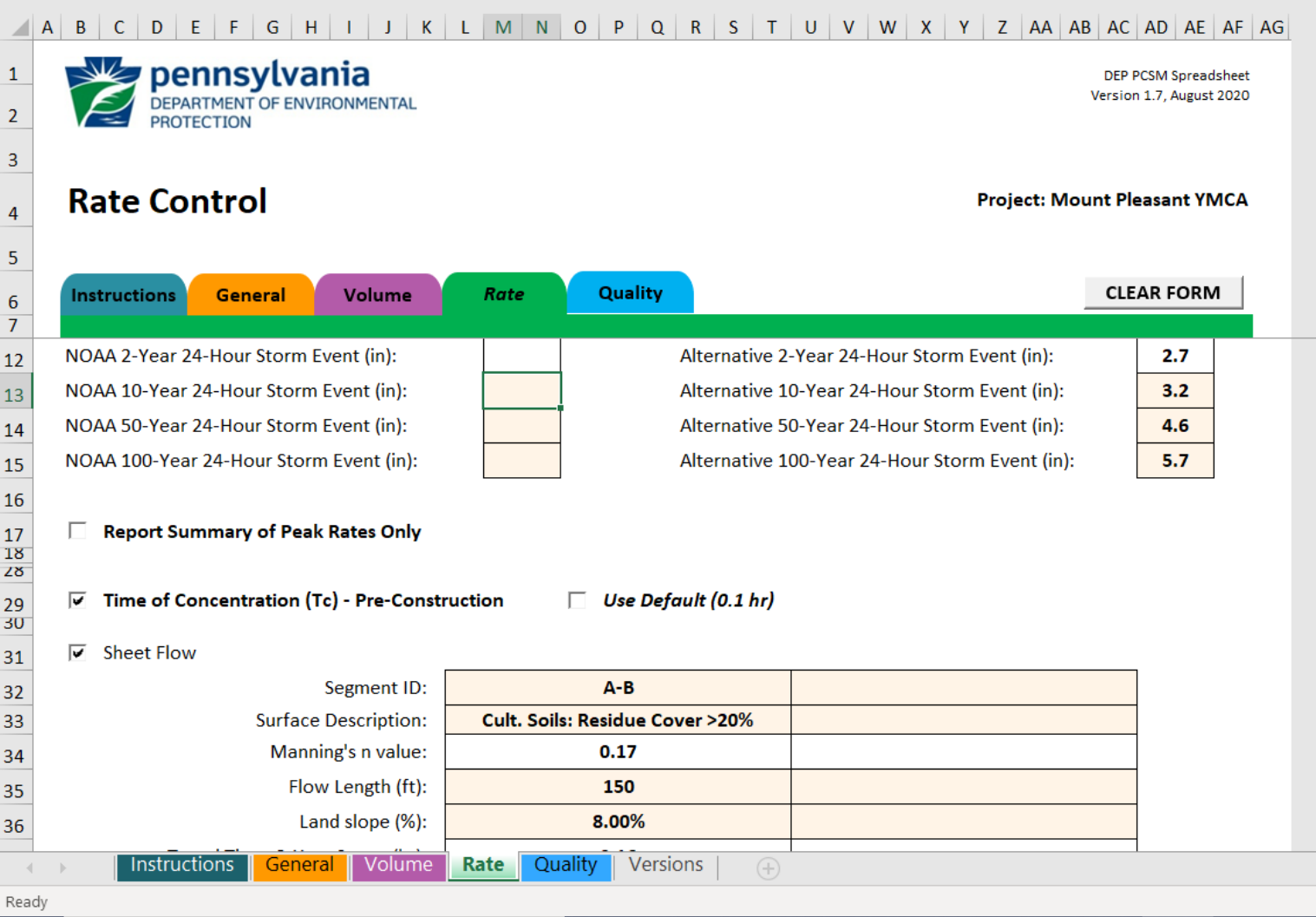

The program uses a version of TR-55 to calculate peak flow rates. If you enter your own rates, you will need data from a program to back it up for the reviewer.

### Using tc and precipitation info, the spreadsheet calculates peak discharge rates pre and post.

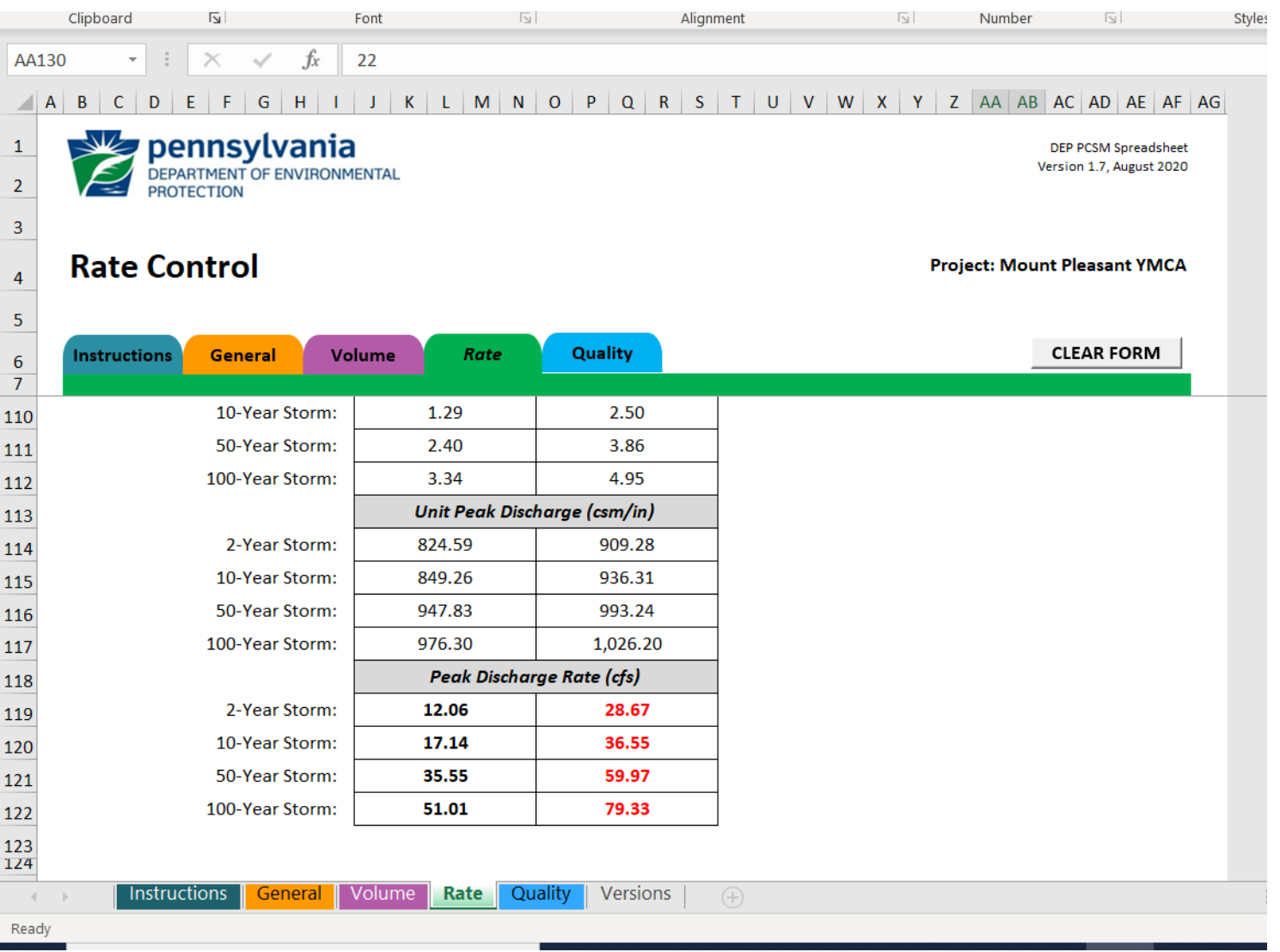

The program won't work if you calculate pre tc but ask it to do default post… so you have to calculate both pre and post tc, or do default both pre and post

## Rate worksheet summarizes the function of BMP's.

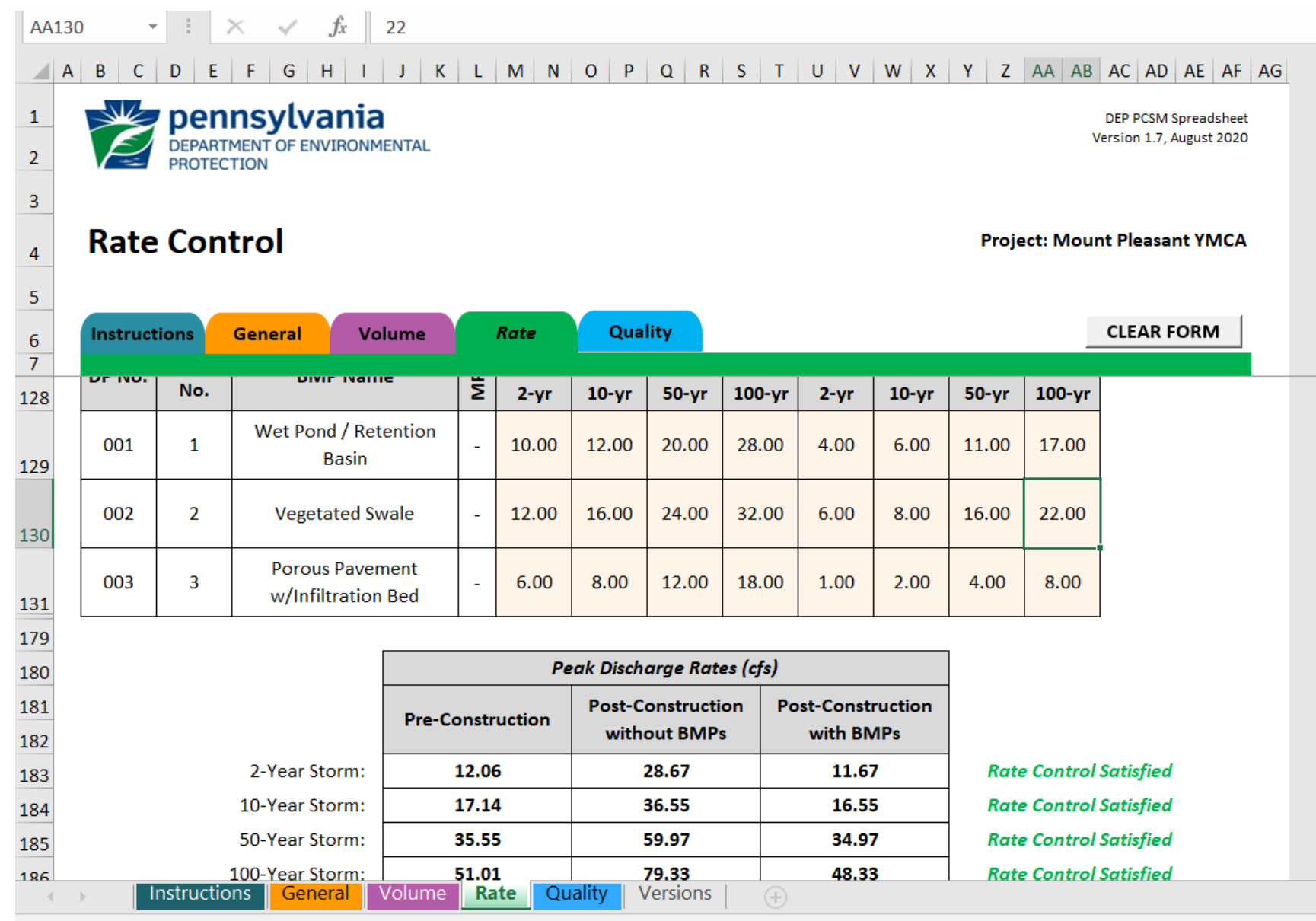

Rate control worksheet does not calculate orifices, spillways, pipes, etc. You have to do that yourself and provide the input for the table. Remember to show your work for the reviewer!!

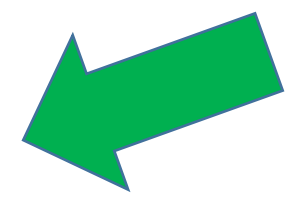

### Water Quality spreadsheet is required.

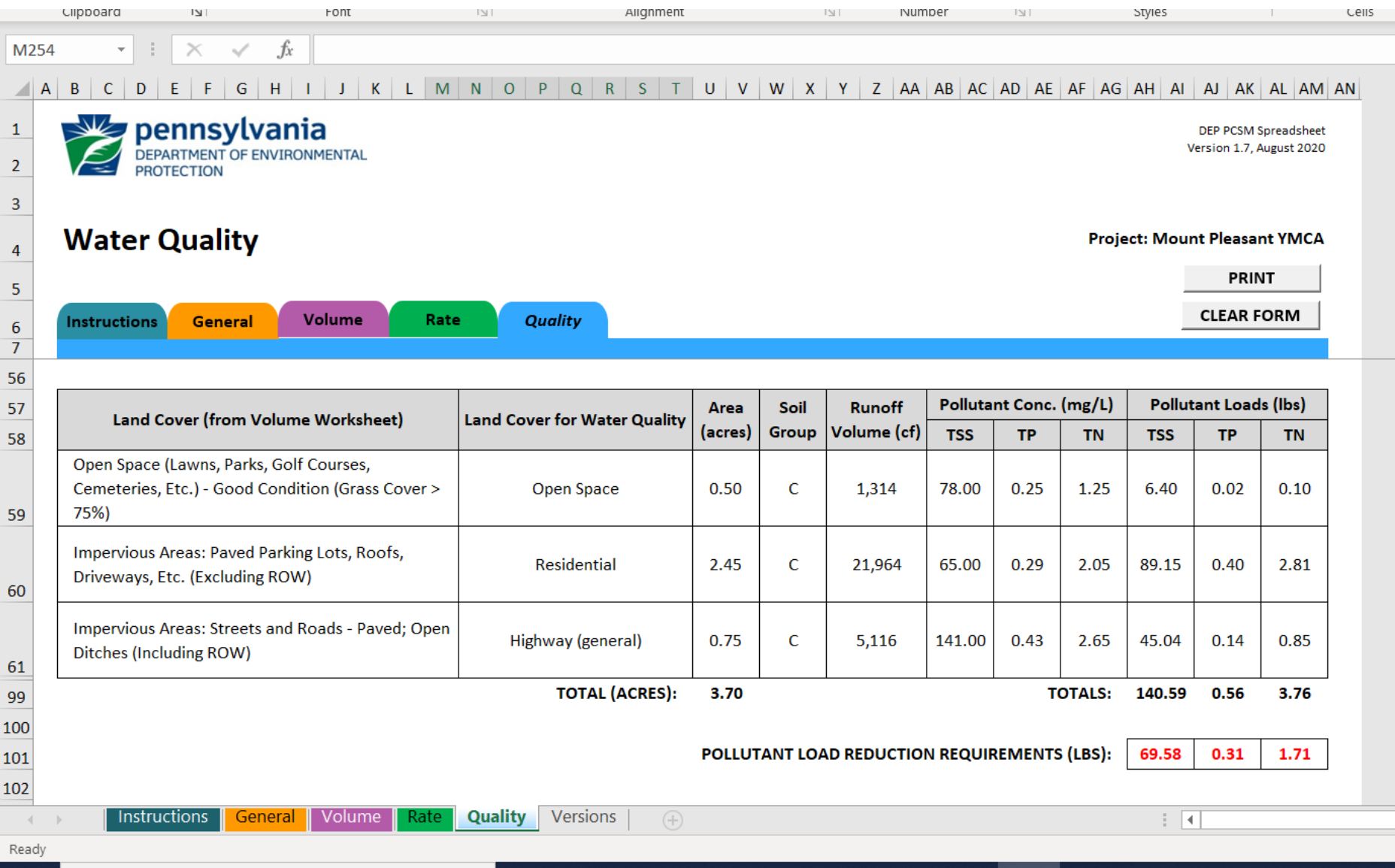

Pollutant load and required reductions are calculated. This takes the place of old Worksheets 12 and 13.

### The Quality spreadsheet calculates the effectiveness of the BMP's.

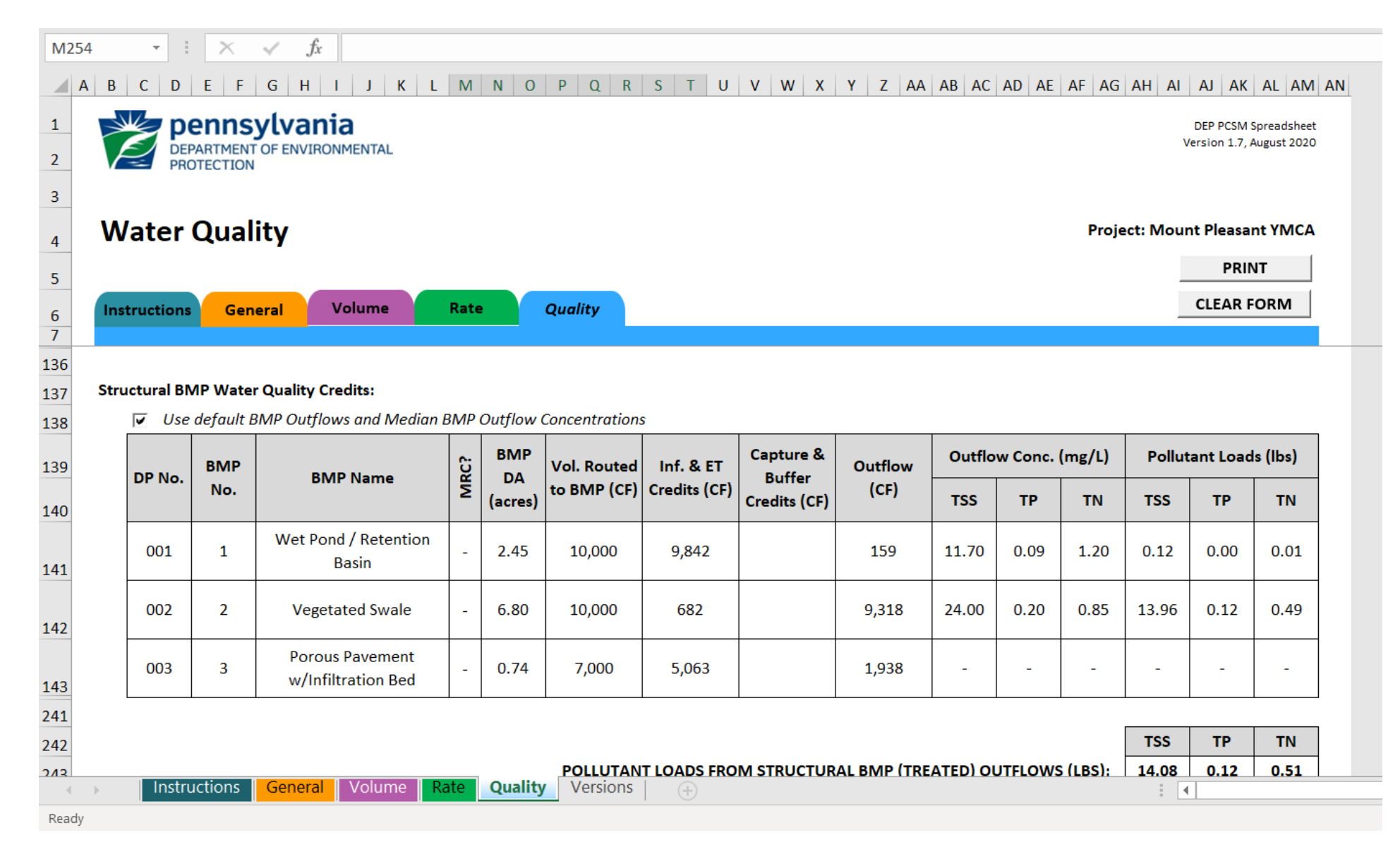

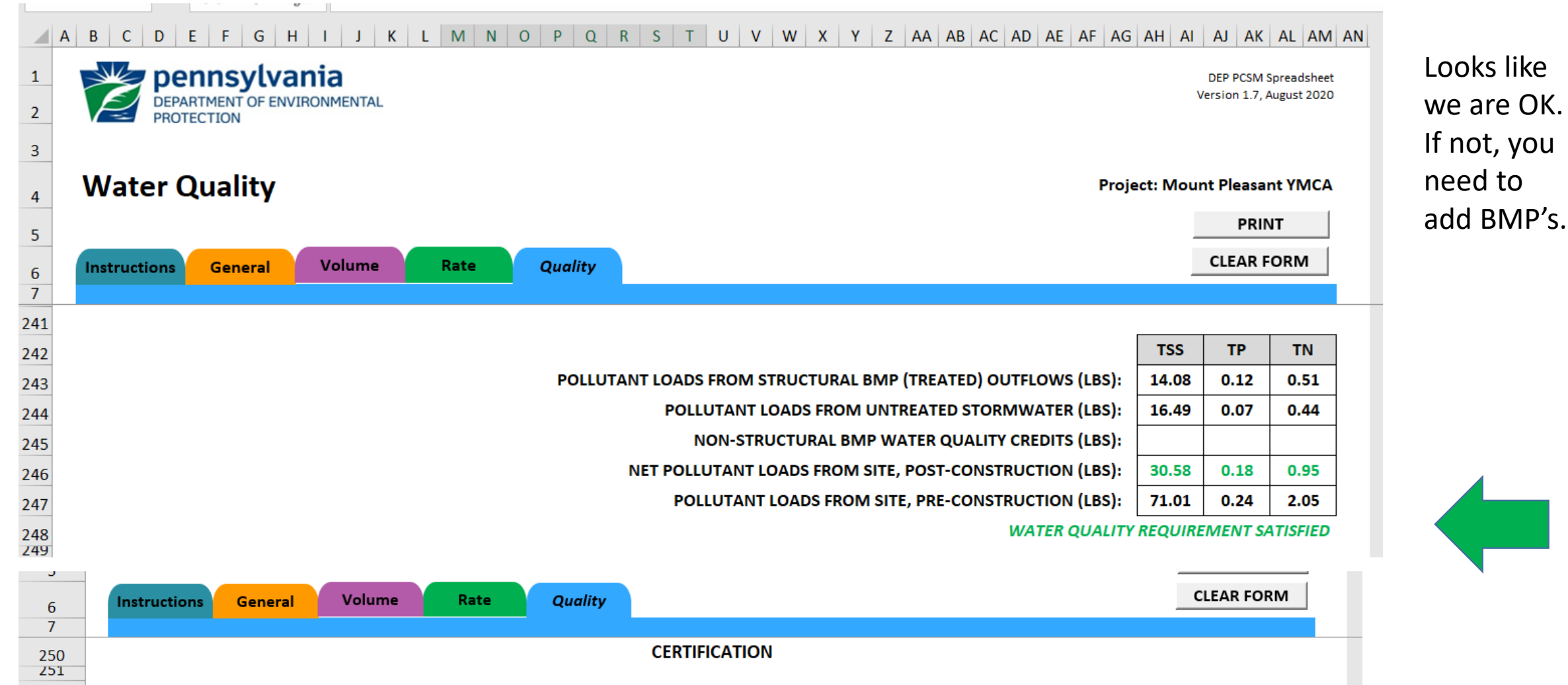

I certify under penalty of law and subject to the penalties of 18 Pa.C.S. § 4904 (relating to unsworn falsification to authorities) that this document and all attachments were prepared under my direction or supervision in accordance with a system designed to assure that qualified personnel properly gathered and evaluated the information submitted. Based on my inquiry of the person or persons who manage the system, or those persons directly responsible for gathering the information, the information submitted is, to the best of my knowledge and belief, true, accurate, and complete. I further certify that the structure, function, and calculations contained in this spreadsheet have not been modified in comparison to the spreadsheet DEP has posted to its website or, if modifications were made, an explanation of the modifications

You have to sign the box!

made is attached to this spreadsheet.

252  $253$ 

254

255  $256$ 

Ronald Reagan Date

### The first few times you use the Spreadsheets you will feel like…

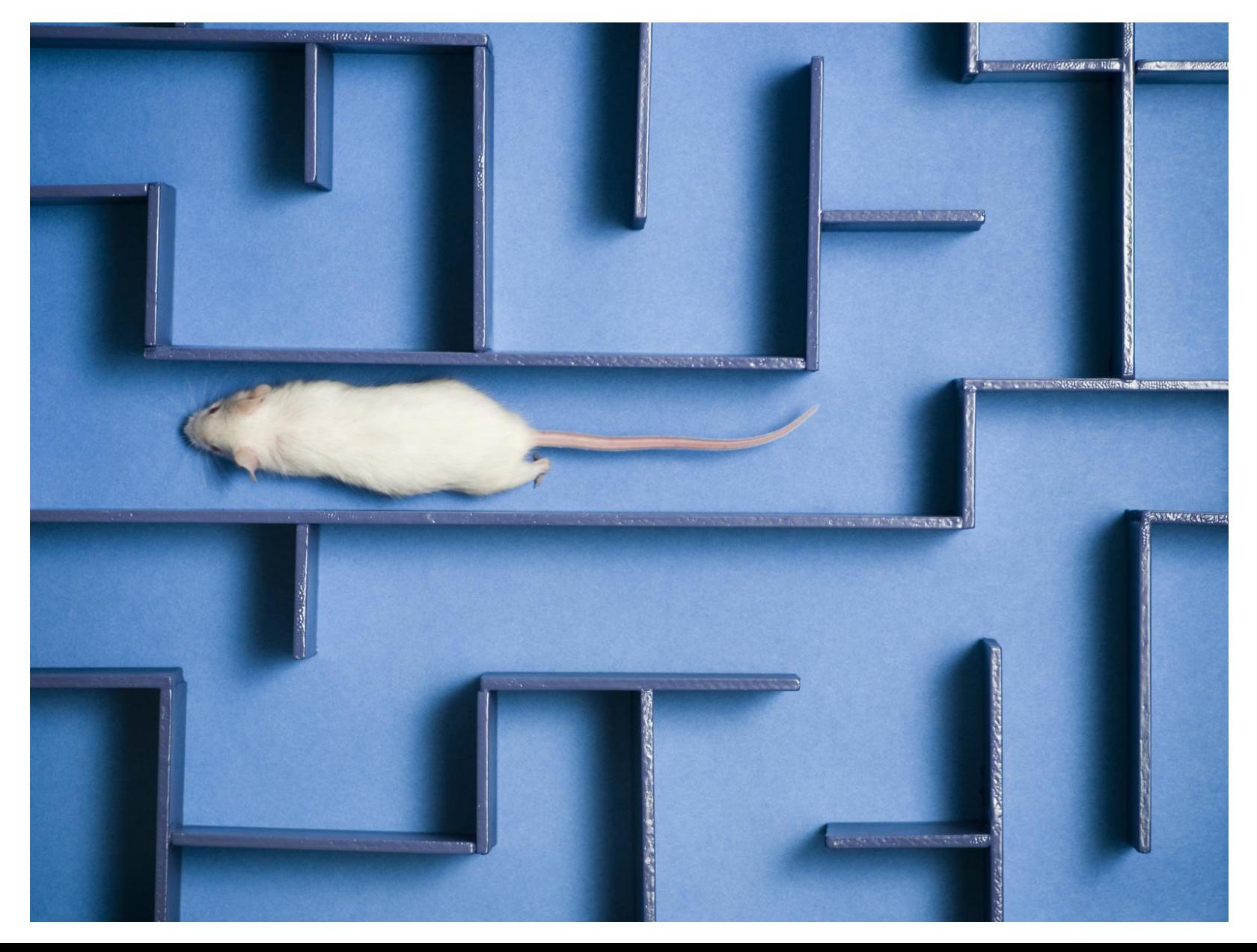

### But when you get the hang of it… it works quite well.

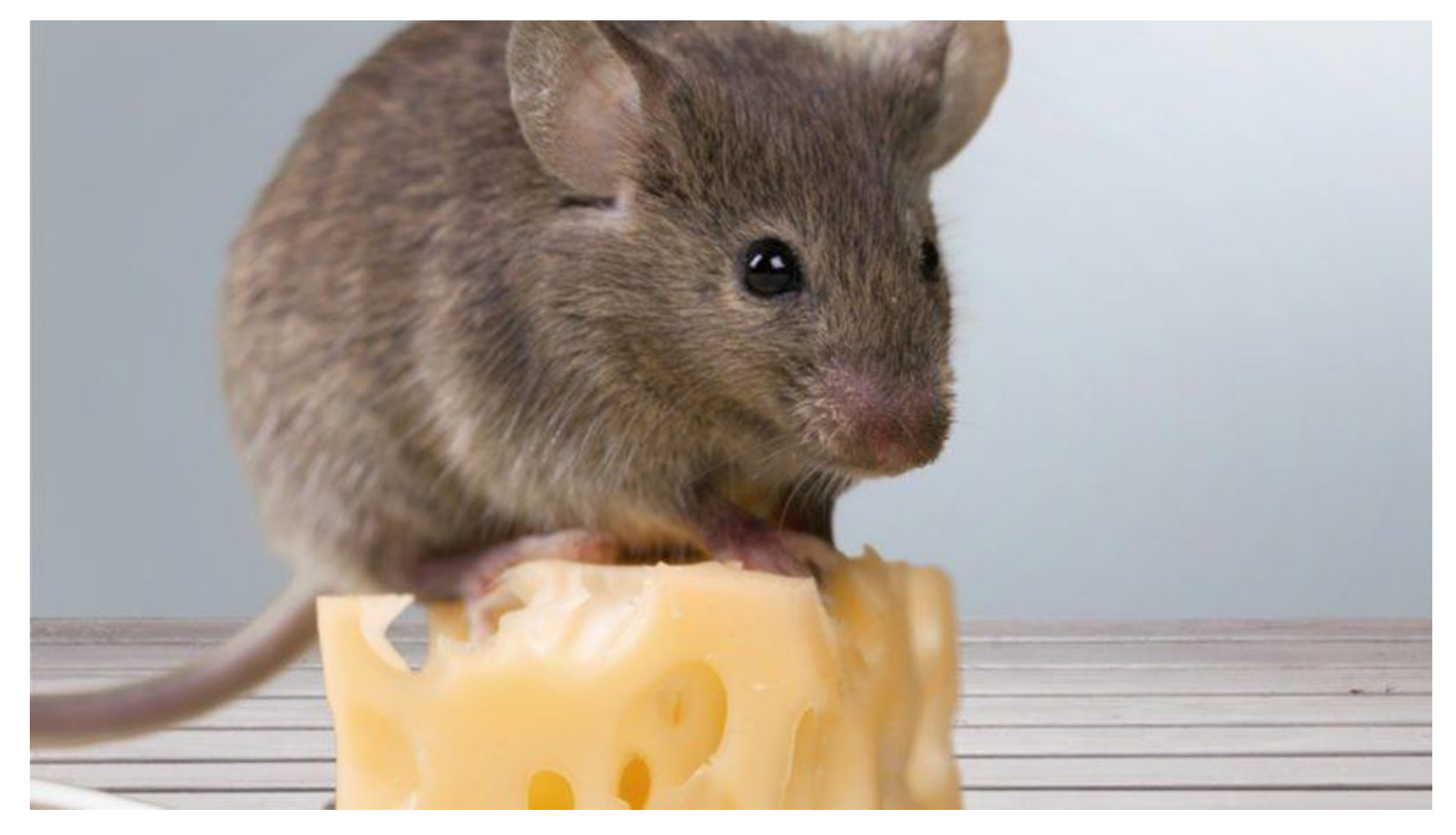

# Stormwater Management

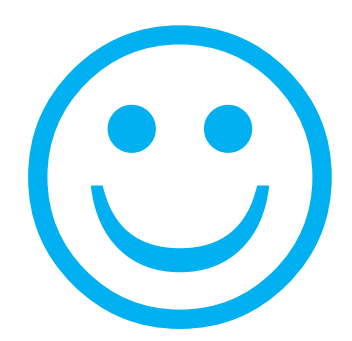

# Is your friend.

Jim Pillsbury Westmoreland Conservation District jim@wcdpa.com